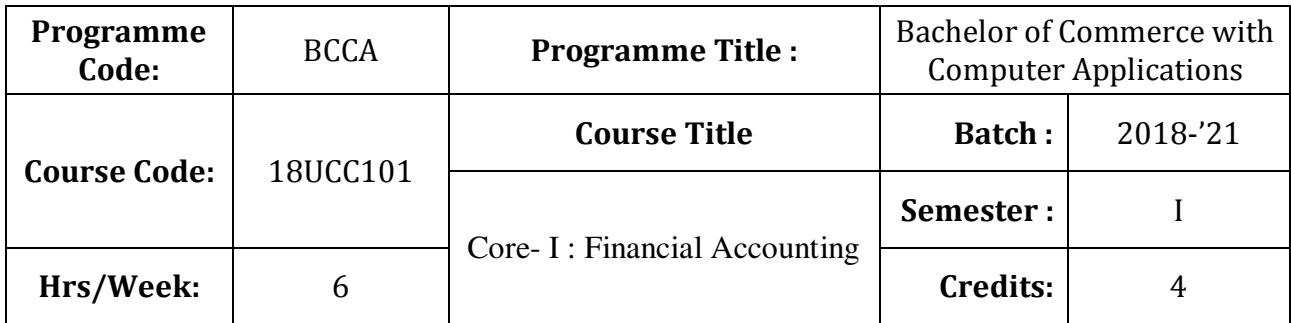

To enrich the students' knowledge in basic financial accounting

## **Course Outcomes (CO)**

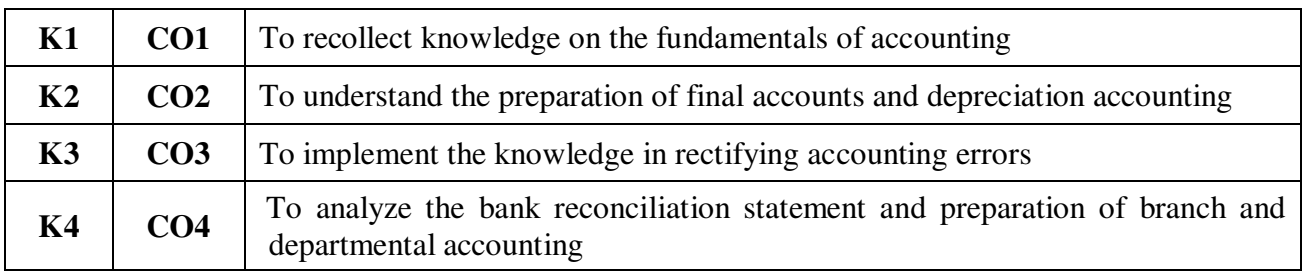

# **Syllabus**

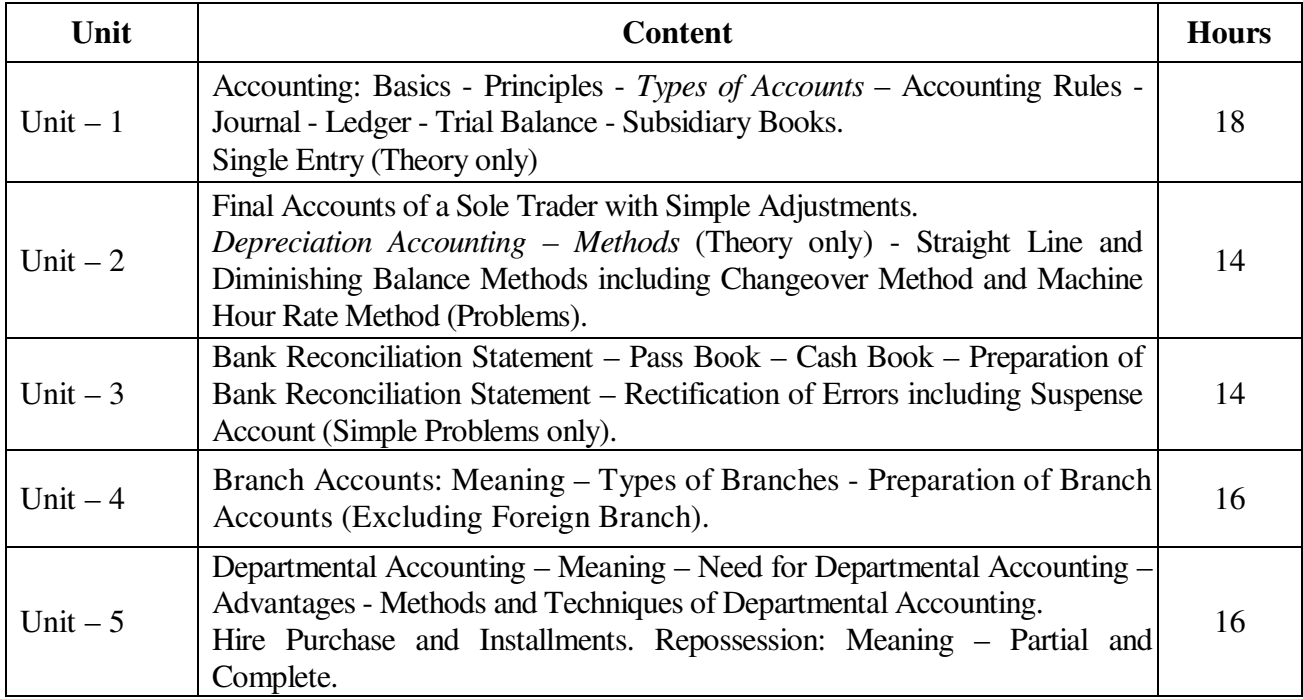

\* *Italicized* texts are for self-study.

#### **Teaching Methods**

Power point Presentations, Seminar and Assignment

#### **Books for Study**

1. Reddy (2013), T.A. and A. Murthy, *Financial Accounting*, 7<sup>th</sup> Edition, Chennai: Margham Publications.

#### **Books for Reference**

- 1. Gupta, R.L. and M. Radhaswamy (2012), *Advanced Accounting*, 13<sup>th</sup> Revised Edition, New Delhi: Sultan Chand Company Limited.
- 2. Shukla, M.C. and T.S. Grewal (2014), *Advanced Accounts-I*, 48<sup>th</sup> Edition, New Delhi: Sultan Chand Company Limited.
- 3. Vinayagam, N. and B. Charumathi (2008), *Financial Accounting*, 1st Edition, New Delhi : Sultan Chand Company Limited.

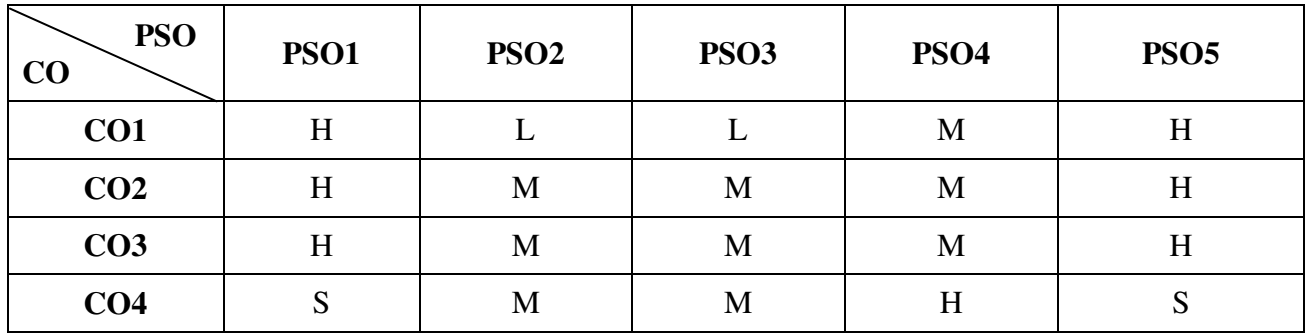

#### **Mapping**

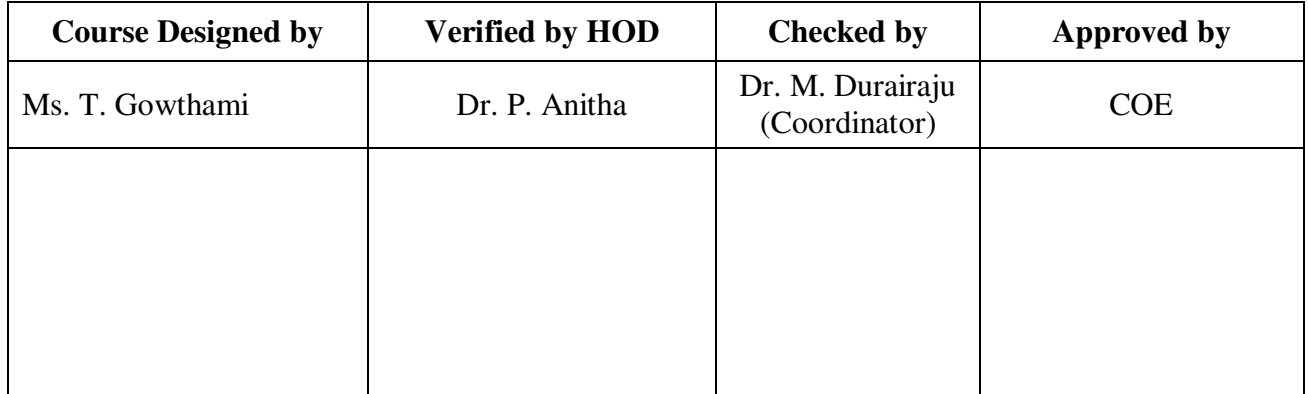

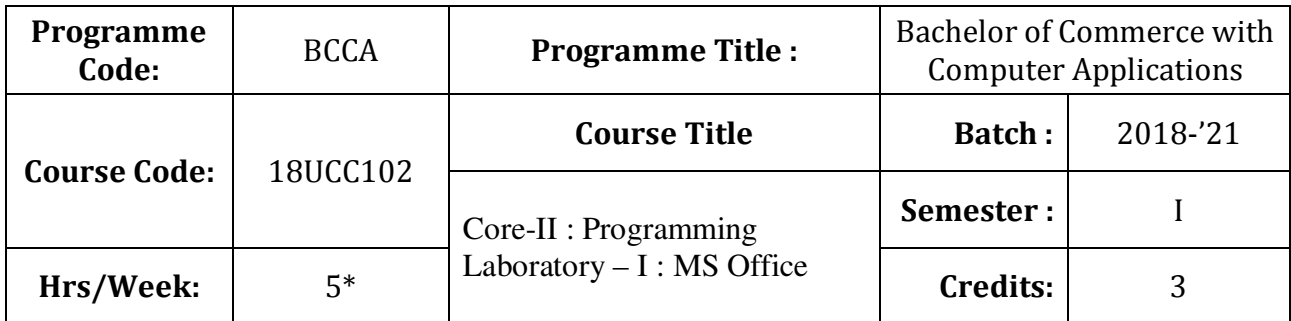

To prepare the students for document preparation, business calculations, presentation of information and database management

### **Course Outcomes (CO)**

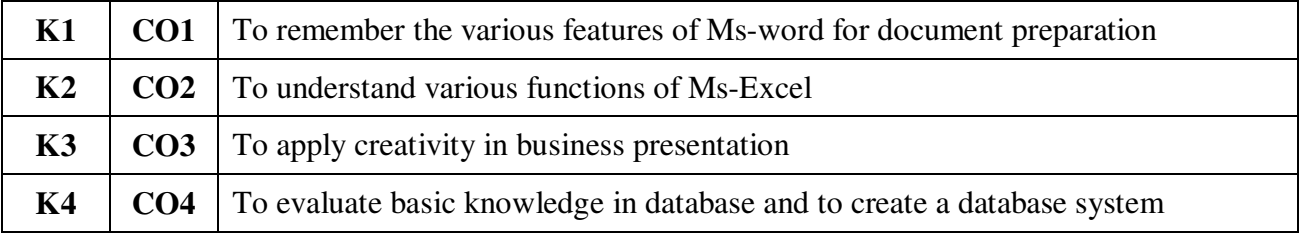

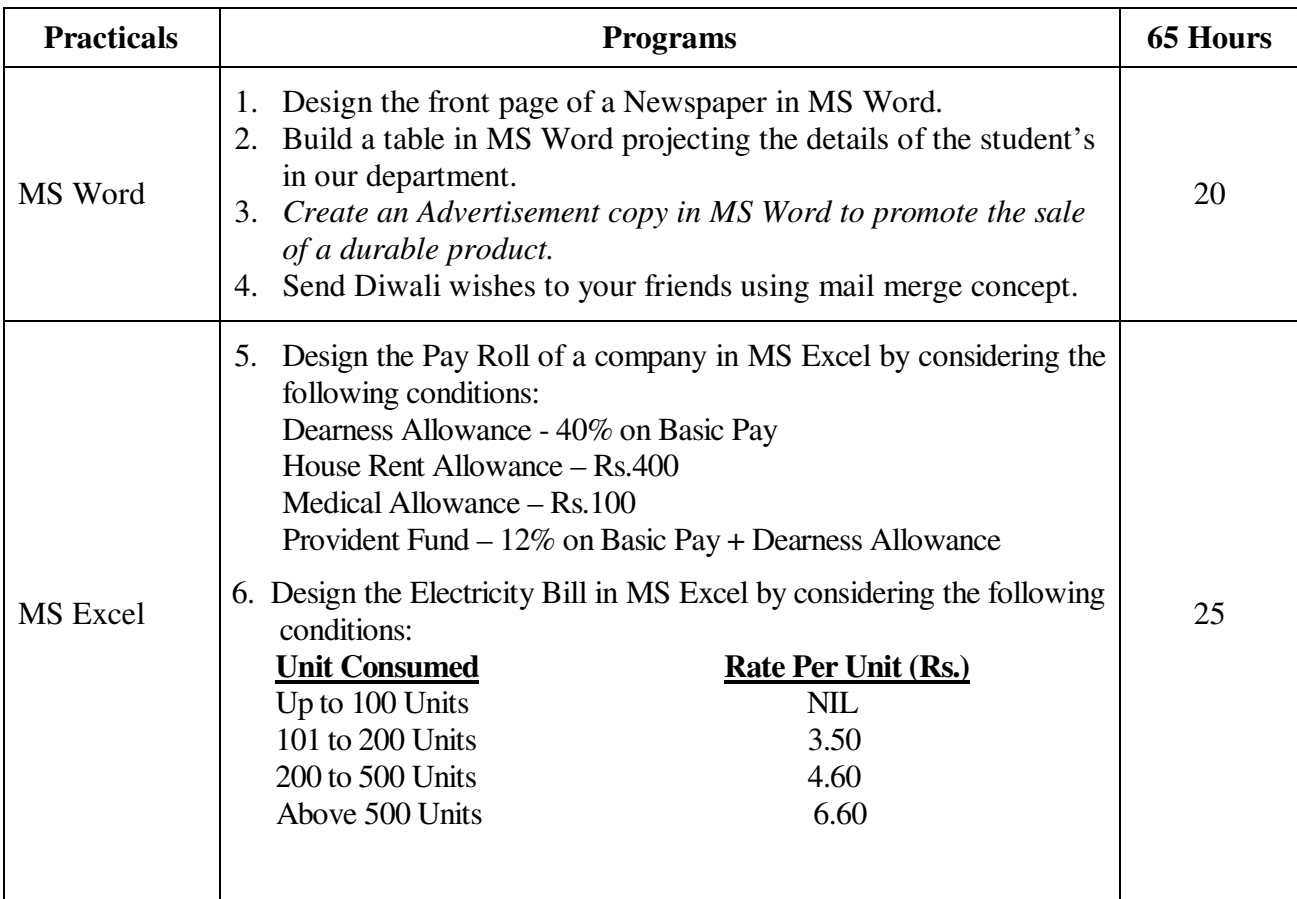

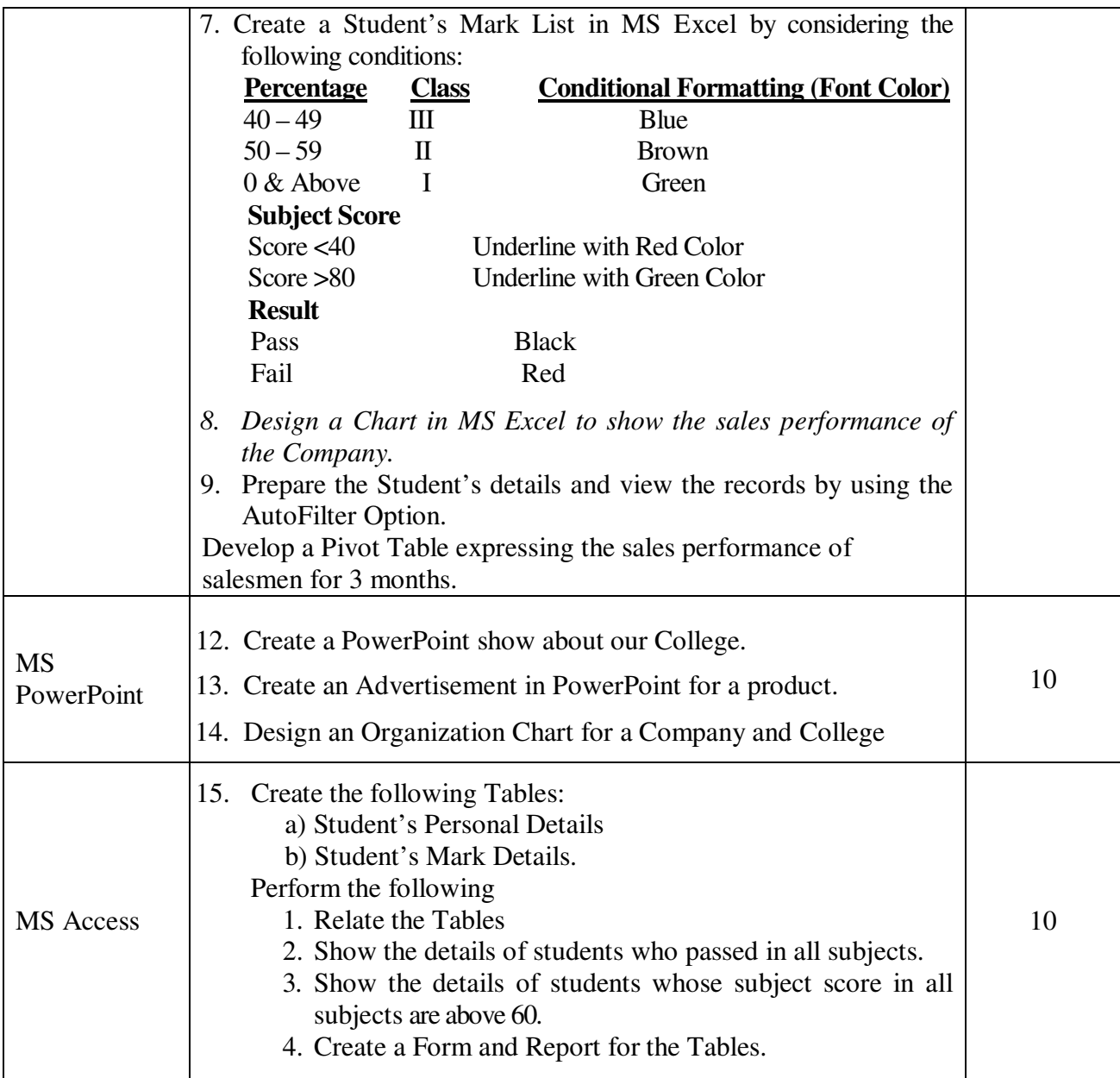

Note: \* It includes Theory – 1 Hour and Practical – 4 Hours

\* *Italicized* texts are for self-study.

### **Teaching Methods**

Power point Presentations, Assignment, Experience Discussion, Brain storming and Activity

# **Mapping**

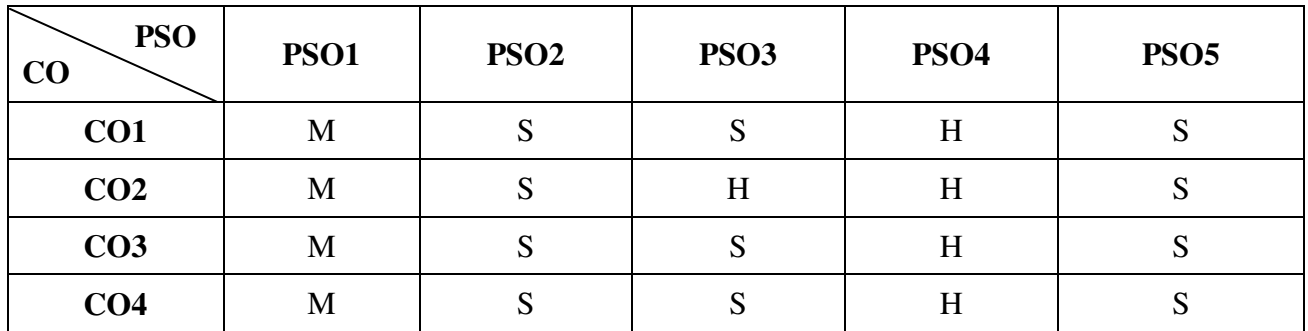

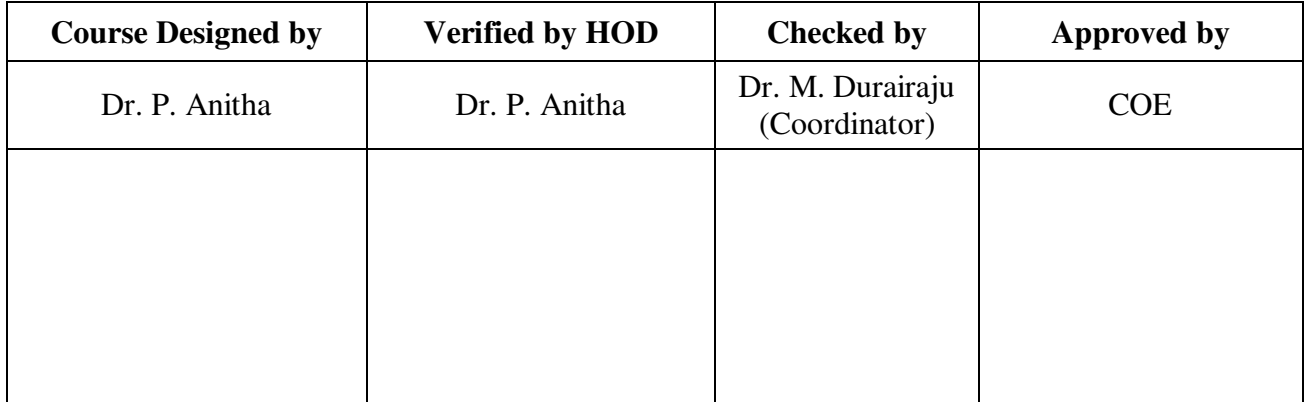

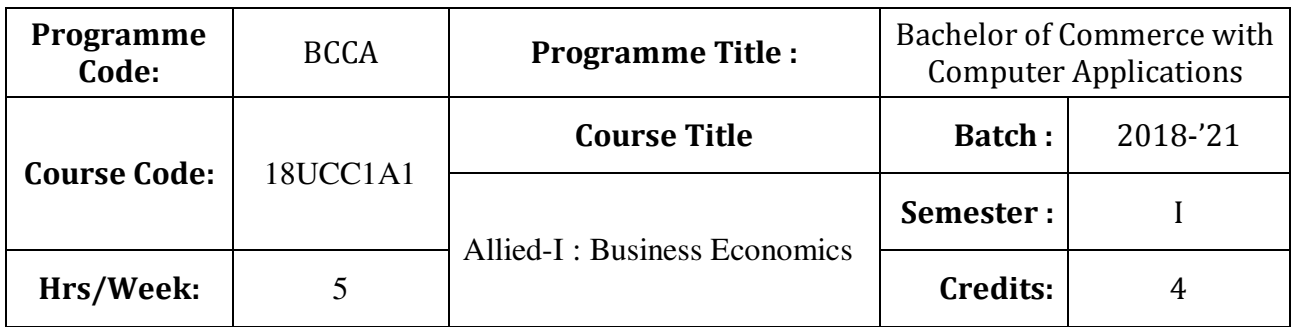

To prepare the students to examine the importance and applications of economic analysis to make business decision

## **Course Outcomes (CO)**

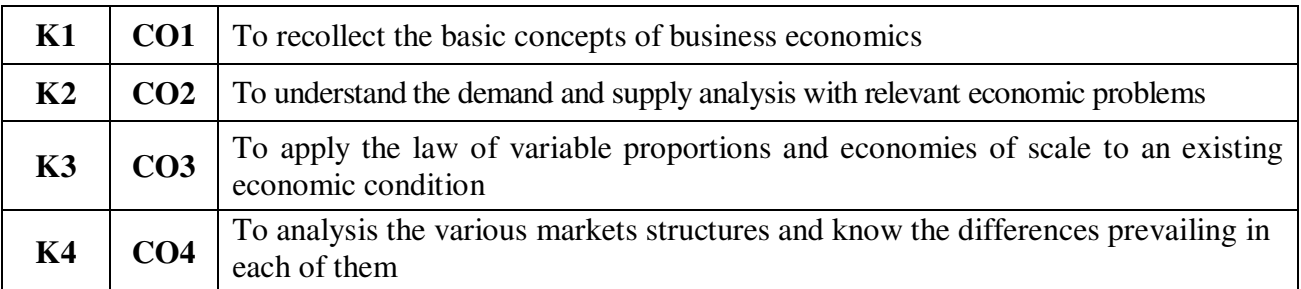

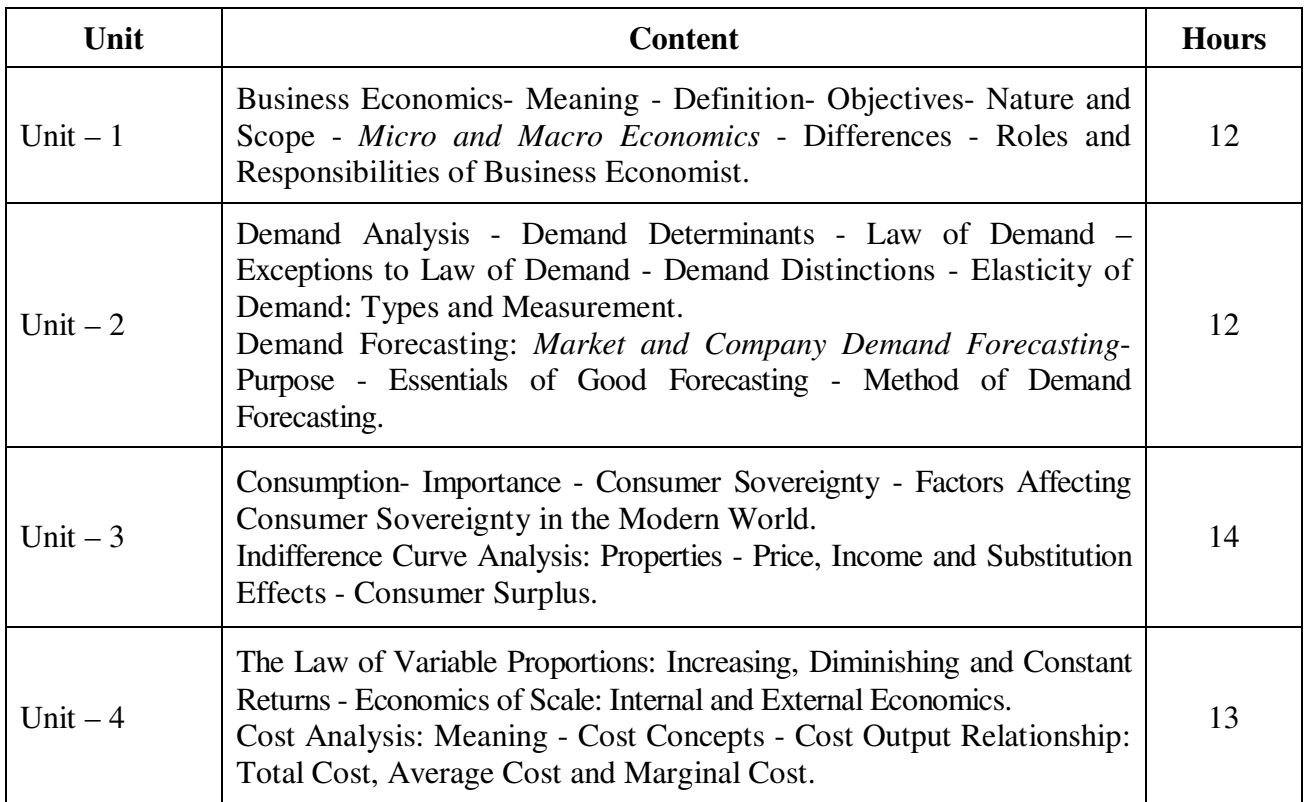

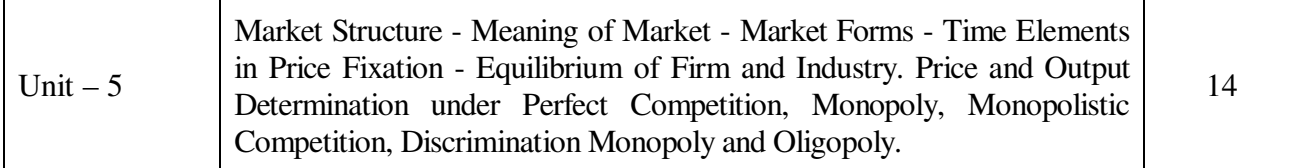

#### **Teaching Methods**

Power point Presentations, Seminar ,Quiz, Assignment, Experience Discussion and Brain storming

#### **Books for Study**

1. Reddy, P.N. and H.R. Appanniah (2014), *Principles of Business Economics*, New Delhi: S. Chand & Company Limited.

#### **Books for Reference**

- 1. Chopra, P.N. (2013), *Business Economics*, 1<sup>st</sup> Edition, New Delhi: Kalyani Publishers.
- 2. Leki R. K. Agarwal (2010), Business Economics, 3<sup>rd</sup> Edition, Bangalore, Kalyani Publishers.
- 3. Chaudry Rimu (2012), Business Economics, 1<sup>st</sup> Edition, Chennai: Kalyani Publishers

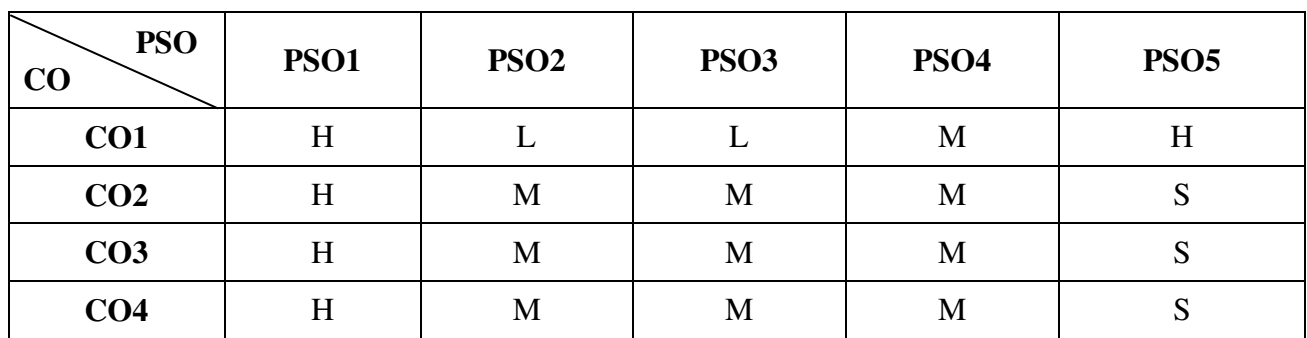

**Mapping** 

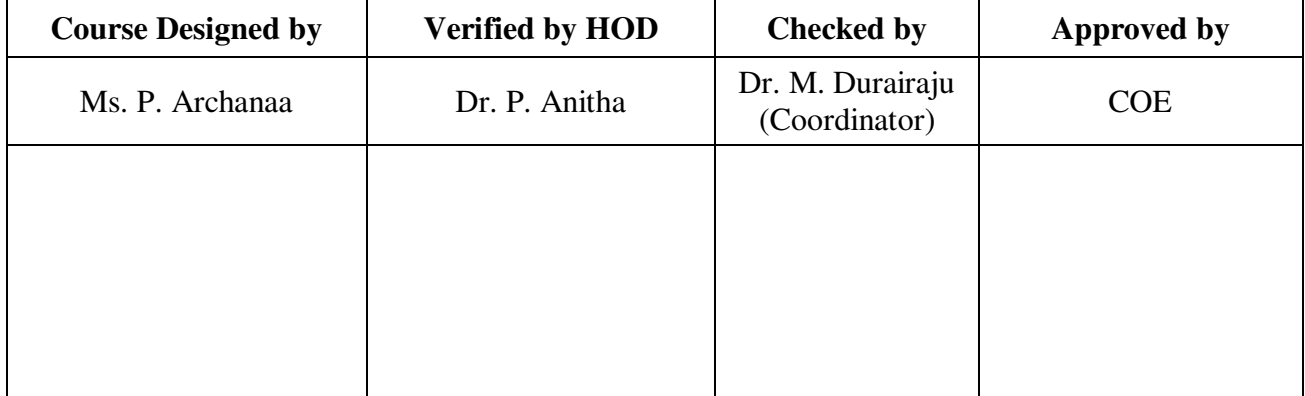

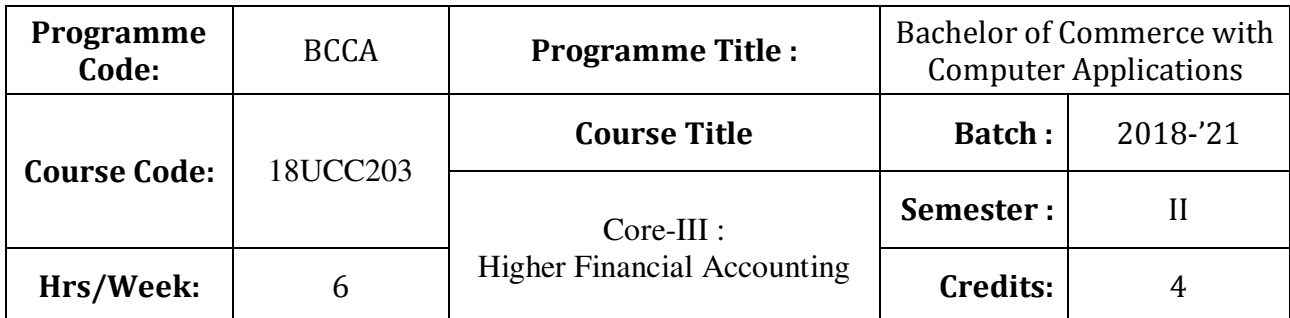

To expose to the students the accounting procedure of partnership firms

## **Course Outcomes (CO)**

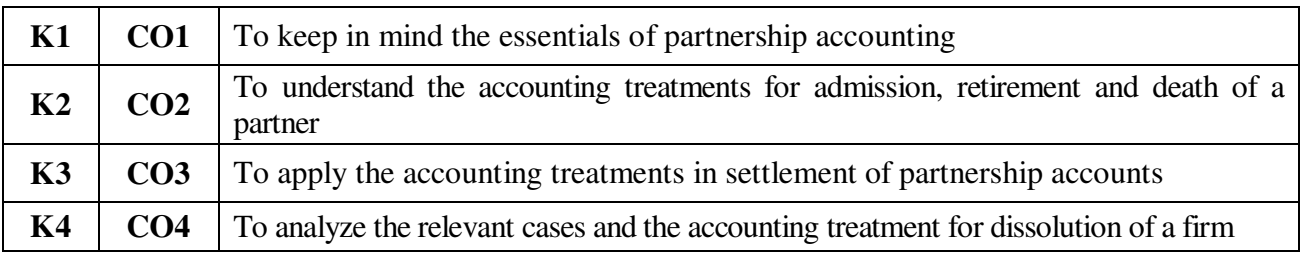

## **Syllabus**

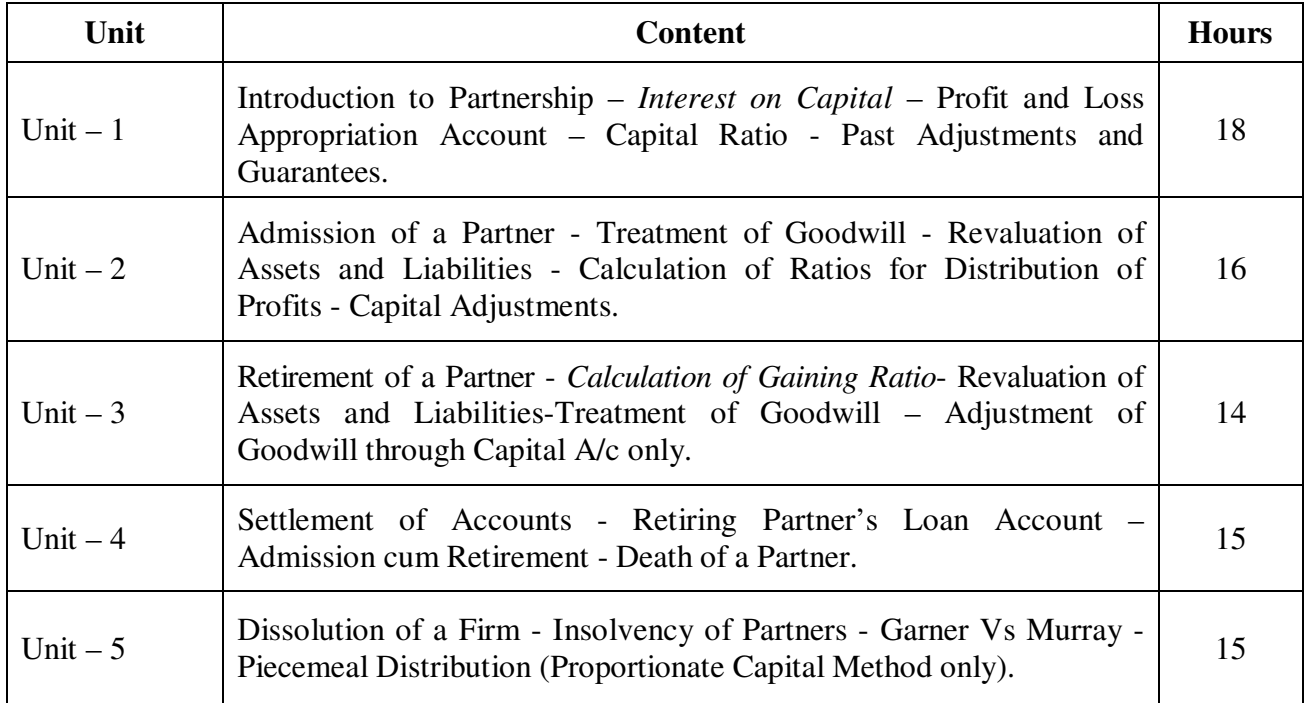

## **Note:**

**Distribution of Marks :** Theory - 20%; Problems - 80%

#### **Teaching Methods**

Power point Presentations, Seminar and Assignment

#### **Books for Study**

1. Reddy, T.A. and A. Murthy (2013), *Financial Accounting*, 7<sup>th</sup> Edition, Chennai: Margham Publications.

#### **Books for Reference**

- 1. Gupta, R.L. and M. Radhaswamy (2012), *Advanced Accounting*, 13<sup>th</sup> Revised Edition, New Delhi: Sultan Chand Company Limited.
- 2. Shukla, M.C. and T.S. Grewal (2014), *Advanced Accounts-I*, 48<sup>th</sup> Edition, New Delhi: Sultan Chand Company Limited.
- 3. Vinayagam, N. and B. Charumathi (2008), *Financial Accounting*, 1st Edition, New Delhi: Sultan Chand Company Limited.

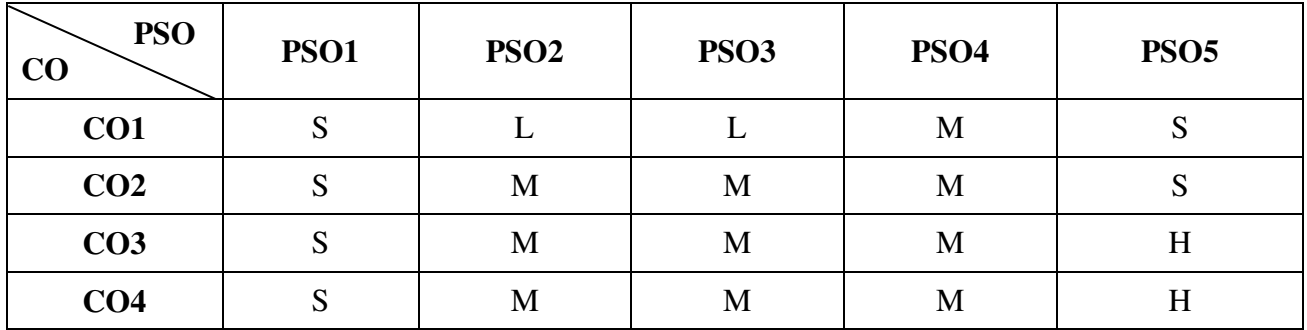

#### **Mapping**

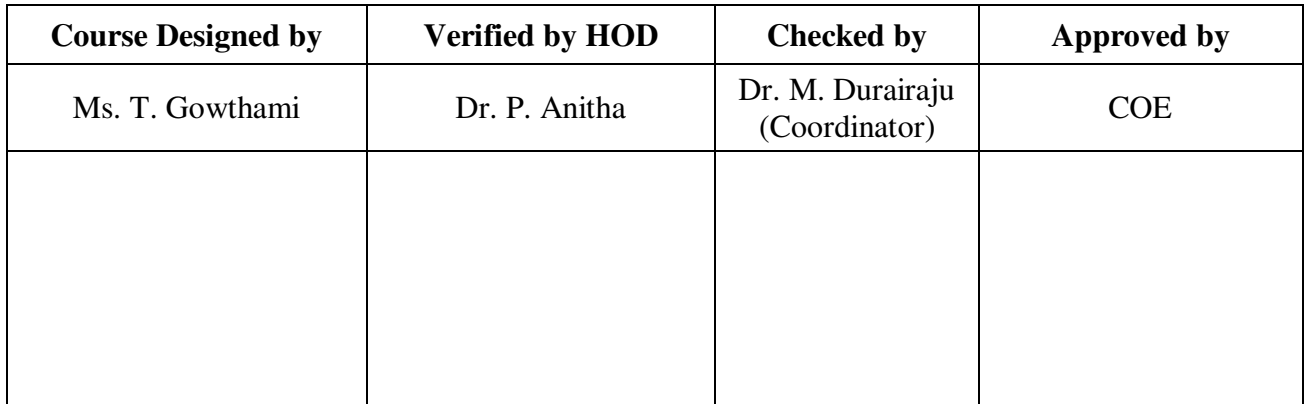

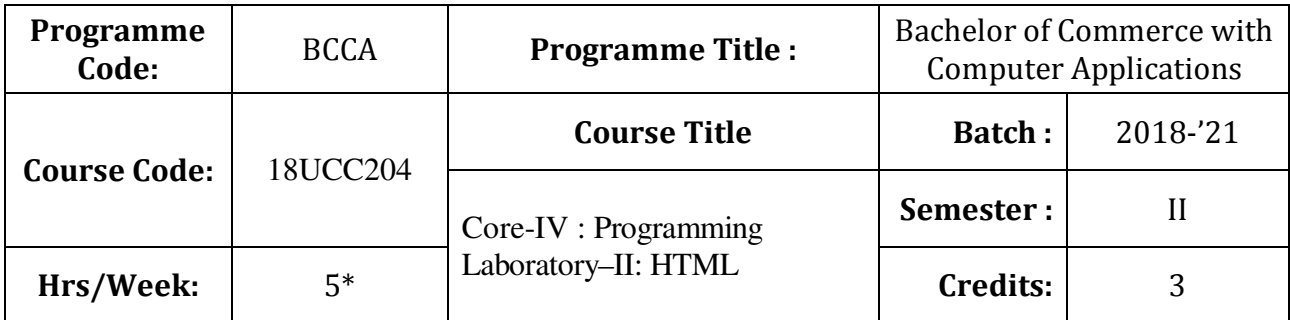

To enrich the students' knowledge in website designing

# **Course Outcomes (CO)**

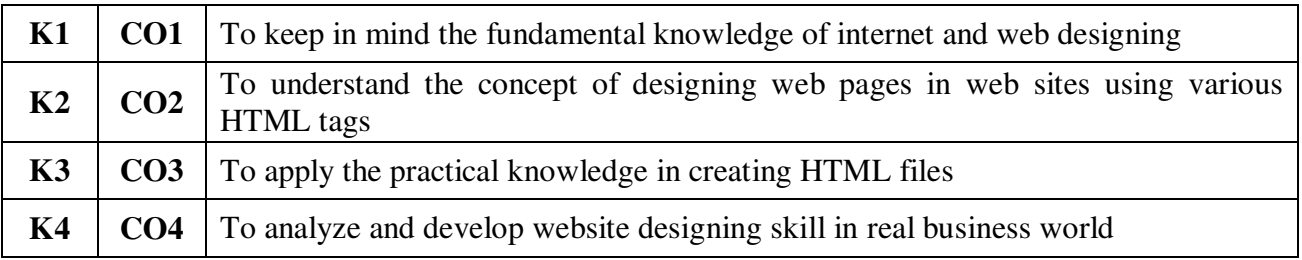

# **Syllabus**

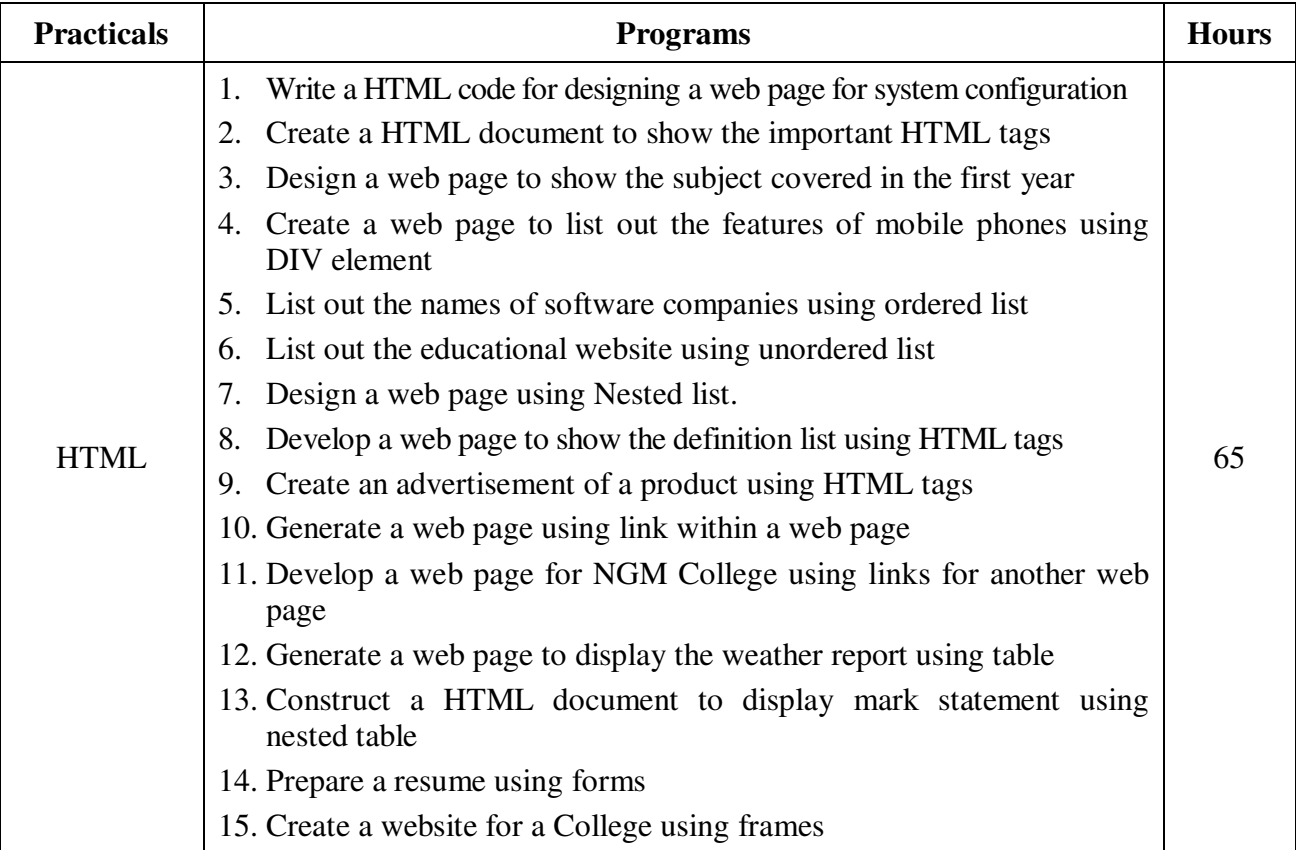

 **Note:** \* It includes Theory – 1 Hour and Practicals – 4 Hours

\* *Italicized* texts are for self-study.

## **Teaching Methods**

Powerpoint Presentations, Seminar, Quiz, Assignment, Experience Discussion, Brain storming and Activity

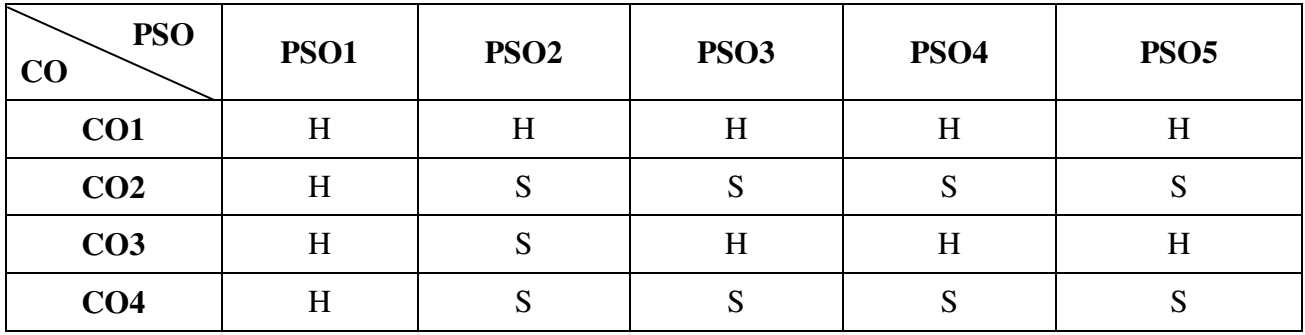

### **Mapping**

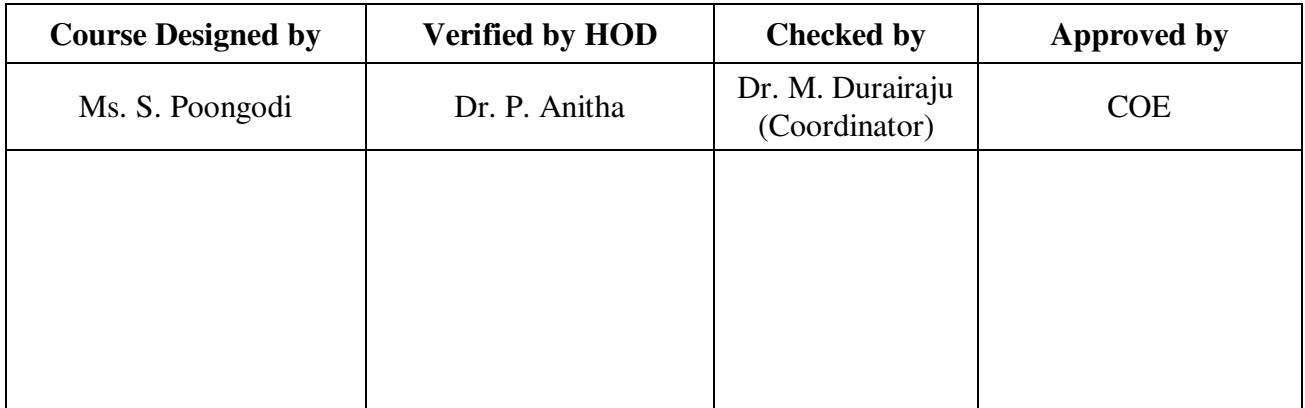

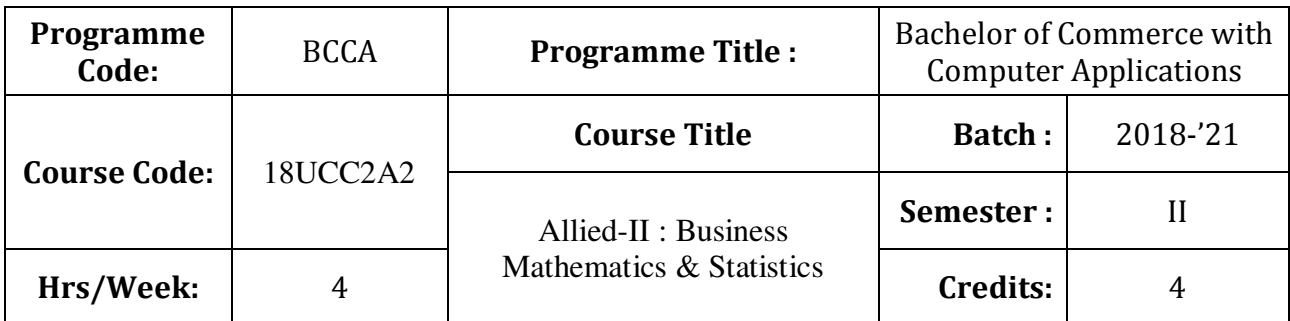

To enable the students to apply basic mathematical knowledge to solve the real life business problems

### **Course Outcomes (CO)**

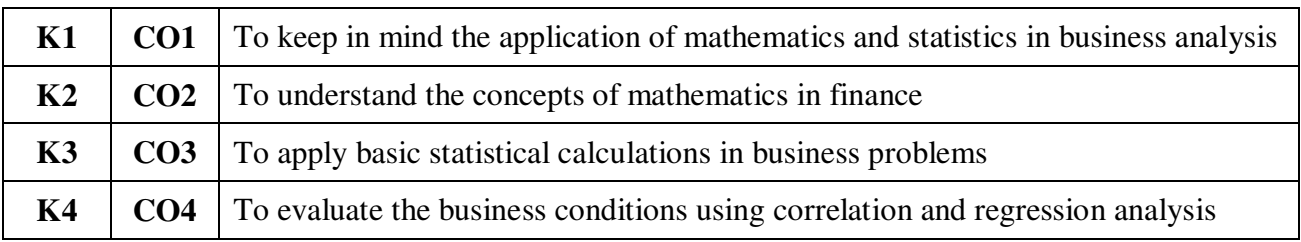

## **Syllabus**

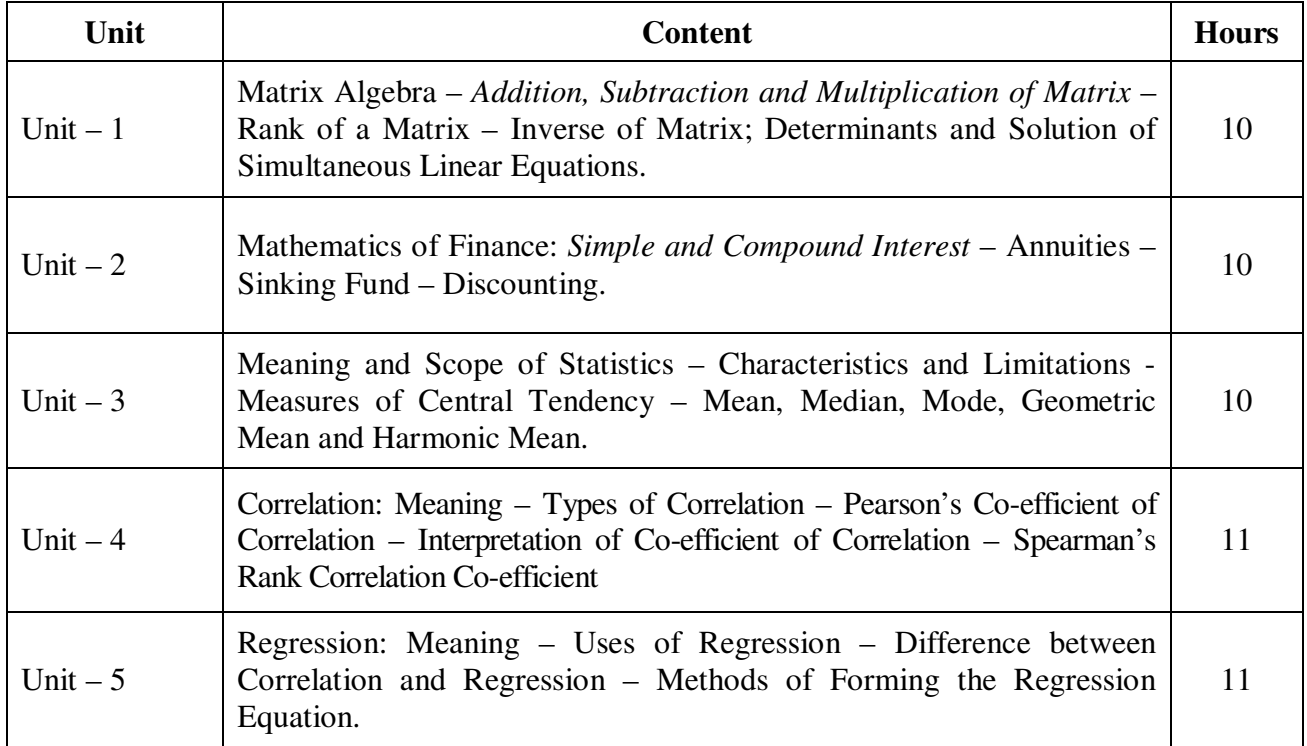

**Note**: Theory questions shall be restricted to Section A and B of the Question Paper.

#### **Teaching Methods**

Power point Presentations, Assignment and Brain storming

#### **Books for Study**

- 1. Navaneetham, P.A. (2015), *Business Mathematics & Statistics*, Trichy, Jai Publishers.
- 2. Gupta, S.P. (2013), *Statistical Methods*, 42nd Revised Edition, New Delhi: Sultan Chand & Sons Company Limited.

#### **Books for Reference**

- 1. Pillai, R.S.N and Bagavathi (2013), *Statistics Theory and Practice*, New Delhi: Sultan Chand & Sons Private Limited.
- 2. Ranganath, G.K., C.S. Sampamgiram and Y. Rajan (2006), A *Text book for Business Mathematics,* New Delhi: Himalaya Publishing House.
- 3. Srivastava, T.N. and Shailaja Rego (2008), *Statistics for Management*, 2nd Edition, New Delhi: Tata MC Graw Hill Publishing Company Limited.

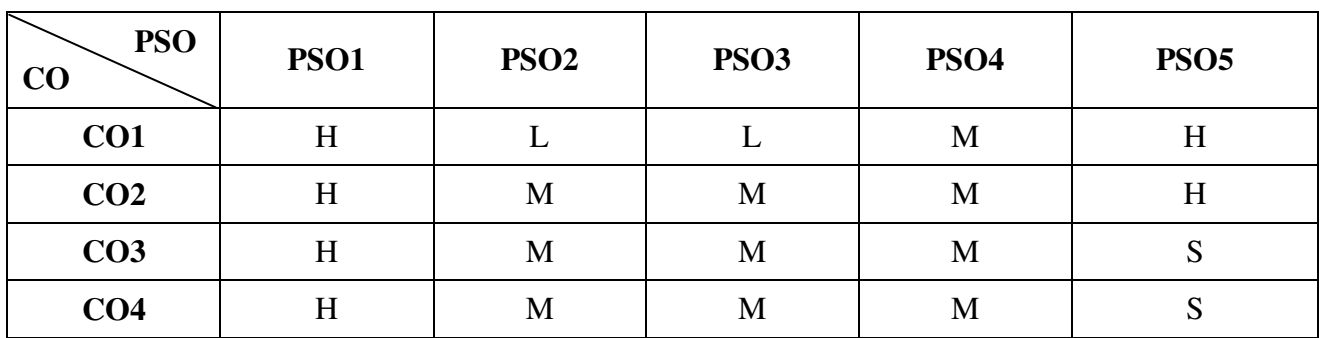

**Mapping** 

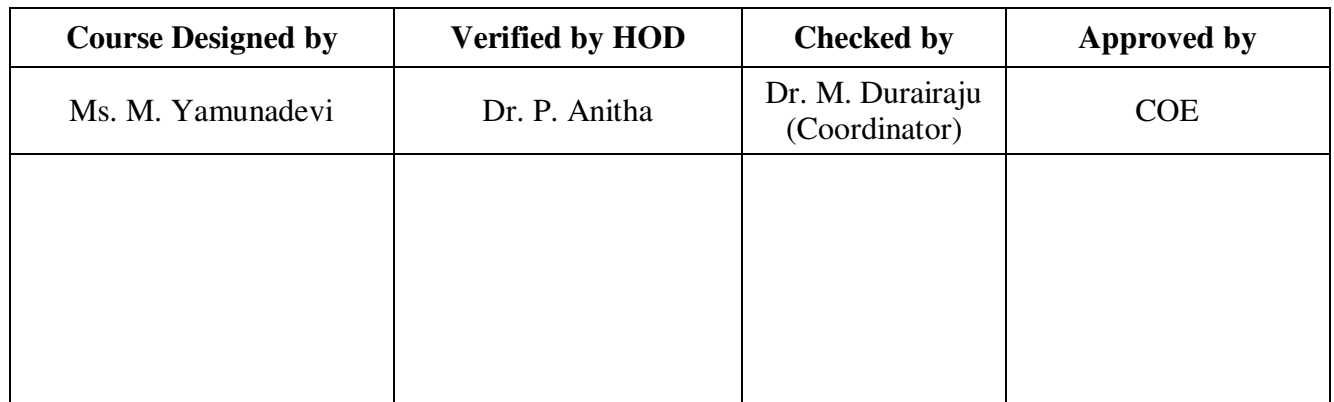

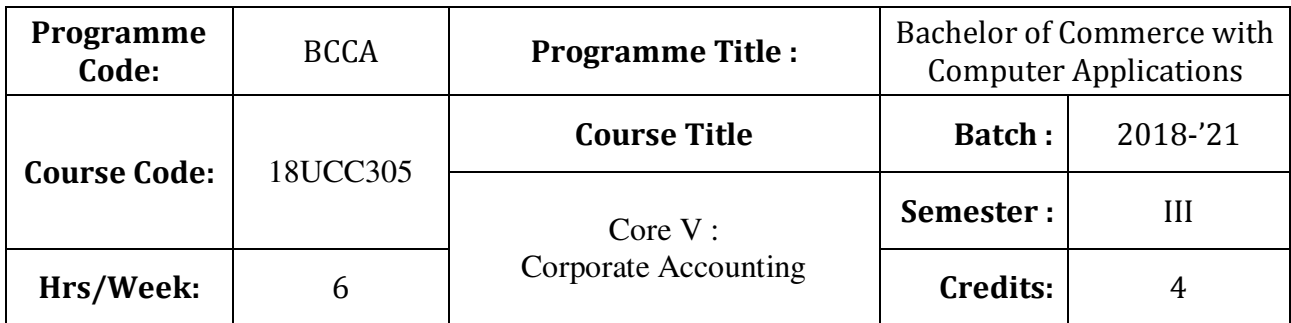

To develop the students' knowledge on corporate accounting in conformity with the provision of the Companies Act 2013

## **Course Outcomes (CO)**

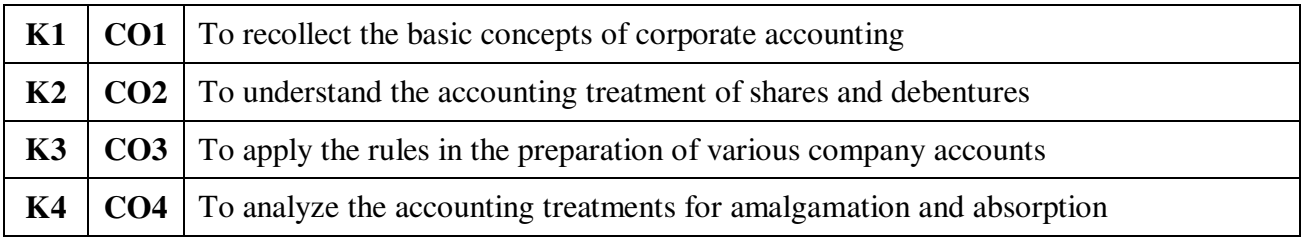

# **Syllabus**

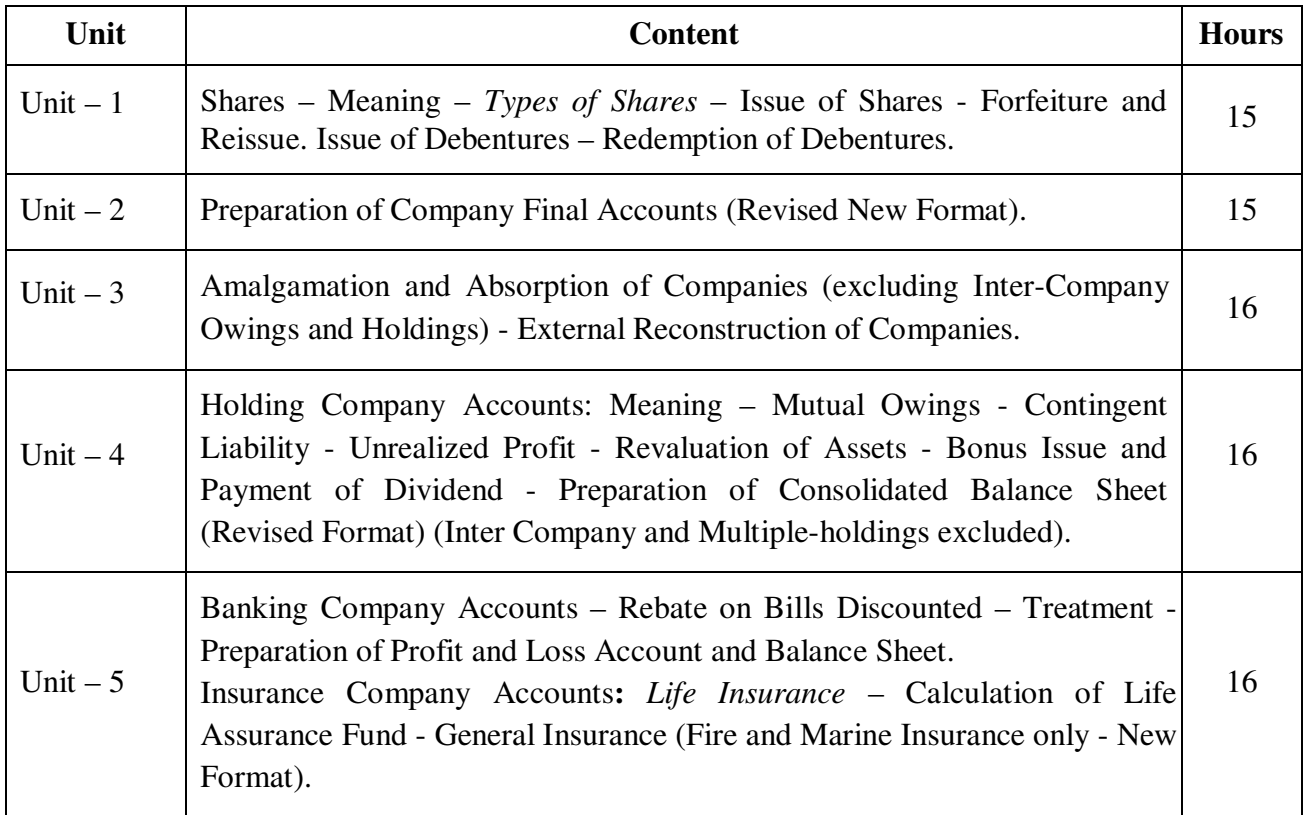

#### **Note:** Distribution of Marks: Theory - 20% Problems-80%

\* *Italicized* texts are for self-study.

#### **Teaching Methods**

Power point Presentations, Assignment, Brain storming and Case study

#### **Books for Study**

1. Jain, S.P. and K.L. Narang (2017), *Advanced Accountancy (Corporate Accounting)*, 21st Edition, New Delhi: Kalyani Publications

#### **Books for Reference**

- 1. Reddy, T.S. and A. Murthy (2013), *Corporate Accounting*, 7th Revised Edition, Chennai: Margham Publications.
- 2. Gupta, R.L. and M. Radhaswamy (2013), *Advanced Accountancy: Theory, Method and Application-Vol.-1*, 1<sup>st</sup> Edition, New Delhi: Sultan Chand & Sons.
- 3. Arulanandam, M.A. and K.S. Raman (2014), *Advanced Accountancy*, 6<sup>th</sup> Revised Edition, New Delhi: Himalaya Publications.

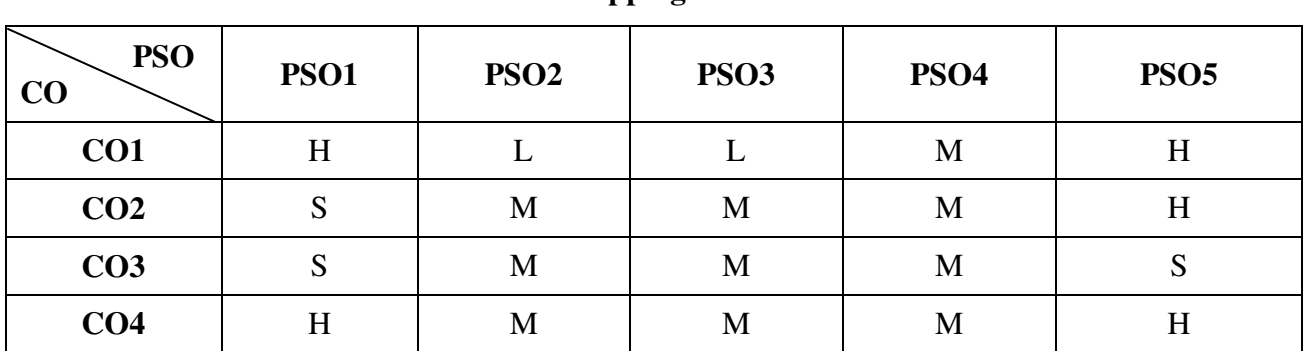

S - Strong; H-High; M-Medium; L-Low.

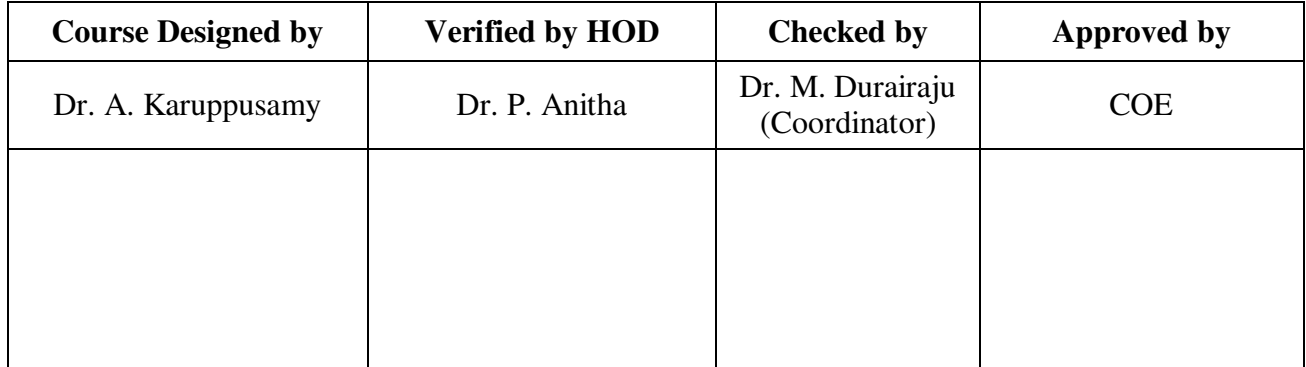

## **Mapping**

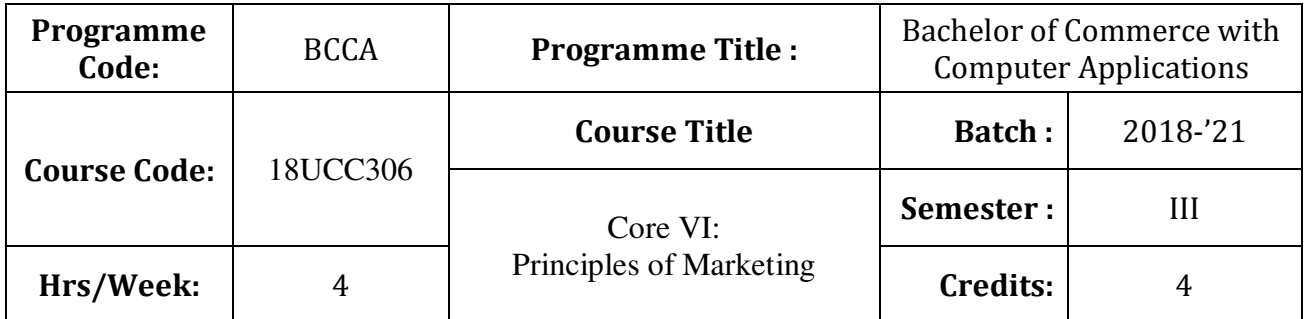

To endow students with the knowledge of principles of marketing

# **Course Outcomes (CO)**

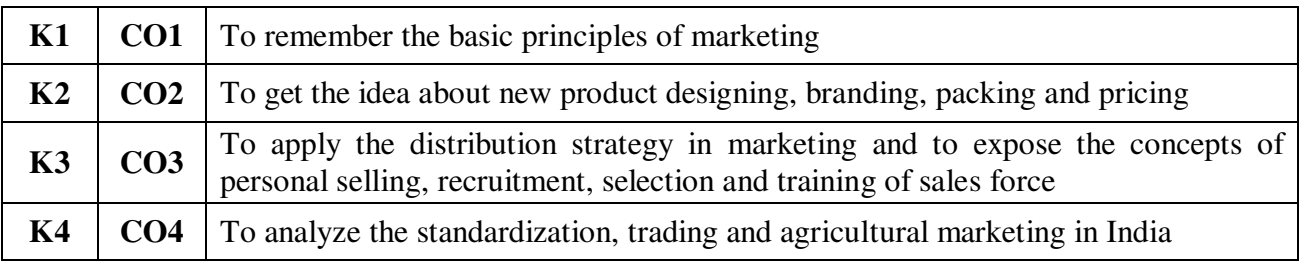

# **Syllabus**

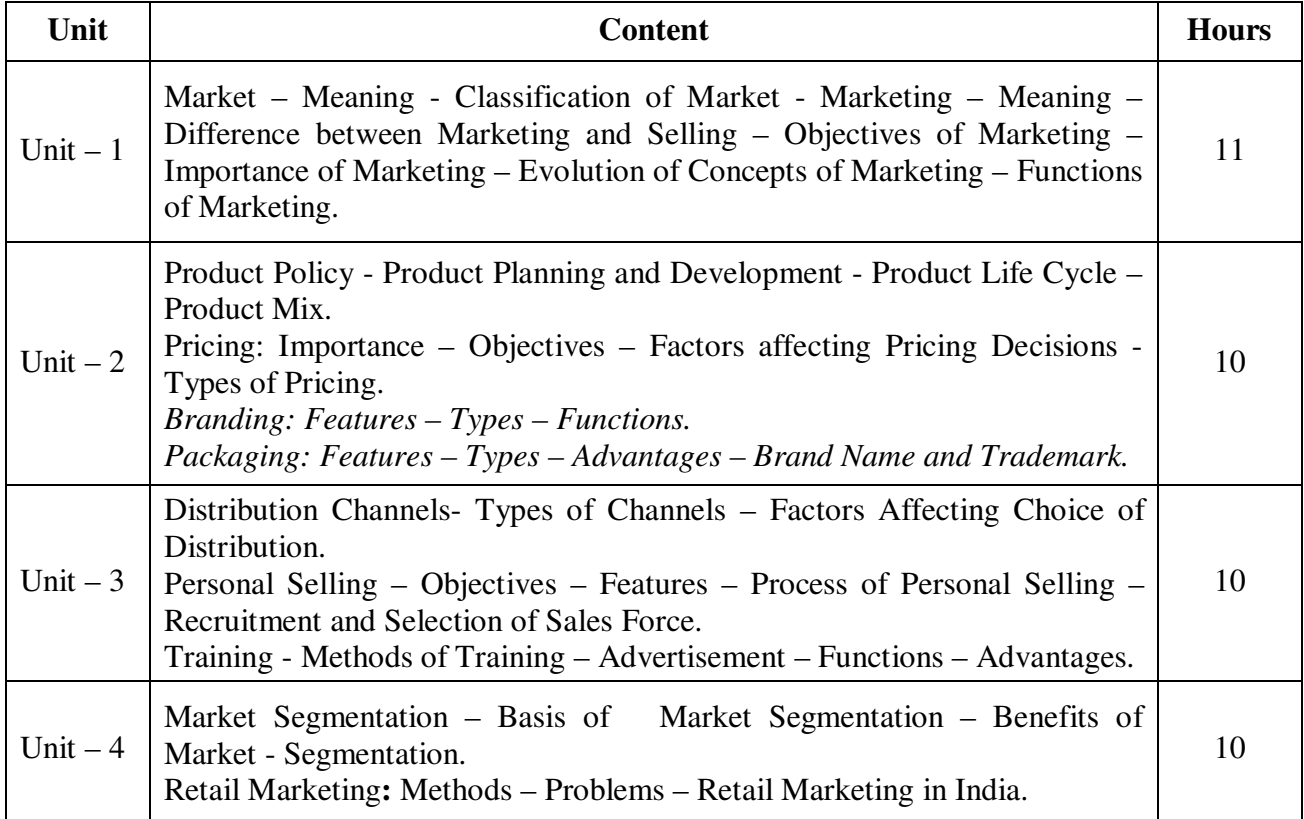

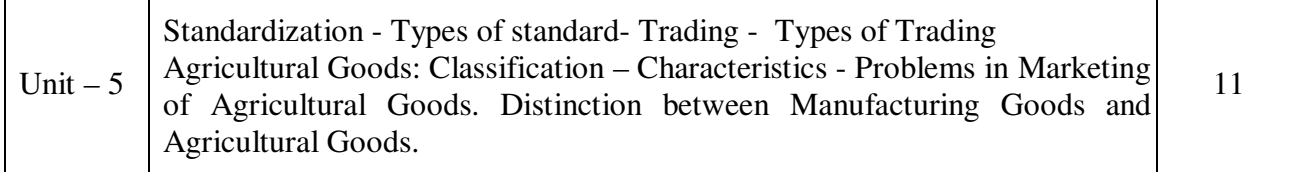

#### **Teaching Methods**

Power point Presentations, Group discussions, Seminar ,Quiz, Assignment, Experience Discussion, Brain storming, Activity and Case study

#### **Books for Study**

1. Pillai, R.S.N. and V. Bagavathi (2013), *Modern Marketing Principles and Practices*, 4<sup>th</sup> Editon, New Delhi: S. Chand & Company Limited.

#### **Books for Reference**

- 1. Rajan Nair, N. and C.B. Gupta (2014), *Marketing Management Text and Cases*, 15th Edition, New Delhi: Sultan Chand & Sons.
- 2. Philip Kotler and Kevin Lane Keller (2012), *Marketing Management*, 14<sup>th</sup> Global Edition, New Delhi: Prentice Hall of India.
- 3. Ravilochanan, P. (2010), *Principles of Marketing*, 2nd Reprint, New Delhi: Vrinda Publications (P) Limited.

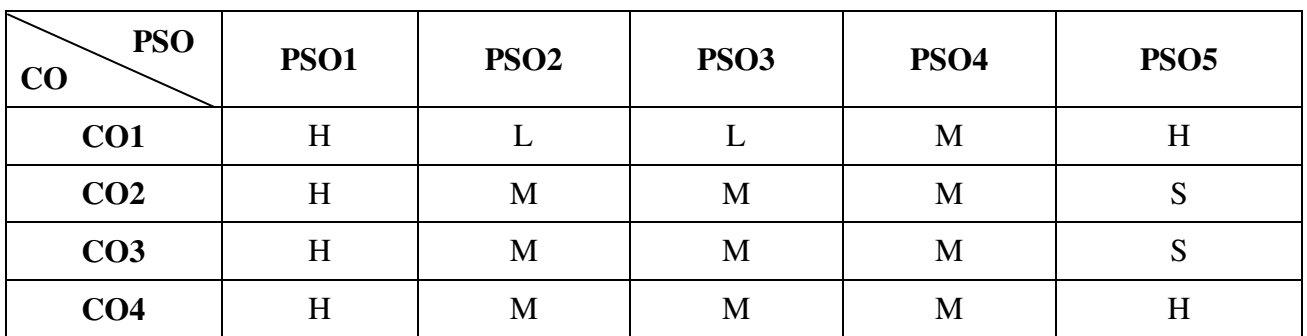

#### **Mapping**

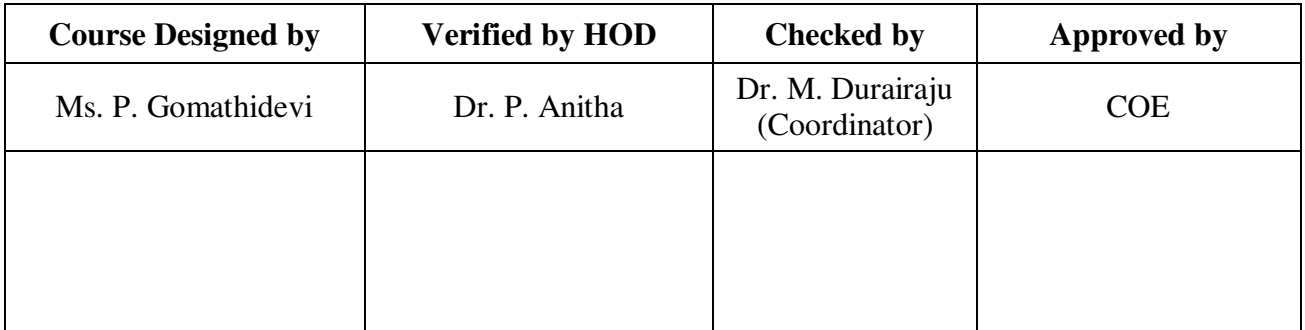

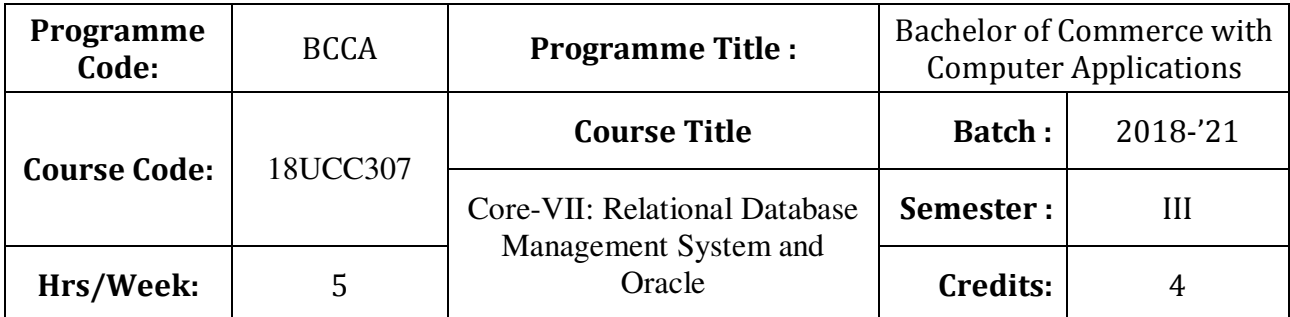

To enrich the knowledge on relational database management system

# **Course Outcomes (CO)**

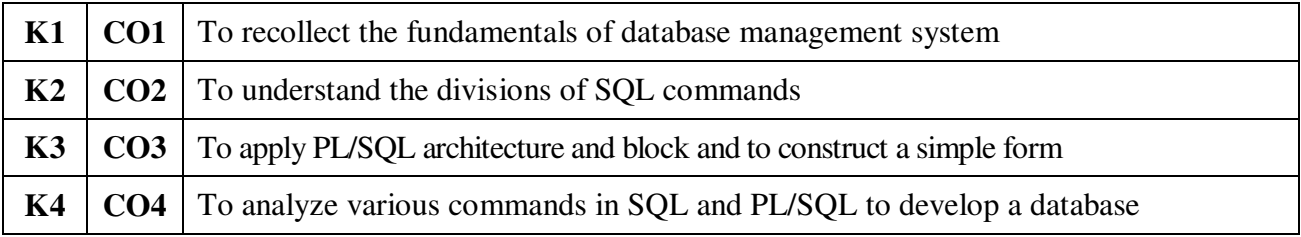

# **Syllabus**

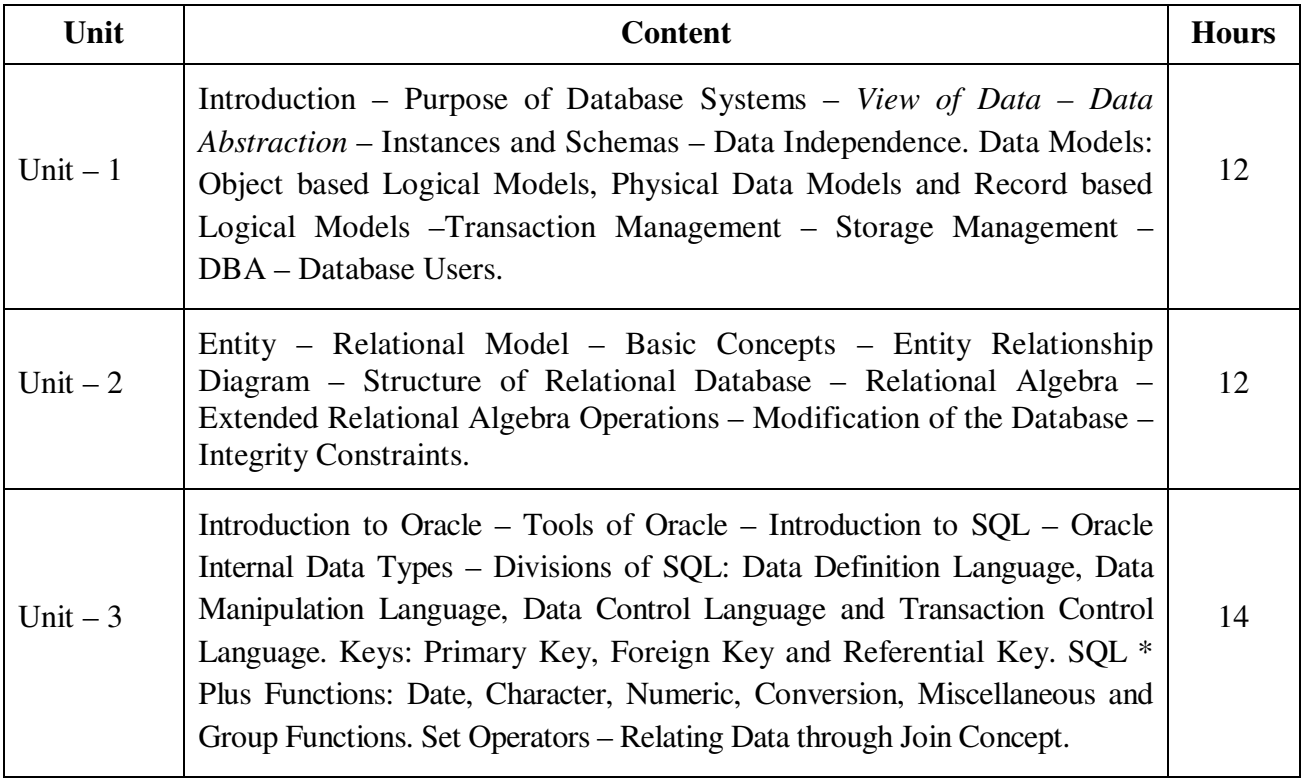

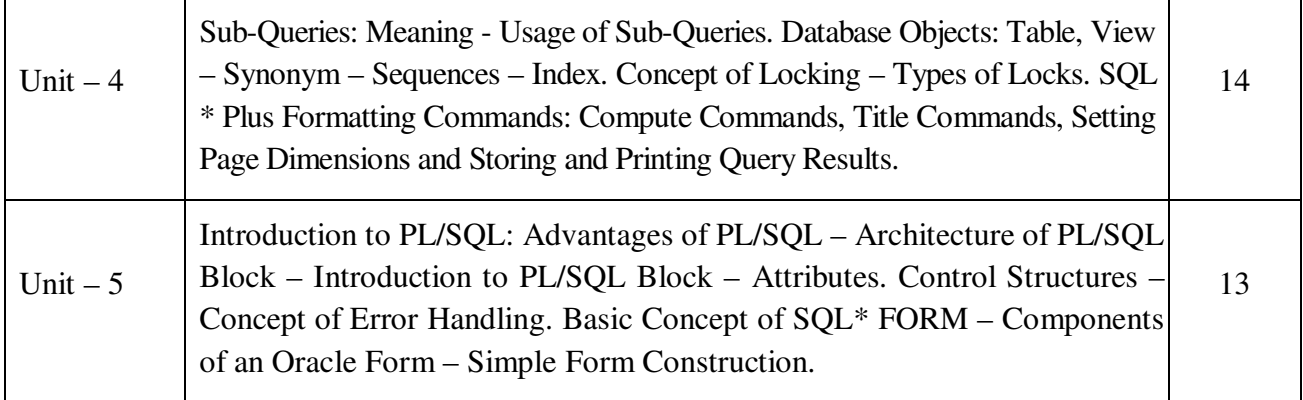

#### **Teaching Methods**

Power point Presentations, Seminar, Assignment, Experience Discussion, Brain storming and Activity

#### **Books for Study**

- 1. Kevin Loney & George Koch (2002), *Oracle 8i The Complete Reference*, 11<sup>th</sup> Reprint, New Delhi: Tata Mc Graw Hill Publishing Company Limited.
- 2. Date, C.J. (2001), *An Introduction to Database Systems*, 8<sup>th</sup> Edition, New Delhi: Addison Wesley Longman Private Limited.

#### **Books for Reference**

- 1. Jose A. Ramalho (2007), *Learn Oracle 8i*, 1<sup>st</sup> Edition, New Delhi: BPB Publications.
- 2. William G.Paye Jr, Oracle 8/8i", Prentice Hall of India Private Ltd, New Dehi, 1999.
- 3. Naphtali Rishe (2007), *Database Design Fundamentals*, 1st Edition, New Delhi: Prentice Hall of India Private Ltd..

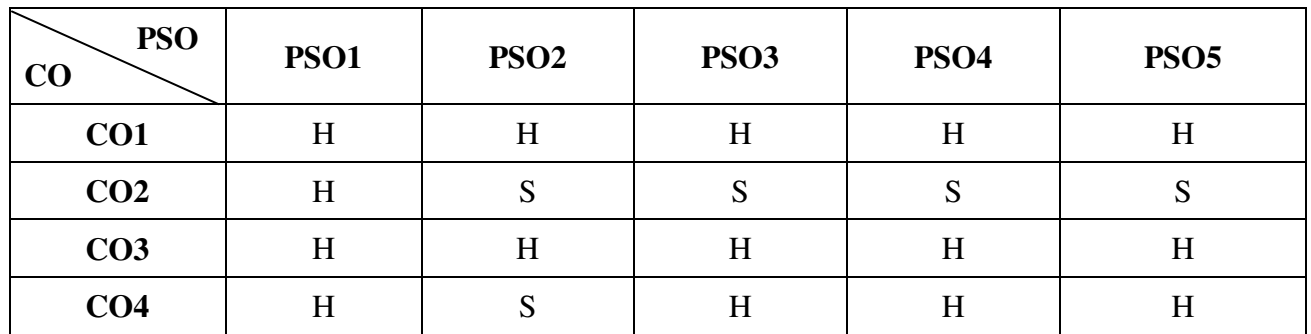

#### **Mapping**

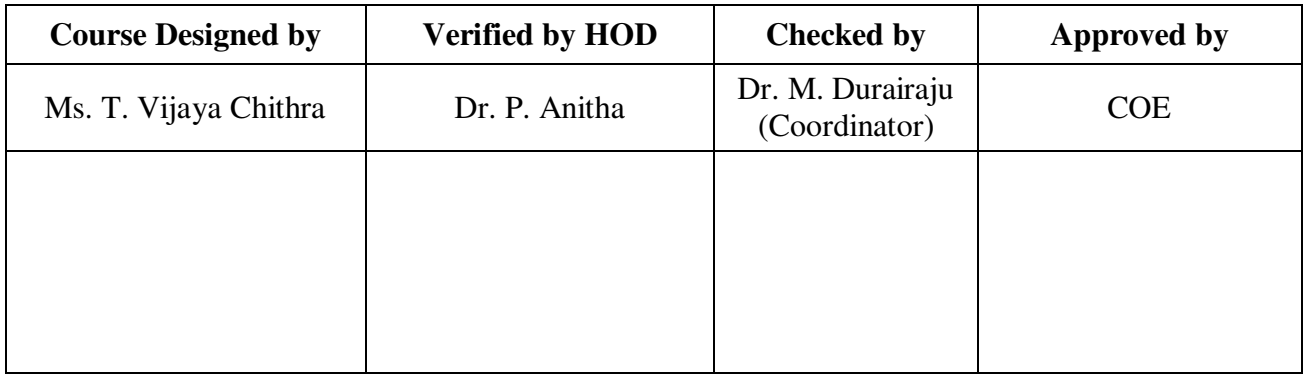

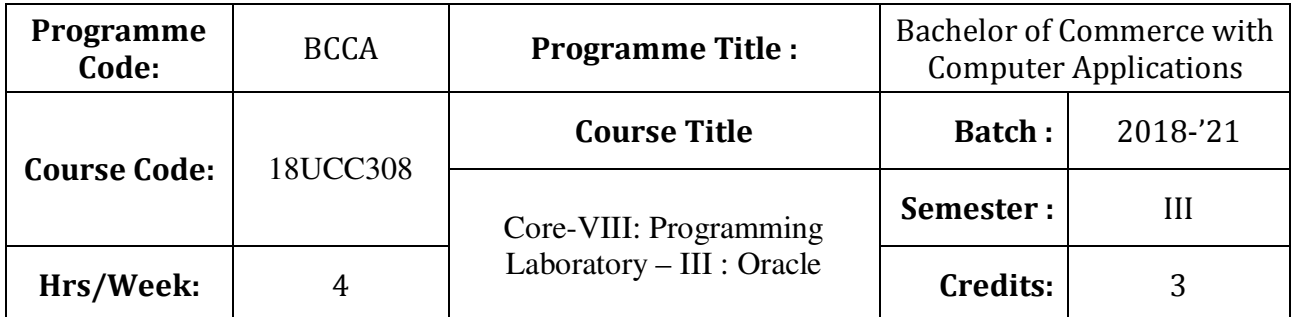

To develop and manage the relational database design

# **Course Outcomes (CO)**

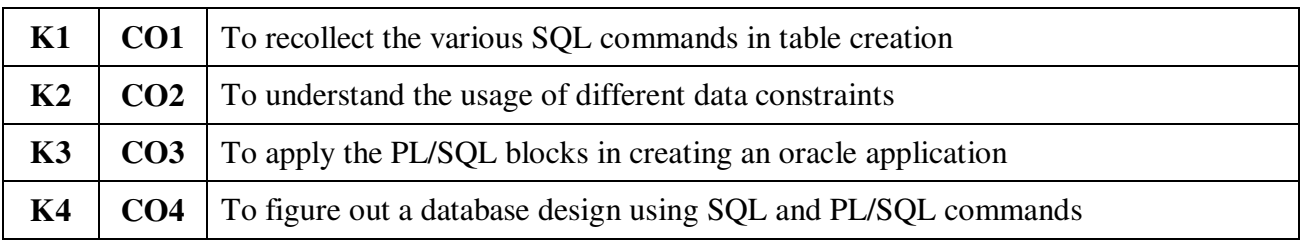

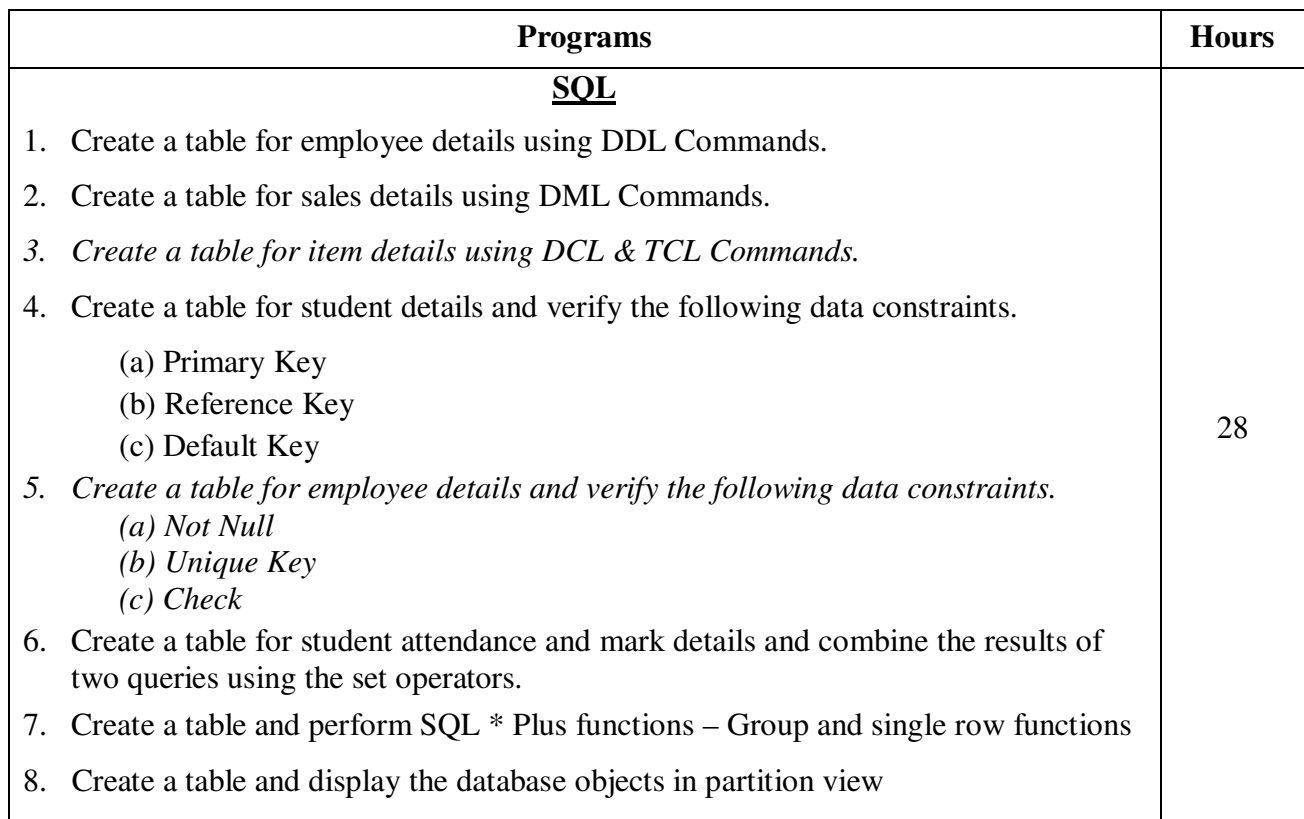

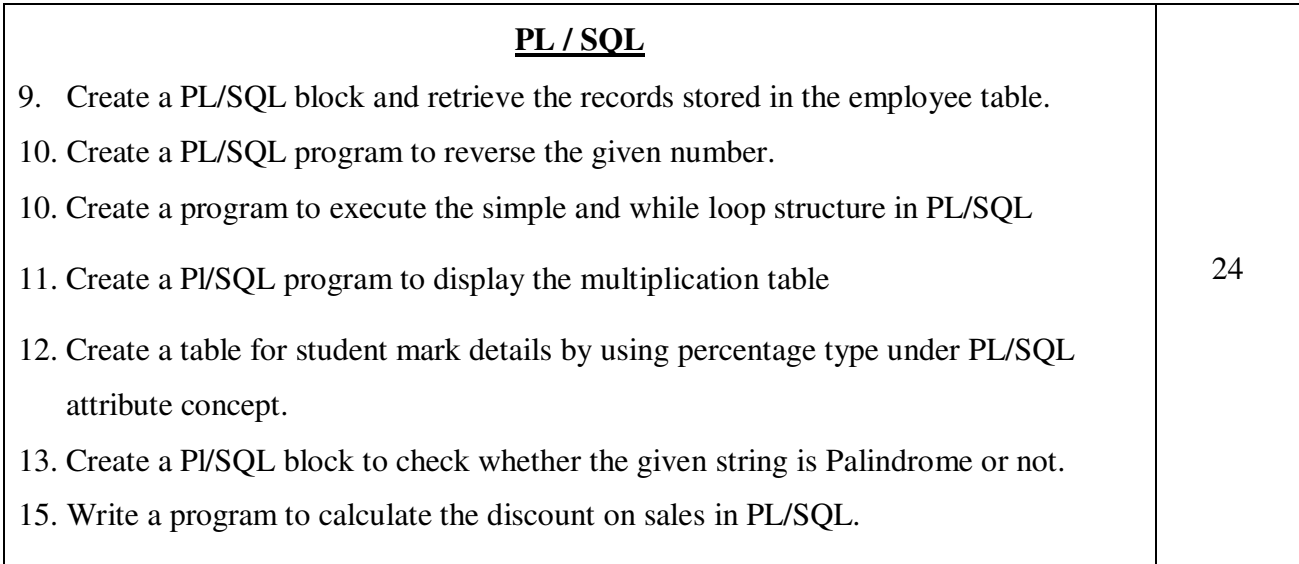

## **Teaching Methods**

Power point Presentations, Experience Discussion, Brain storming and Activity

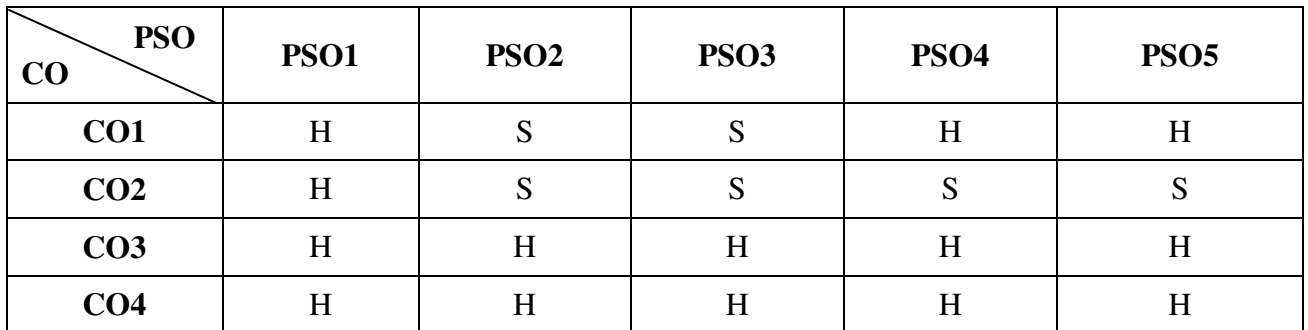

**Mapping** 

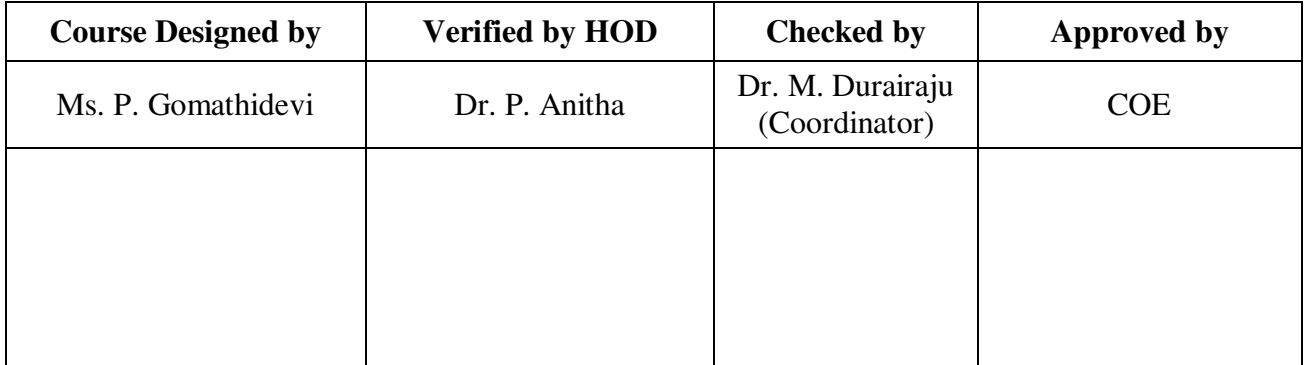

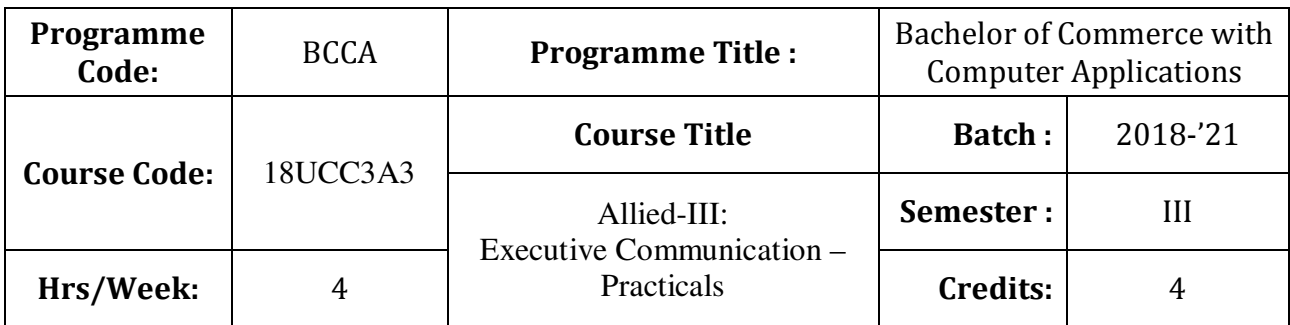

To develop the oral and written communication skills of the students

# **Course Outcomes (CO)**

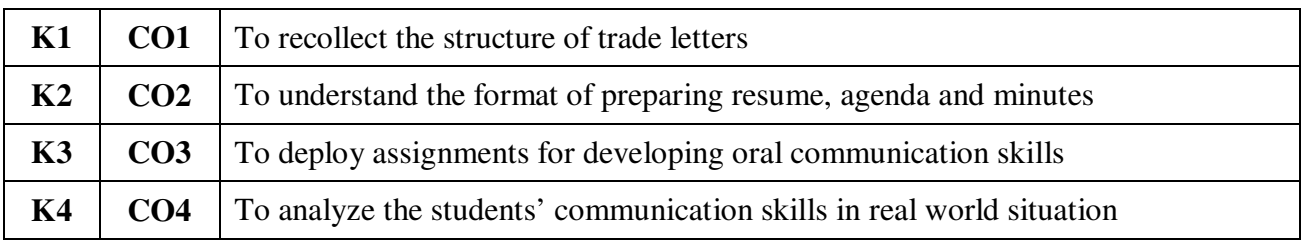

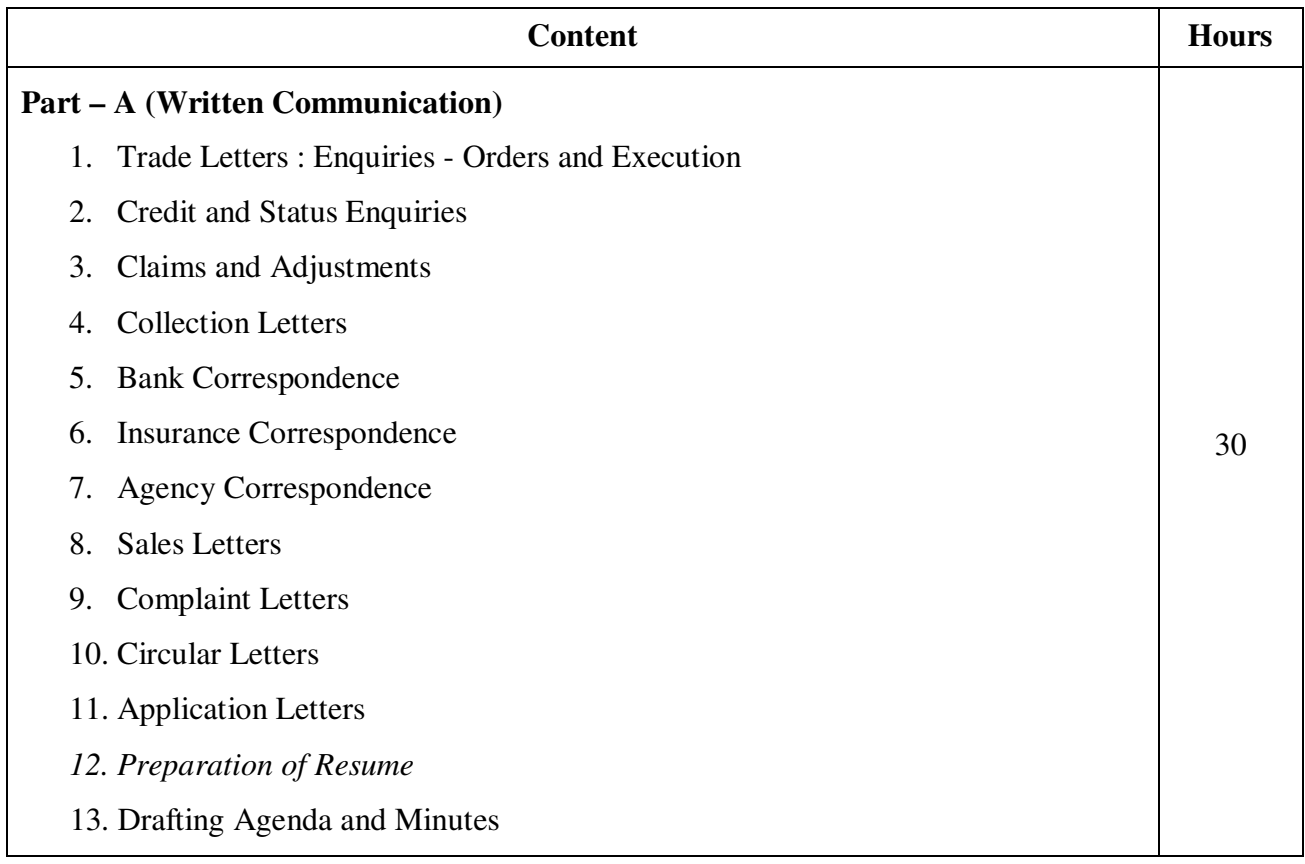

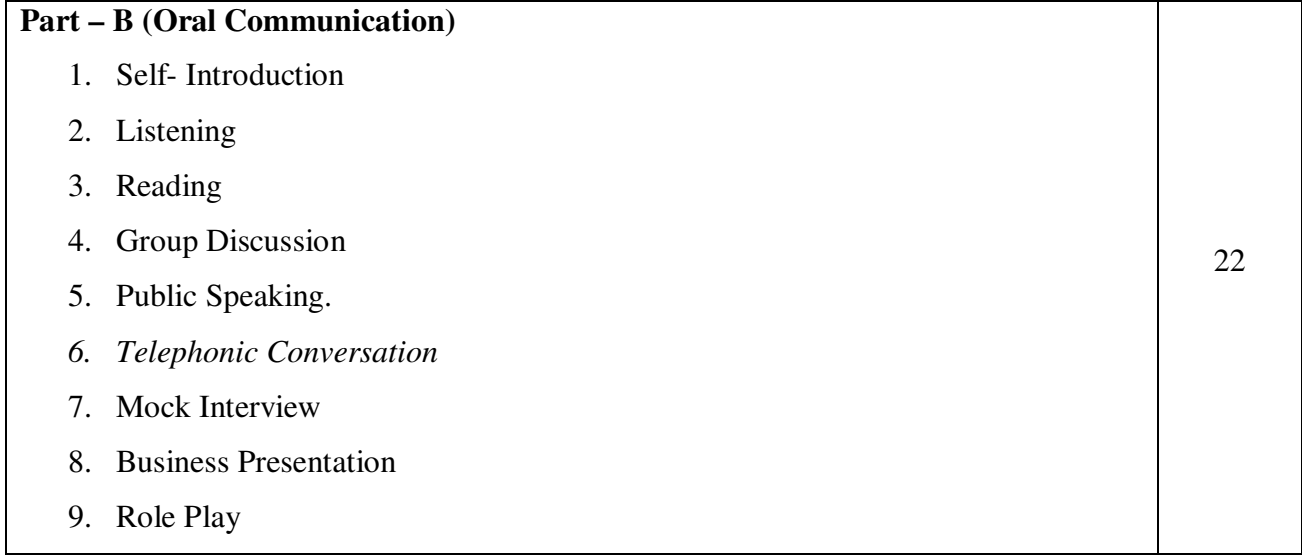

#### **Teaching Methods**

Power point Presentations, Group discussions, Quiz, Assignment, Experience Discussion, Brain storming and Activity

#### **Books for Study**

- 1. Rajendra Pal Korahill (2012), *Essentials of Business Communication*, 9<sup>th</sup> Edition, New Delhi: Sultan Chand & Sons.
- 2. Ramesh, M.S., C.C. Pattanshetti and Madhumati M. Kulkarani (2011), *Business Communication*,  $28<sup>th</sup>$  Edition, New Delhi: R Chand & Company.
- 3. Rodriquez, M.V. (2003), *Effective Business Communication Concept*, 13th Edition, Mumbai: Vikas Publishing Company.

#### **Note:**

- 1. Practical Examination will be conducted at the end of semester.
- 2. Students Evaluation

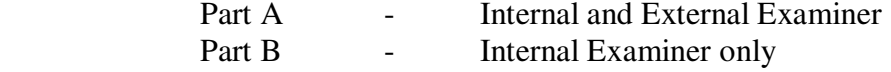

3. Distribution of Marks

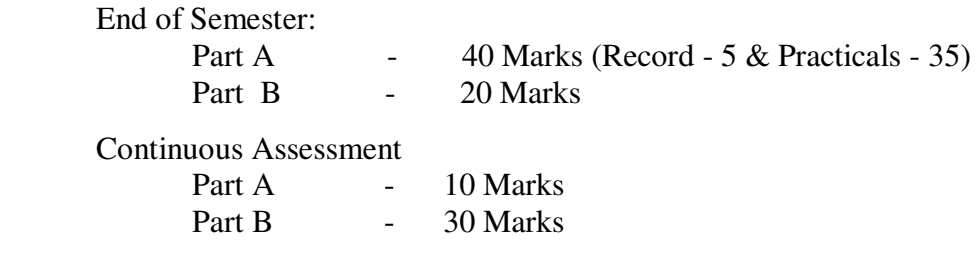

#### **Mapping**

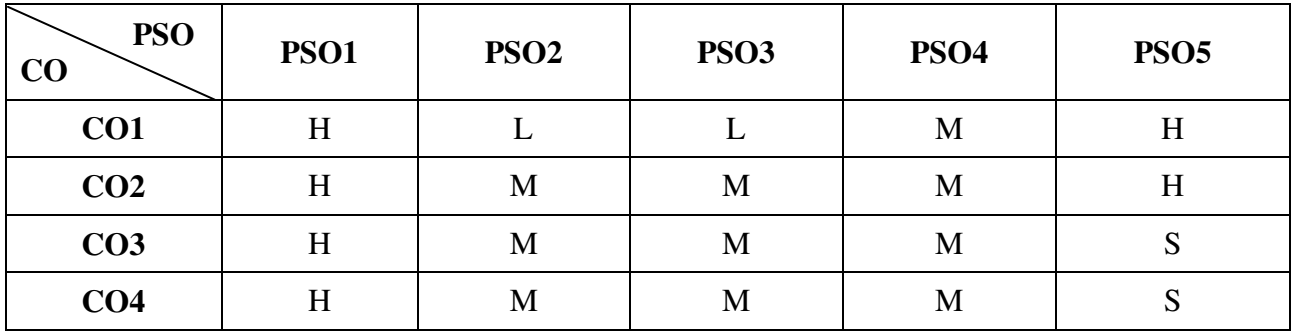

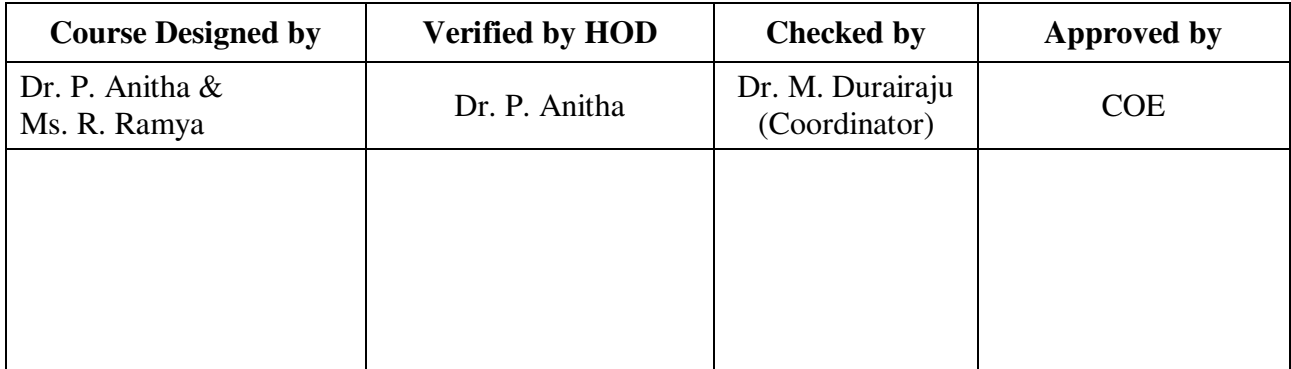

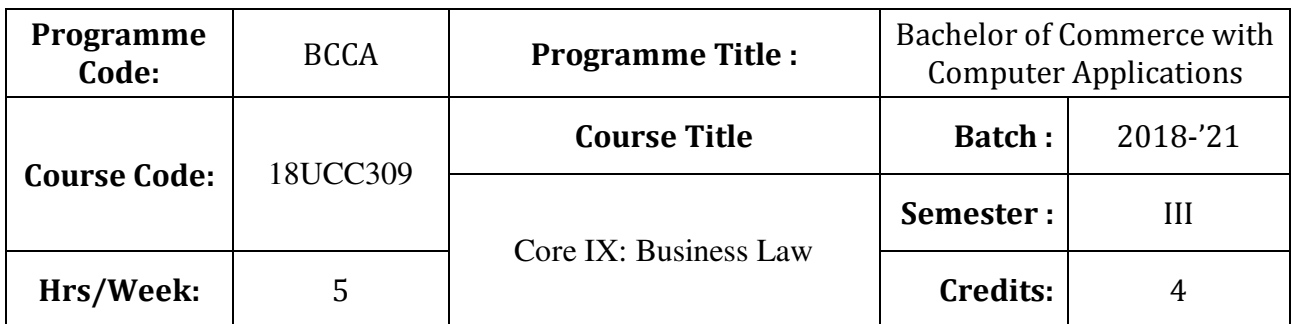

To provide basic knowledge on the provisions of the Indian Contract Act

## **Course Outcomes (CO)**

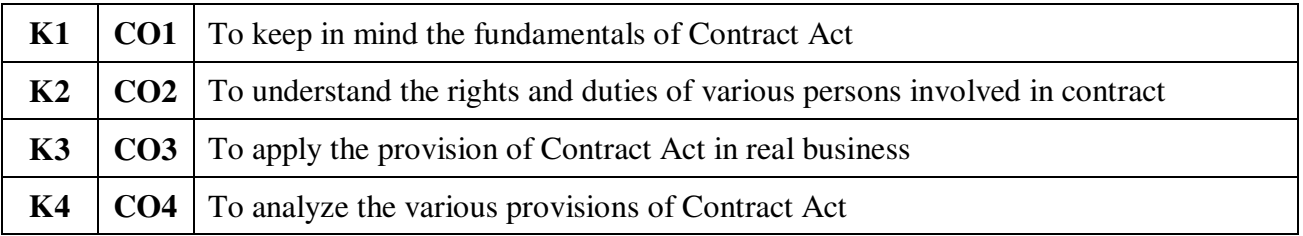

# **Syllabus**

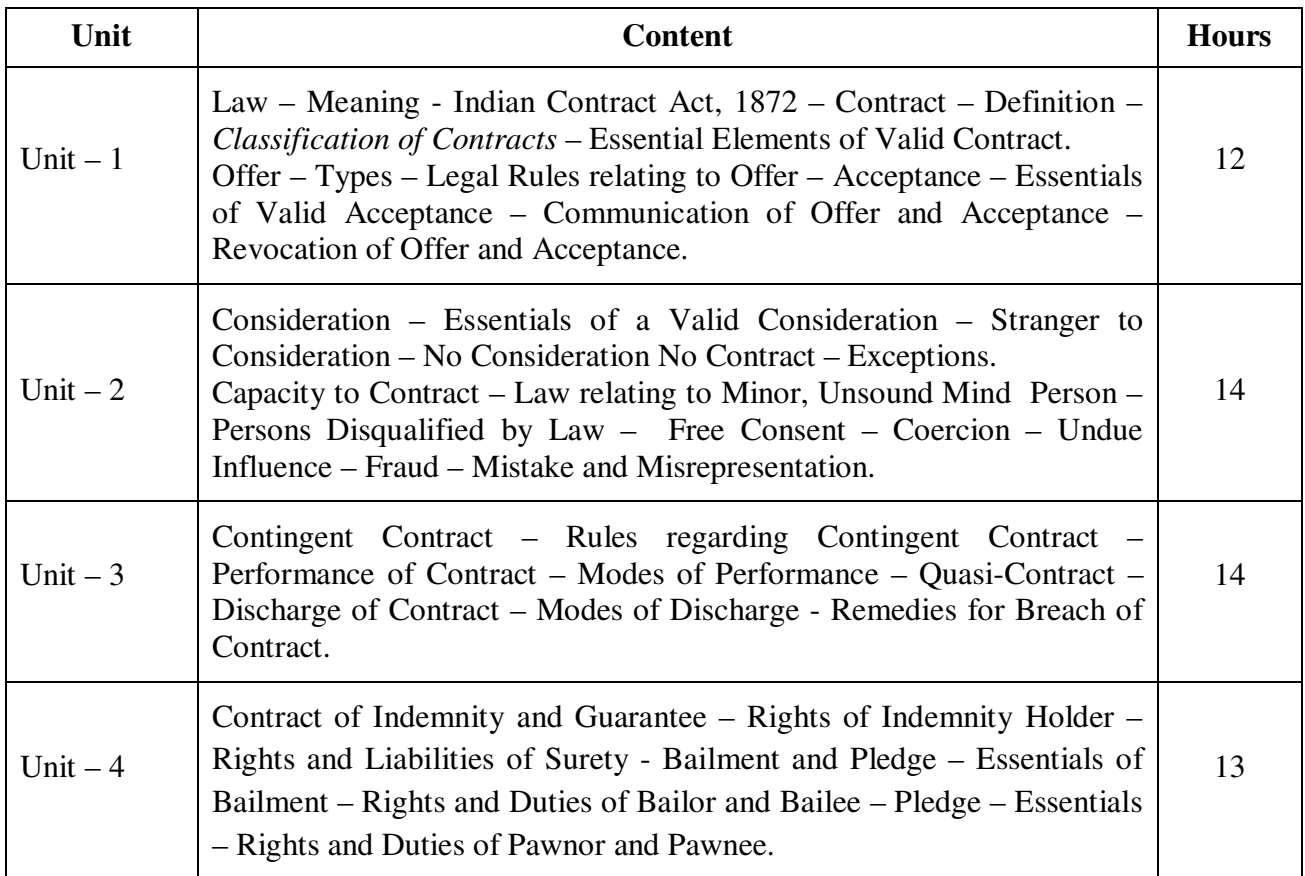

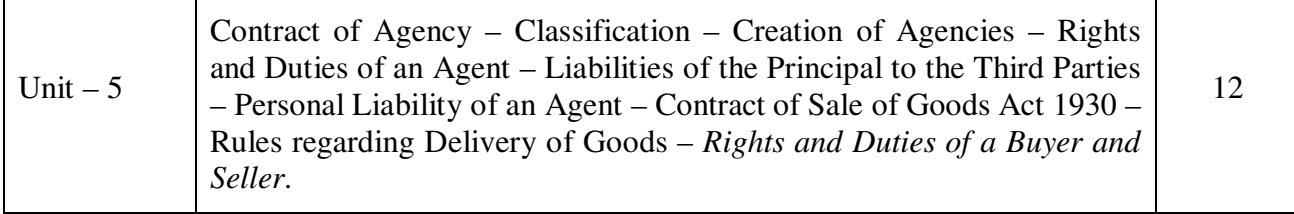

#### **Teaching Methods**

Power Point Presentations, Seminar, Assignment and Case study

#### **Books for Study**

1. Kapoor, N.D. (2014), *Elements of Mercantile Law*, 5<sup>th</sup> Edition, New Delhi: Sultan Chand & Sons Company Limited.

#### **Books for Reference**

- 1. Pillai, R.S.N. and Bagavathi (2011), *Business Law*, 3rd Edition, New Delhi: Sultan Chand & Company Limited.
- 2. Tulsian, P.C. (2011), *Business Law*, 2<sup>nd</sup> Edition, New Delhi: Sri Vishnu Publication.
- 3. Jane Mallor, A. James Barnes, L. Thomas Bowers (2014), *Business Law,* 7 th Edition, New Delhi: McGraw Hill / Irwin Publication.

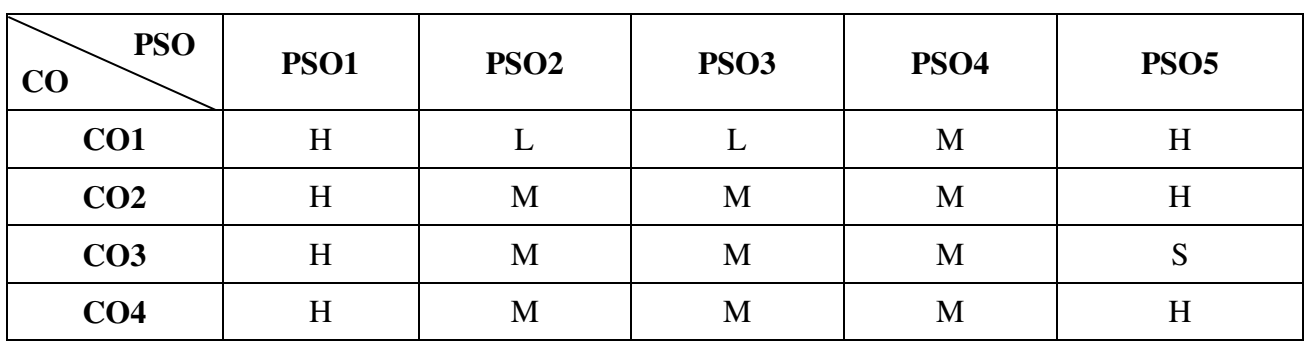

**Mapping** 

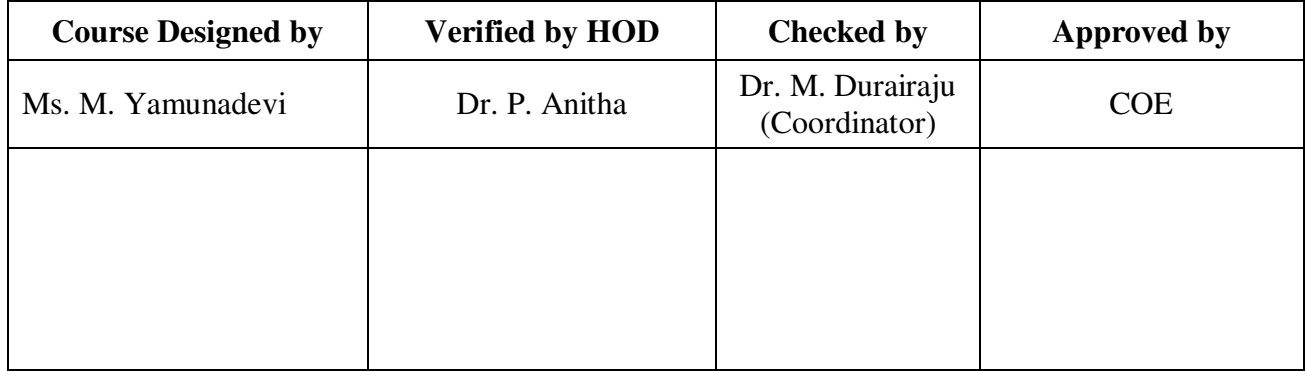

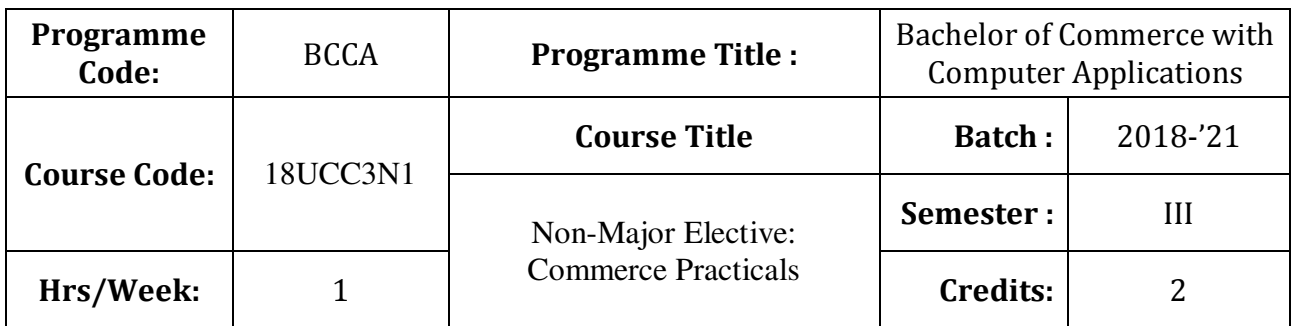

To enrich the students' knowledge in basic form filling

#### **Course Outcomes (CO)**

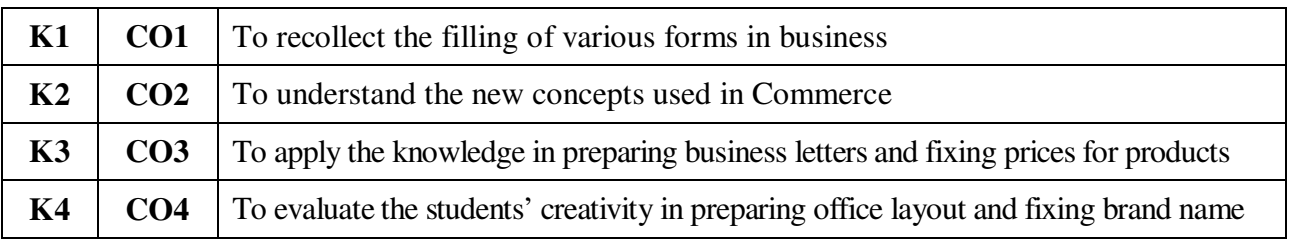

13

## **Commerce Practicals**

- 1. Preparation of sales report
- 2. Letter to editor on current issues
- 3. Preparation of application form for PAN Card
- 4. Pay roll
- 5. Pay slip
- *6. Fixing brand name*
- 7. Unique Selling Price (USP)
- 8. Office layout
- 9. Pay-in-slip
- 10. Withdrawal slip
- 11. Cheque
- *12. DD chalan*
- 13. Filling of post office RD form
- 14. Filling of share application form
- 15. Opening of Demat Account

# **Teaching Methods**

Power point Presentations, Assignment, Experience Discussion and Activity

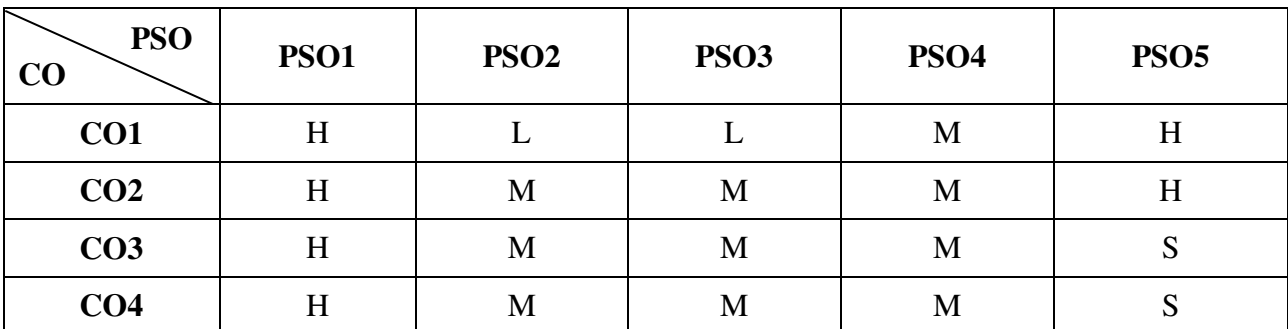

# **Mapping**

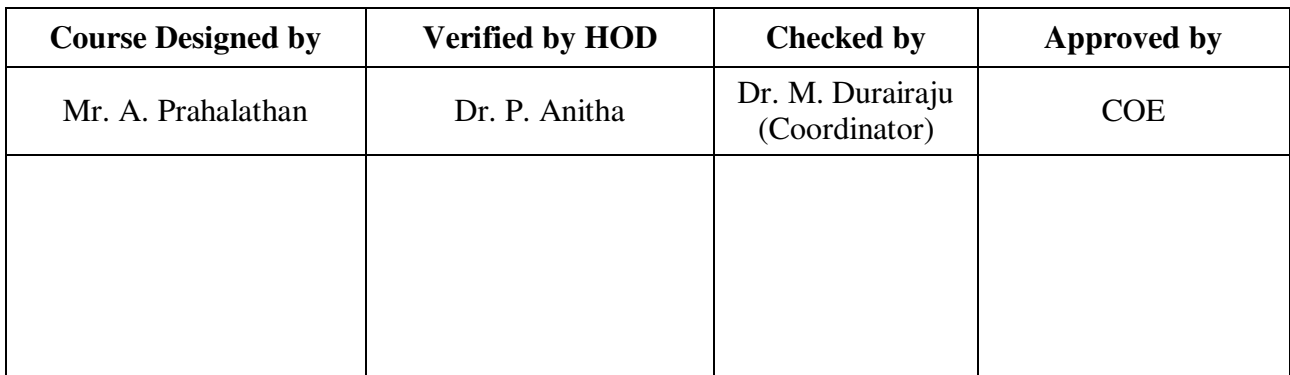

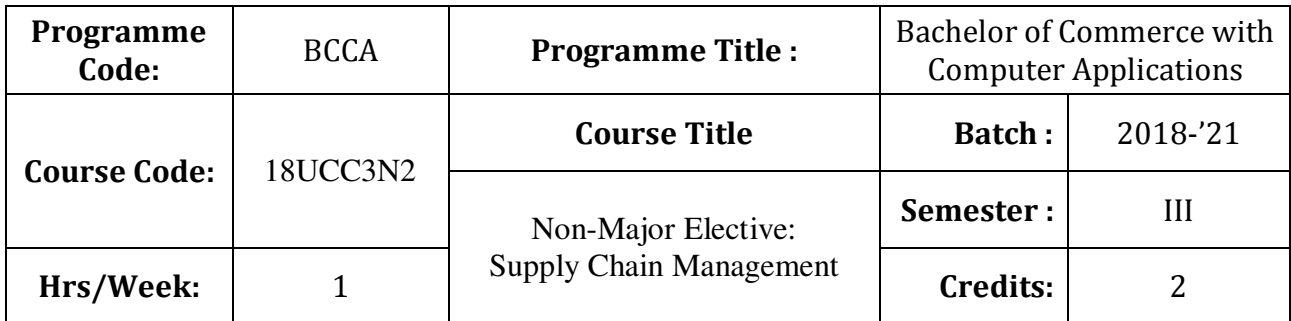

To improve the knowledge of students in the areas of product delivery system

### **Course Outcomes (CO)**

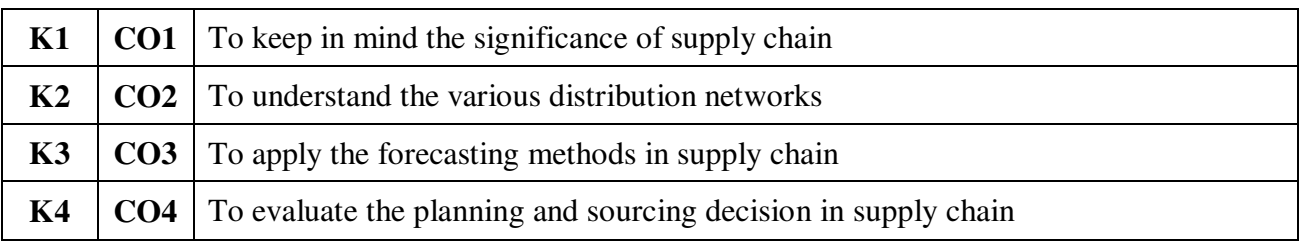

## **Syllabus**

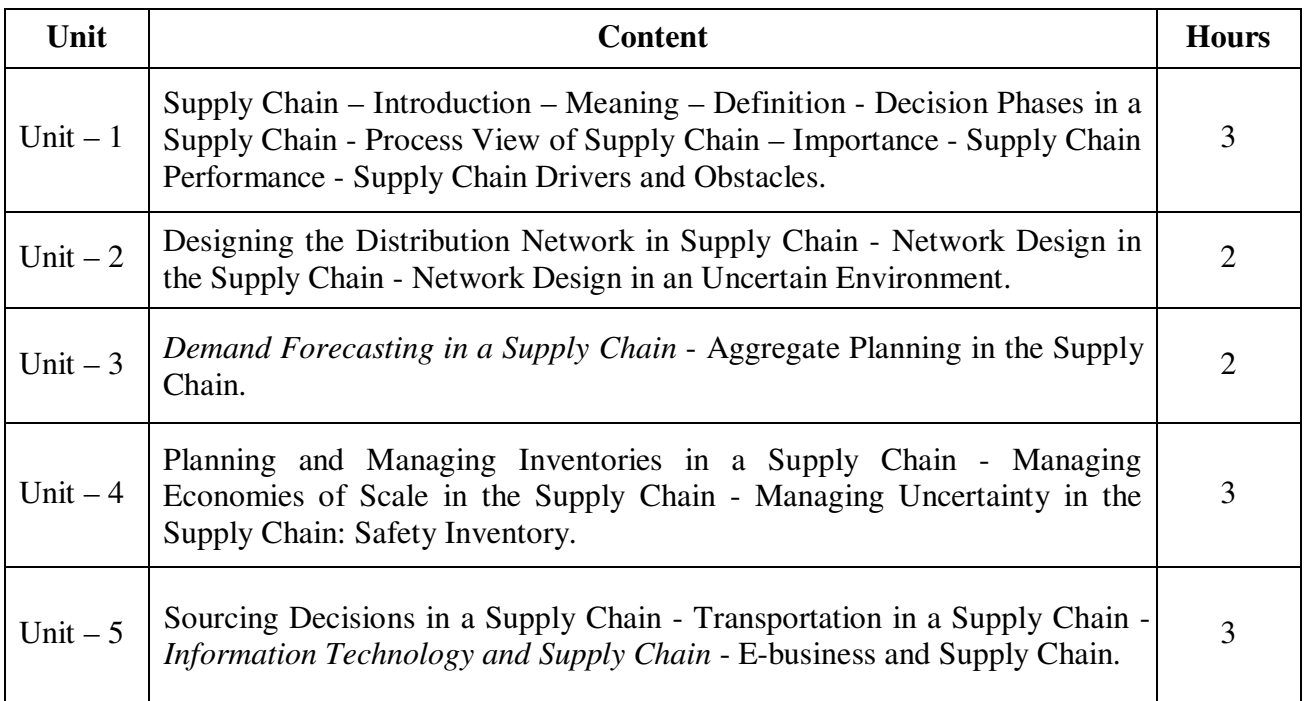

\* *Italicized* texts are for self-study.

### **Teaching Methods**

Power point Presentations, Group discussions, Seminar and Assignment

#### **Books for Study**

1. Sunil Chopra and Peter Meindl (2012), *Supply Chain Management*, 5<sup>th</sup> Edition, New Delhi: Prentice Hall.

#### **Books for References**

- 1. Raghuram, G. and N. Rangaraj (2011), *Logistics and Supply Chain Management Cases and Concepts*, 1<sup>st</sup> Edition, New Delhi: Macmillan India Limited.
- 2. Sunil Chopra (2013), *Supply Chain Management: Strategy, Planning and Operation*, 5th Editon, New Delhi: Pearson Education Limited.
- 3. Sahay, B.S. (2006), *Emerging Issues in Supply Chain Management*, 5th Edition, New Delhi, Macmillan India Limited.

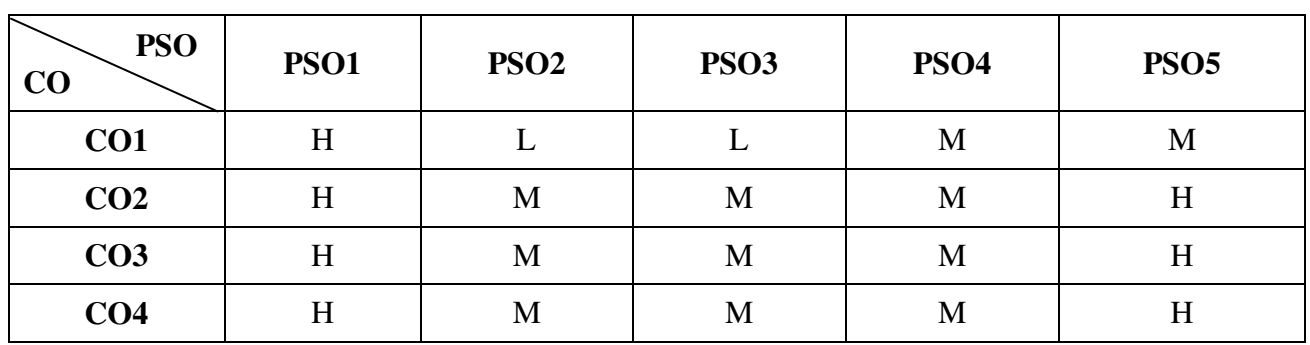

### **Mapping**

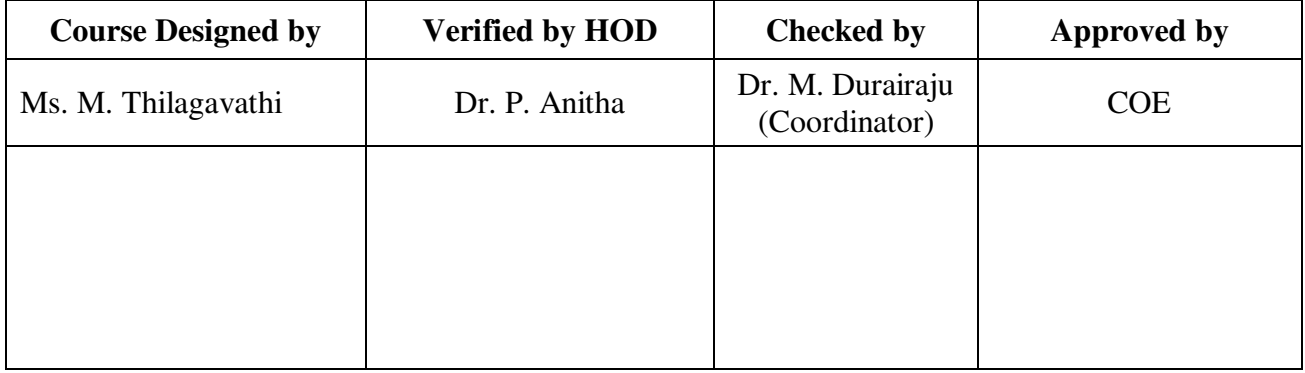

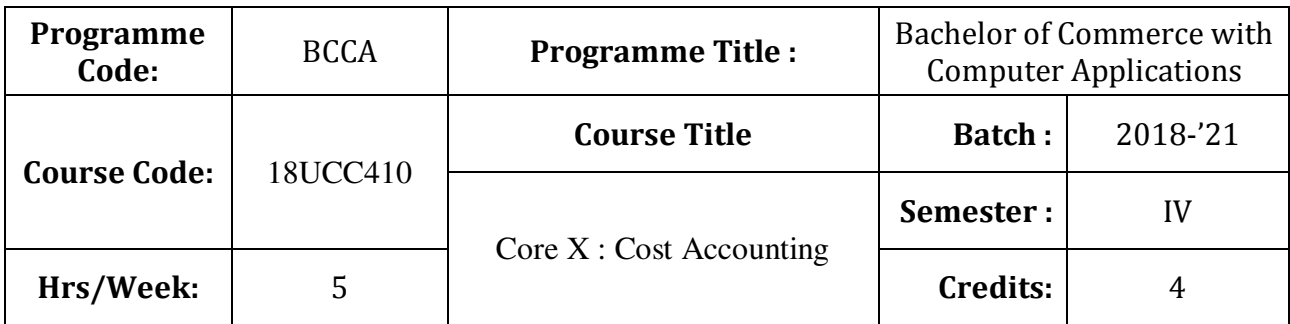

To expose the students the basic concepts and tools used in cost accounting

## **Course Outcomes (CO)**

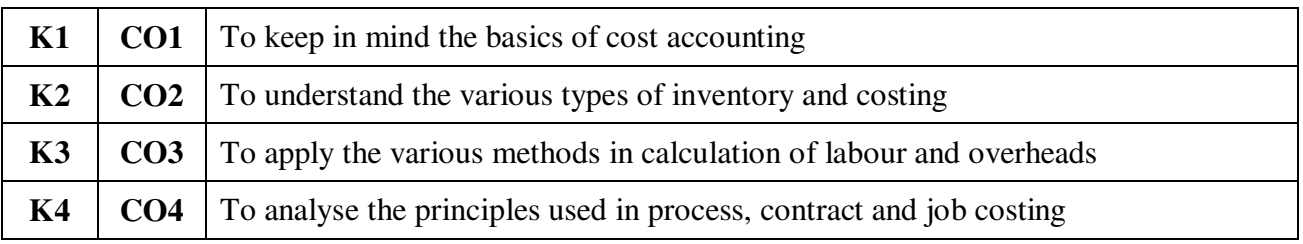

# **Syllabus**

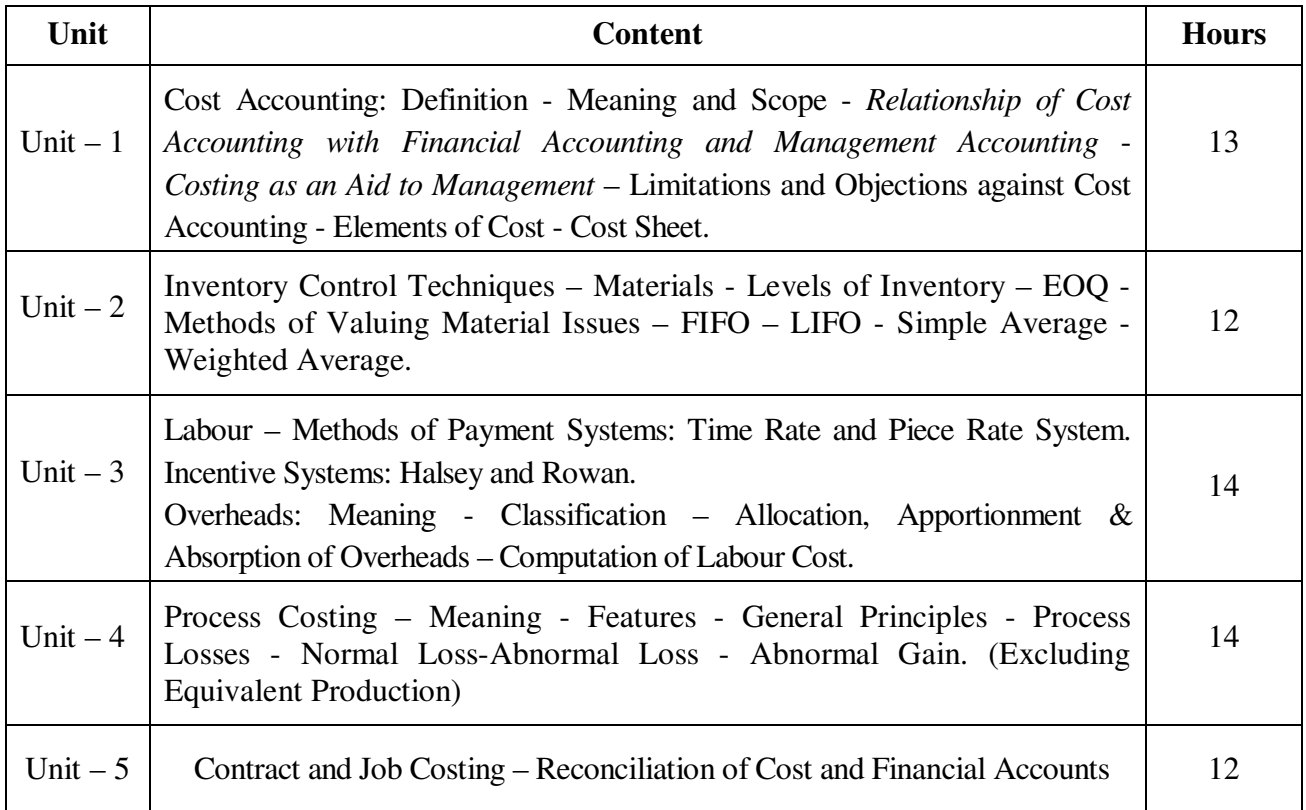

Note: Theory – 20% Problems – 80%

#### **Teaching Methods**

Power point Presentations, Seminar and Assignment

#### **Books for Study**

1. Jain, S.P. and K.L. Narang (2013), *Cost Accounting – Principles and Practice*, 23<sup>rd</sup> Edition, New Delhi, Kalyani Publishers.

#### **Books for Reference**

- Pillai, R.S.N. and V. Bagavathi (2010), *Management Accounting, 5*th Revised Edition, New Delhi: S. Chand & Company Limited.
- Jain, S.P. and K.L. Narang (2012), *Cost and Management Accounting*, 13<sup>th</sup> Revised Edition, New Delhi, Kalyani Publishers.
- Saxena, V.K. and C.D. Vashist (2014), *Essentials of Cost Accounting*, 2<sup>nd</sup> Edition, New Delhi: Sultan Chand & Sons.

| <b>PSO</b><br>CO | <b>PSO1</b> | PSO <sub>2</sub> | PSO <sub>3</sub> | <b>PSO4</b> | <b>PSO5</b> |
|------------------|-------------|------------------|------------------|-------------|-------------|
| CO1              | Η           |                  |                  | M           | H           |
| CO <sub>2</sub>  | د           | M                | М                | M           |             |
| CO <sub>3</sub>  | د           | M                | M                | M           | د           |
| CO <sub>4</sub>  | د           | M                | М                | M           | ພ           |

**Mapping** 

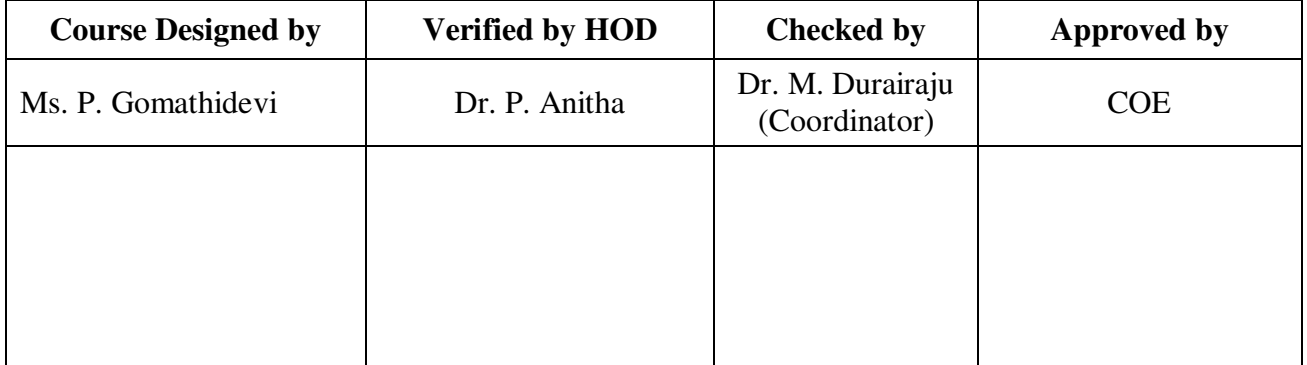

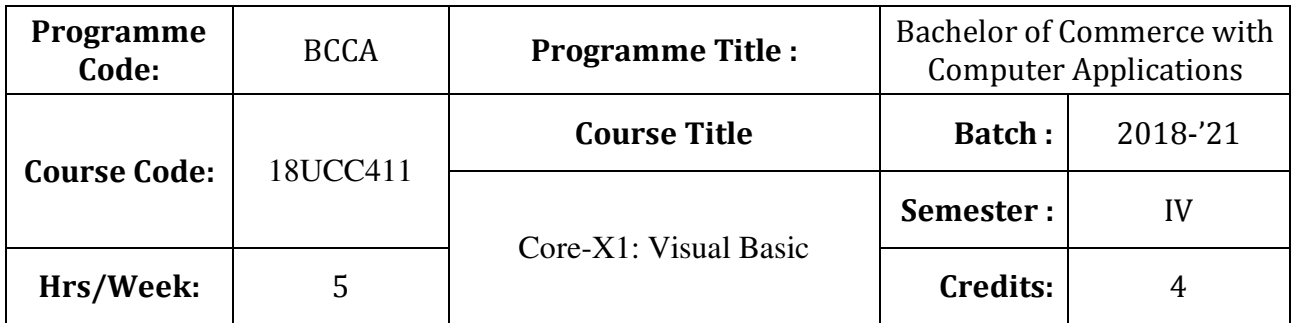

To enable the students to develop an application oriented software

## **Course Outcomes (CO)**

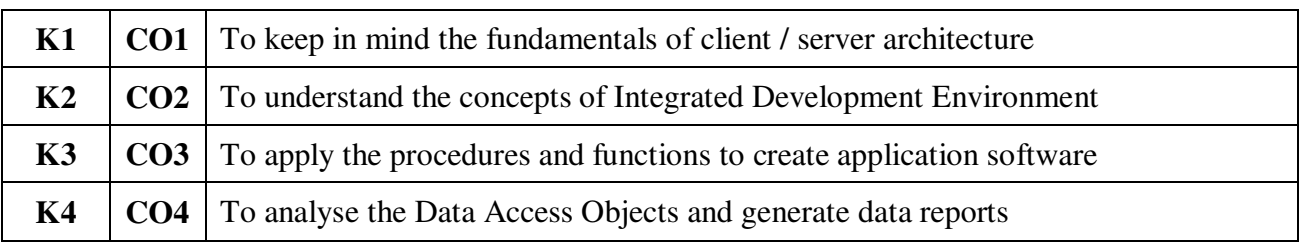

# **Syllabus**

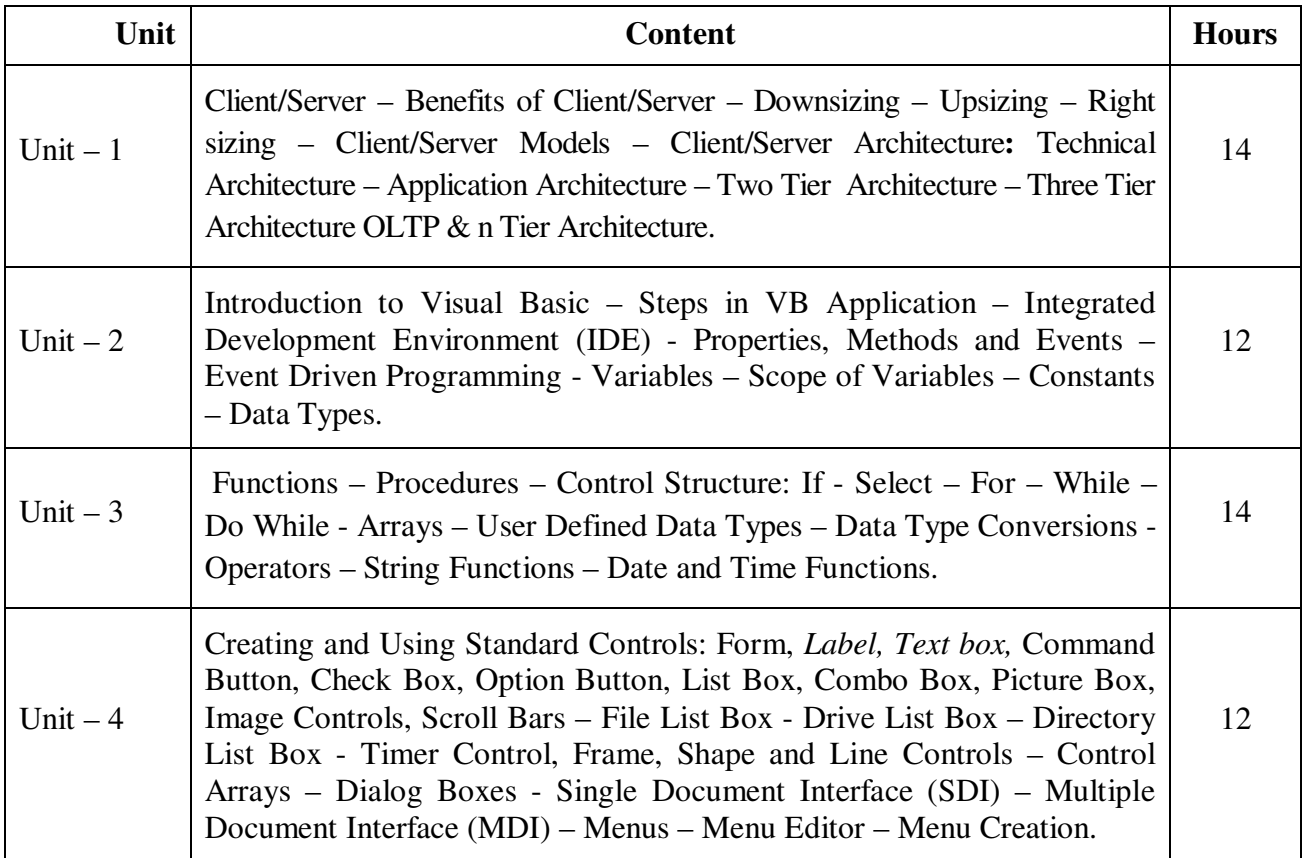

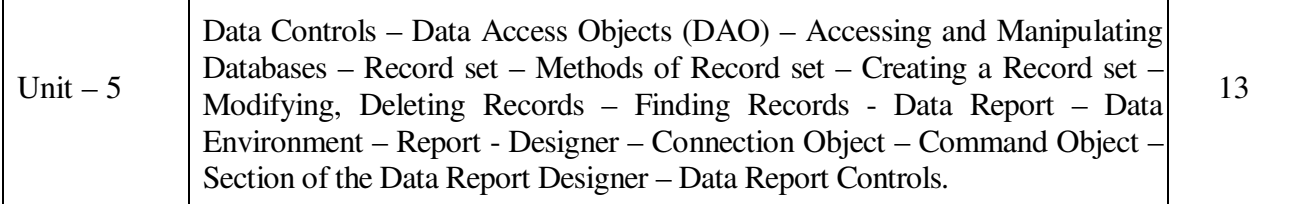

#### **Teaching Methods**

Power point Presentations, Group discussions, Seminar and Experience Discussion

#### **Books for Study**

1. Krishnan, N. and N. Saravanan (2001), *Visual Basic 6.0 in 30 Days*, 2nd Edition, Chennai: SciTech Publications (India) Private Limited.

#### **Books for Reference**

- 1. Steven Holzner (2007), *VB 6 Programming Black Book*, 3rd Edition, New Delhi: Dream Tech Press.
- 2. Gary Cornell (2007), *Visual Basic-6*, 2nd Edition, New Delhi: Tata McGraw Hill.
- 3. Michael Halvorson (2010), *Microsoft Visual Basic 6.0 Professional*, 2nd Edition, New Delhi: PHI Learning Private Limited.

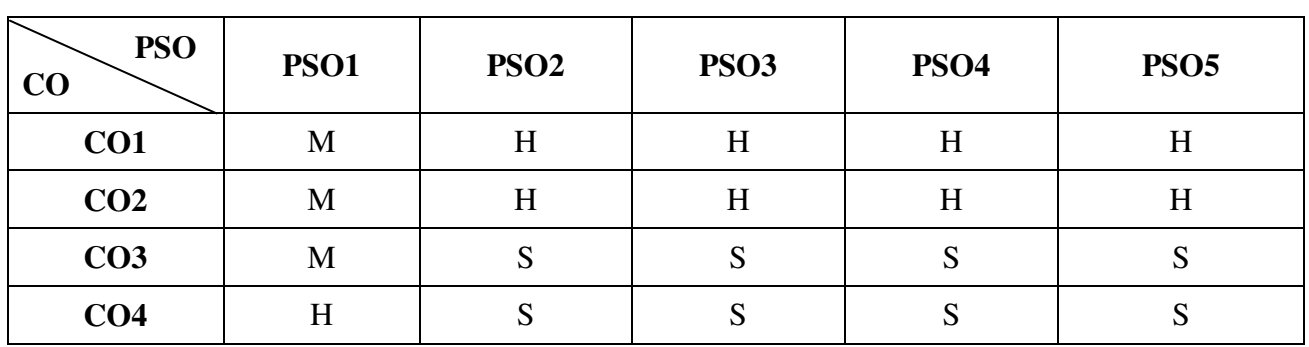

#### **Mapping**

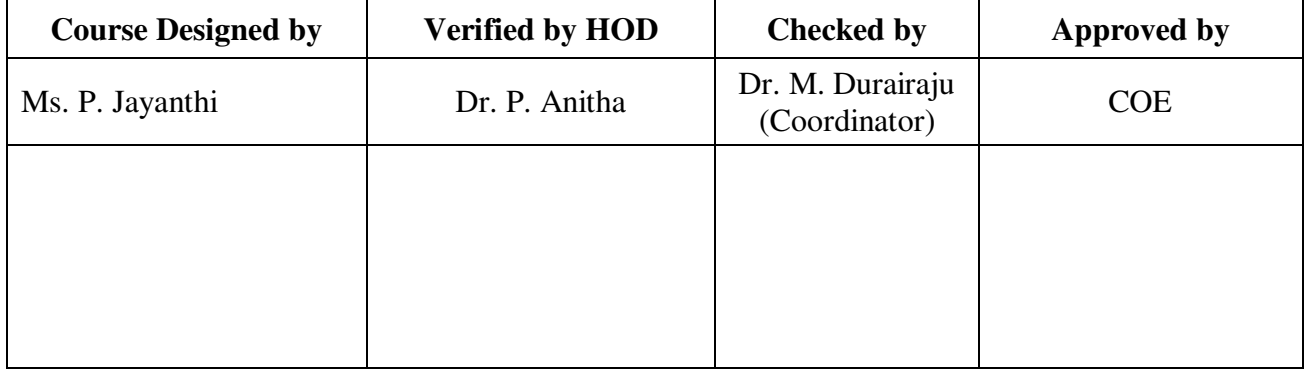

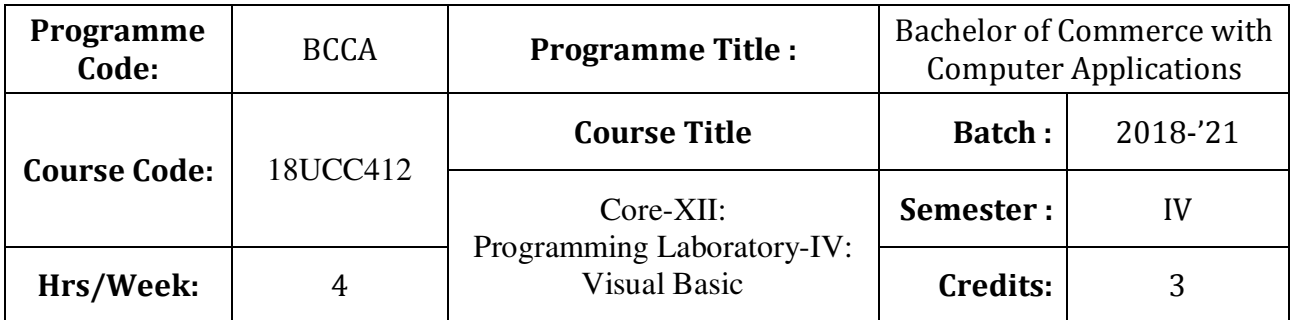

To develop the business application software using Visual Basic

# **Course Outcomes (CO)**

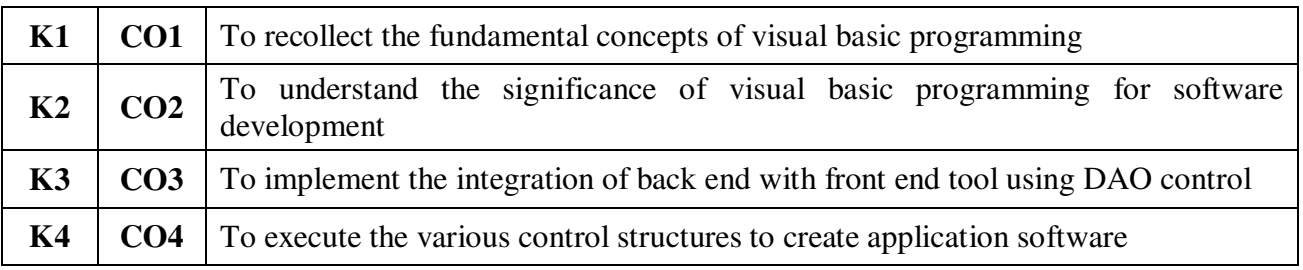

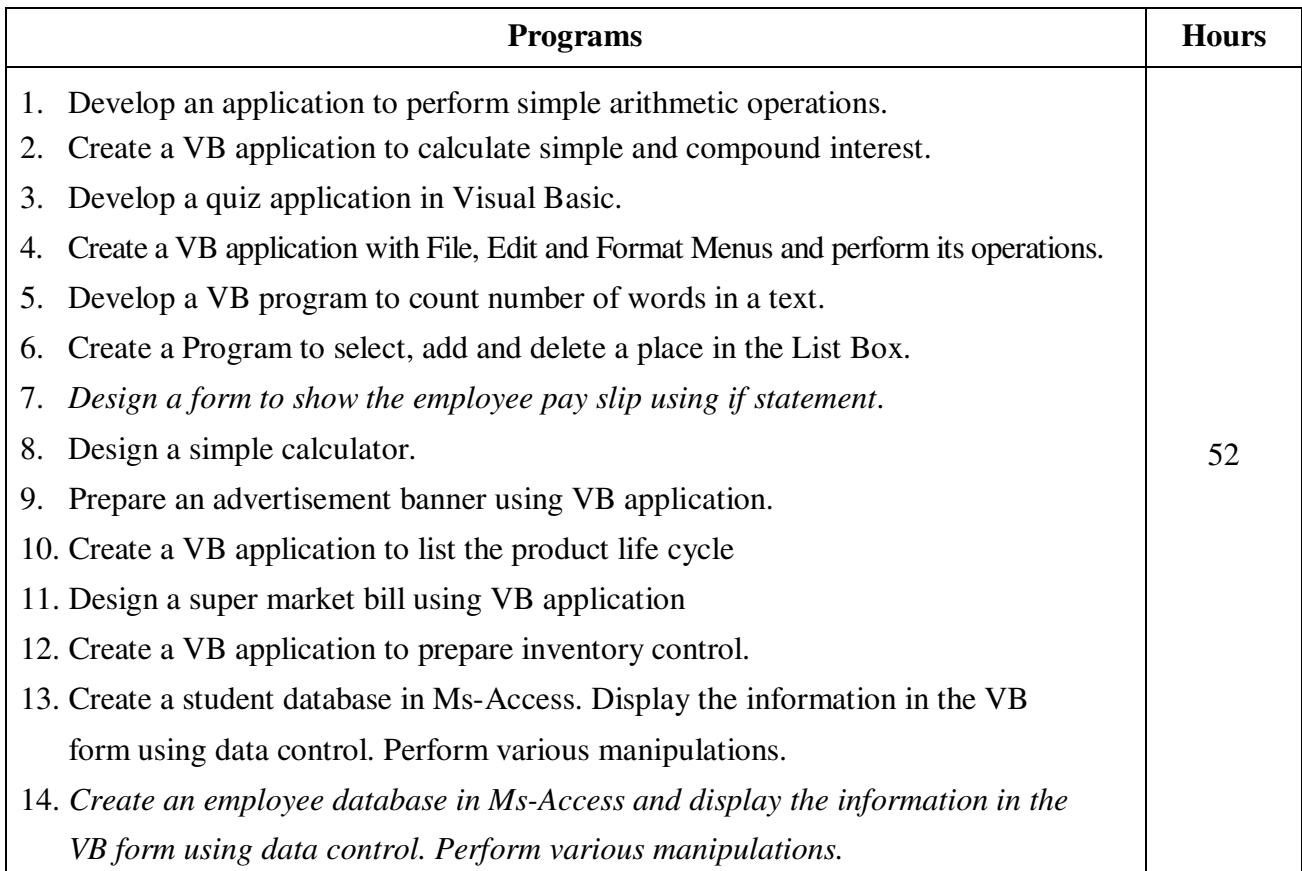
## 15. Design a Electricity Bill using DAO / ADO Control by considering the following conditions:

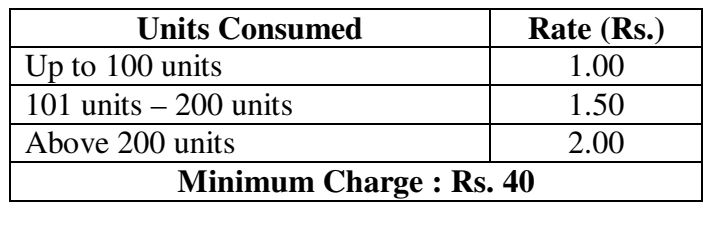

\* *Italicized* texts are for self-study.

### **Teaching Methods**

Power point Presentations, Assignment, Experience Discussion and Activity

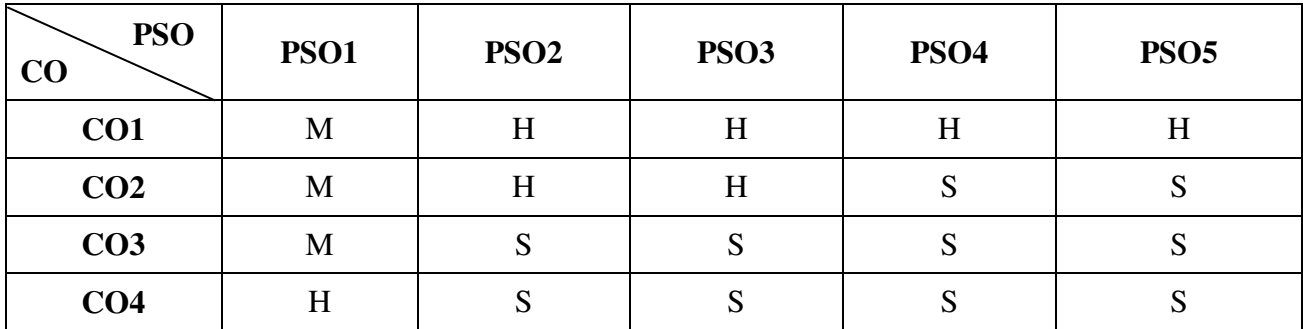

### **Mapping**

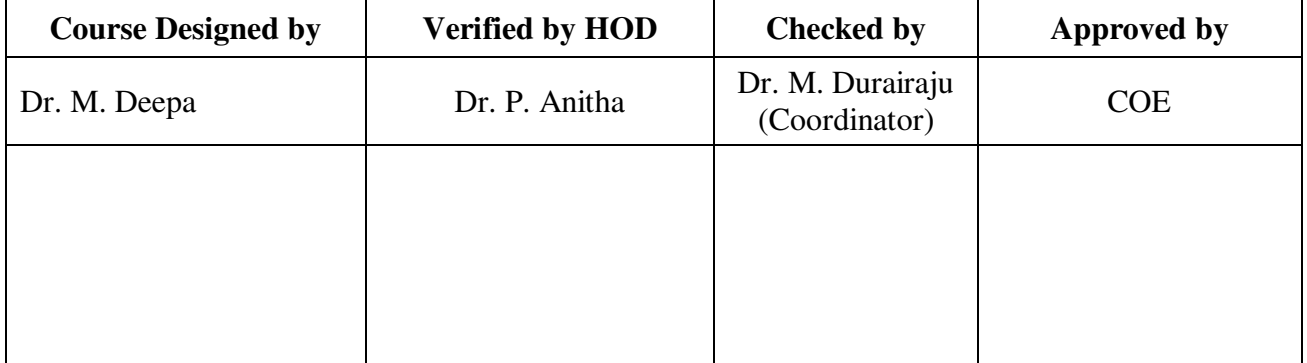

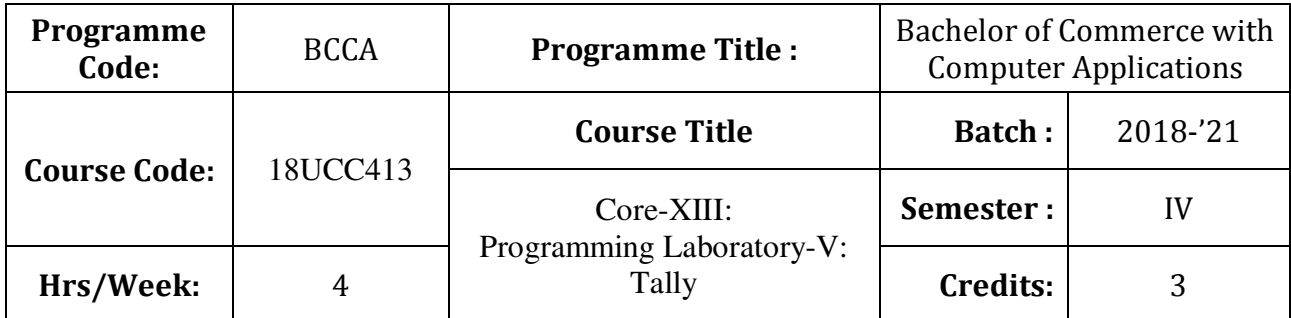

To enrich students' practical knowledge in accounting and to prepare them for job market

# **Course Outcomes (CO)**

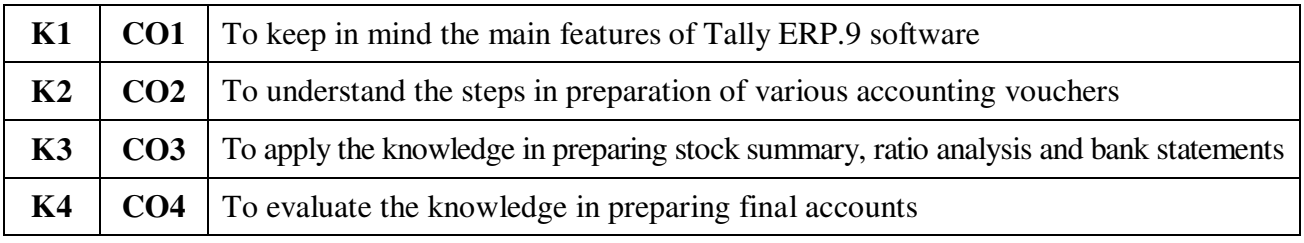

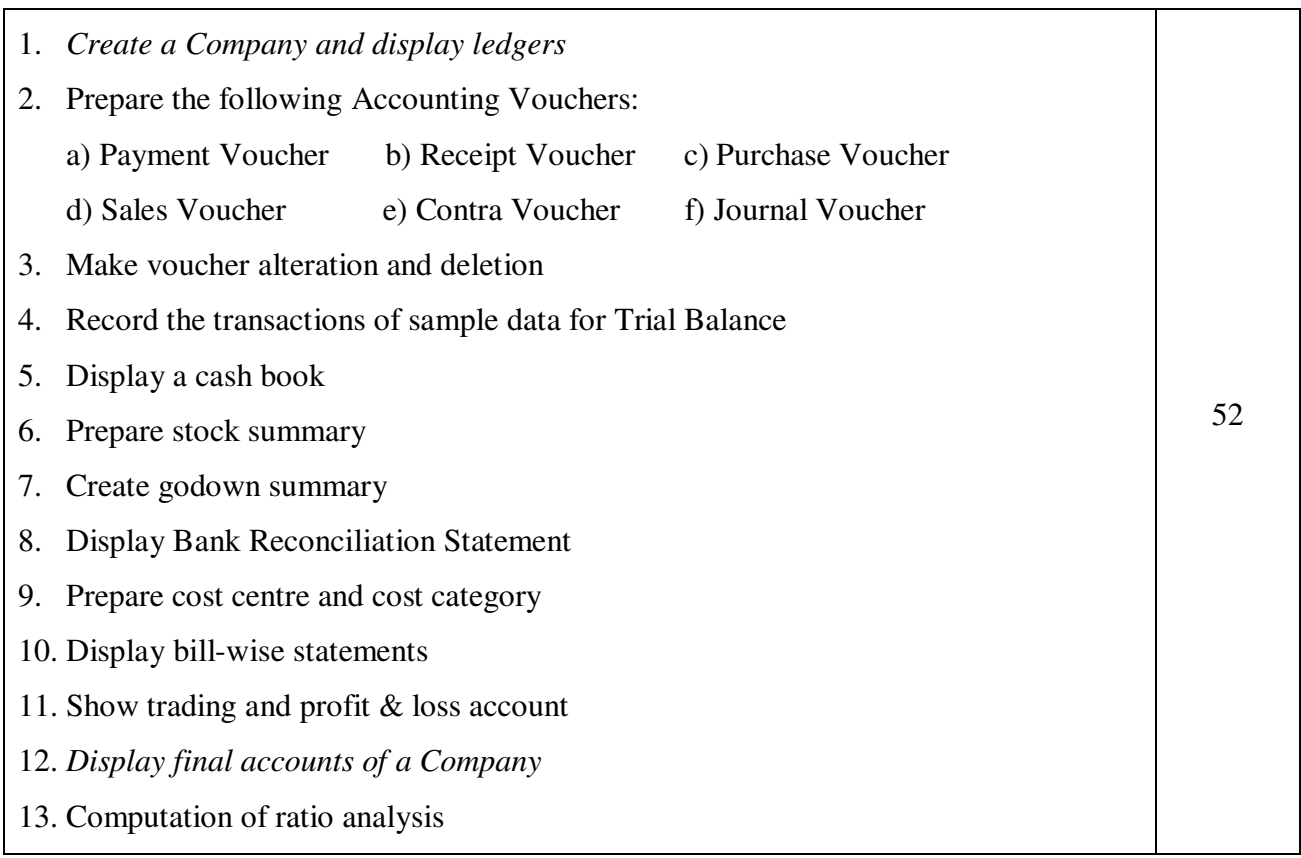

- 14. Display foreign gain or loss
- 15. Print a cheque

\* *Italicized* texts are for self-study.

## **Teaching Methods**

Power point Presentations, Assignment, Experience Discussion and Activity

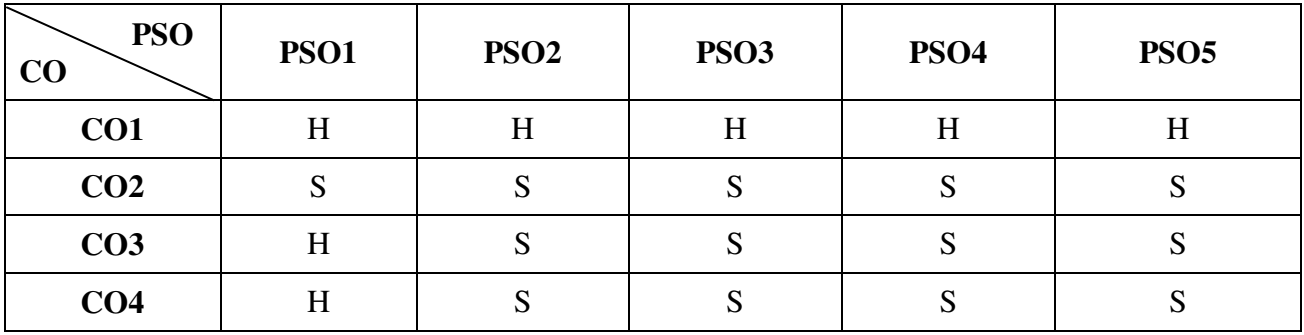

# **Mapping**

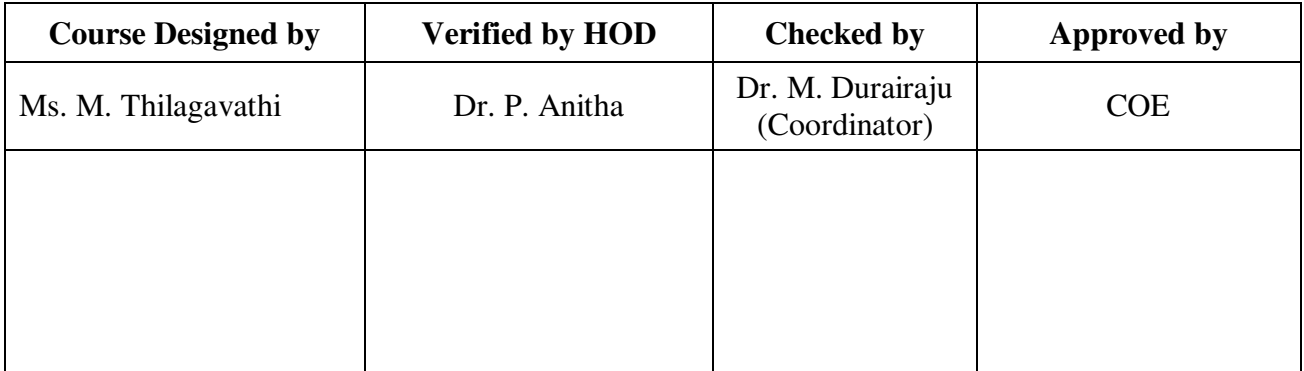

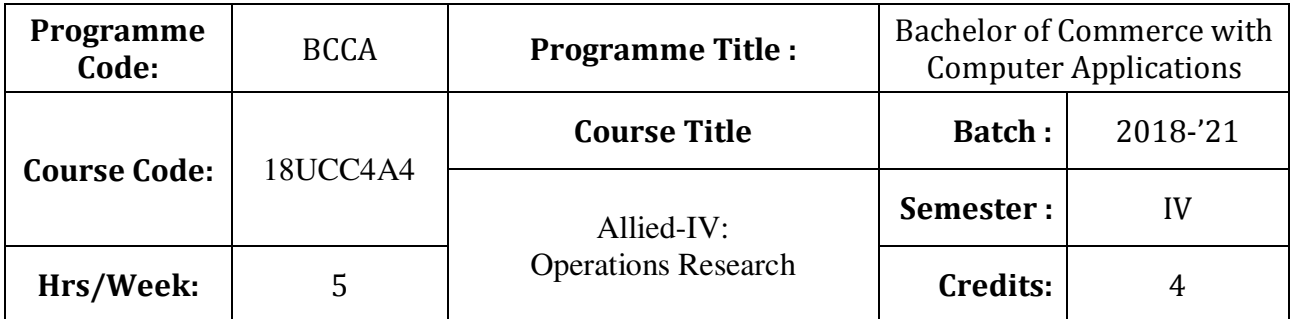

To develop the knowledge of students in the application of mathematical tools in decision making

## **Course Outcomes (CO)**

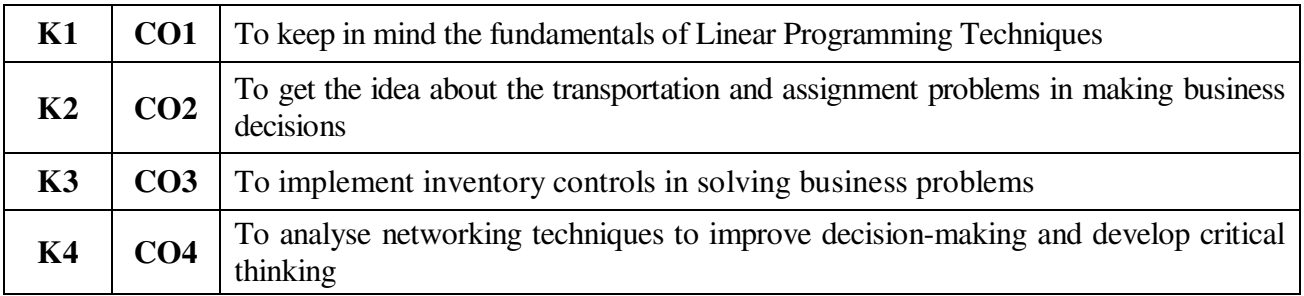

## **Syllabus**

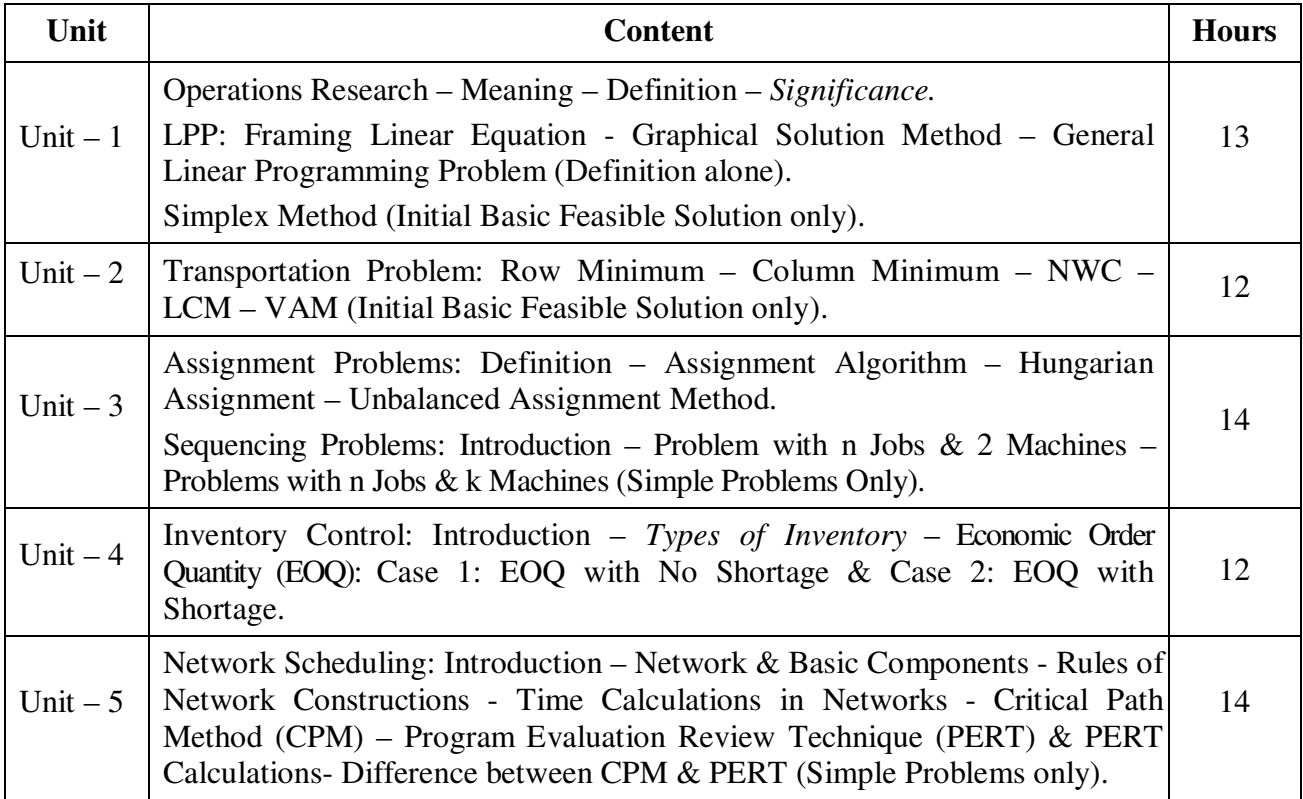

### **Note:**

Problems –  $80\%$  Theory –  $20\%$ 

\* *Italicized* texts are for self-study.

### **Teaching Methods**

Power point Presentations, Group discussions, Seminar, Assignment, Experience Discussion and Brain storming

### **Books for Study**

1. Vittal, P.R. and V. Malini (2012), *Operations Research*, 1st Edition, Chennai: Margham Publications.

### **Books for Reference**

- 1. Kalavathy, S. (2013), *Operations Research*, 4<sup>th</sup> Edition, Noida: Vikas Publishing House Private Limited.
- 2. Mariappan (2013), *Operations Research: An Introduction*, 1<sup>st</sup> Edition, Chennai: Pearson Education Services Private Limited.
- 3. Kanti Swarup, Gupta, P.K. and Man Mohan (2010), *Operations Research*, 7<sup>th</sup> Edition, New Delhi: Sultan Chand & Sons.

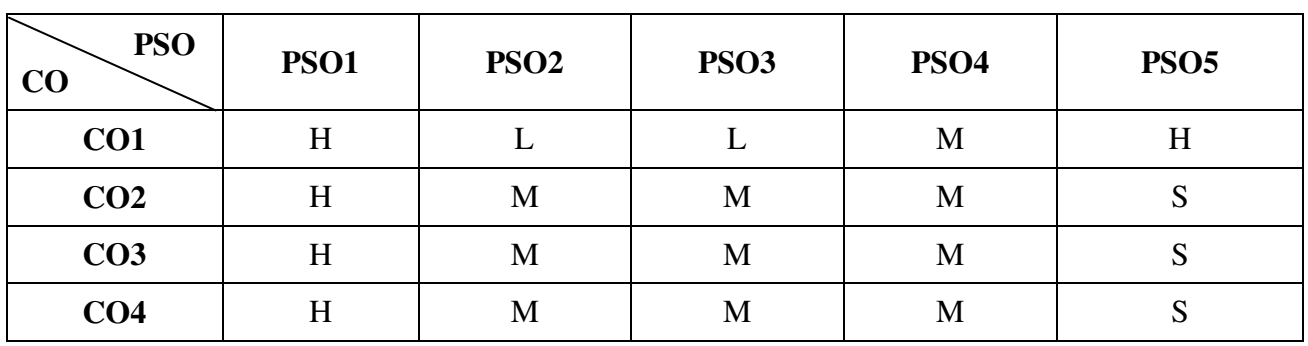

## **Mapping**

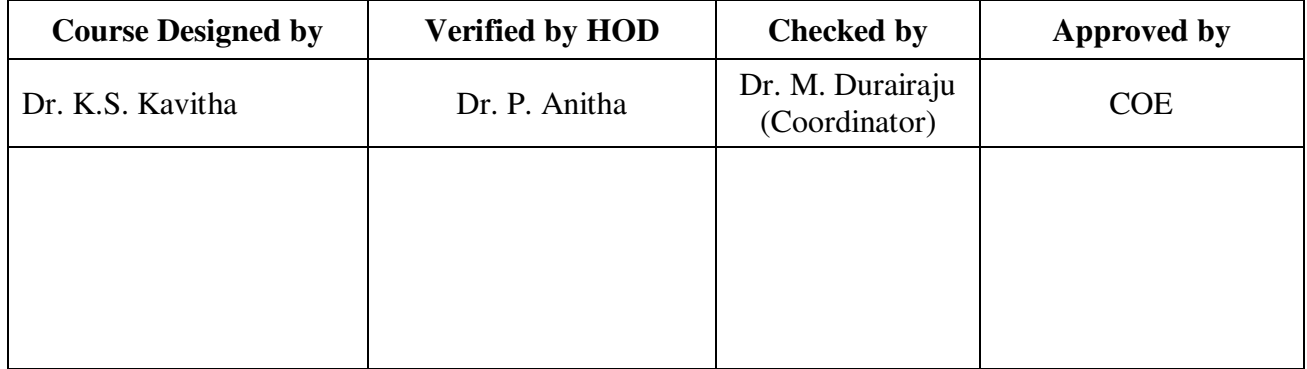

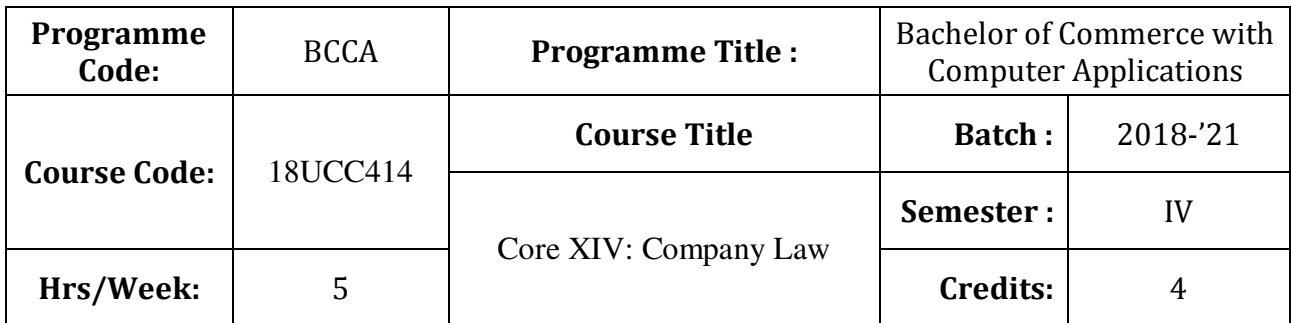

To provide basic knowledge on the provisions of the Companies Amendment Act, 2013

## **Course Outcomes (CO)**

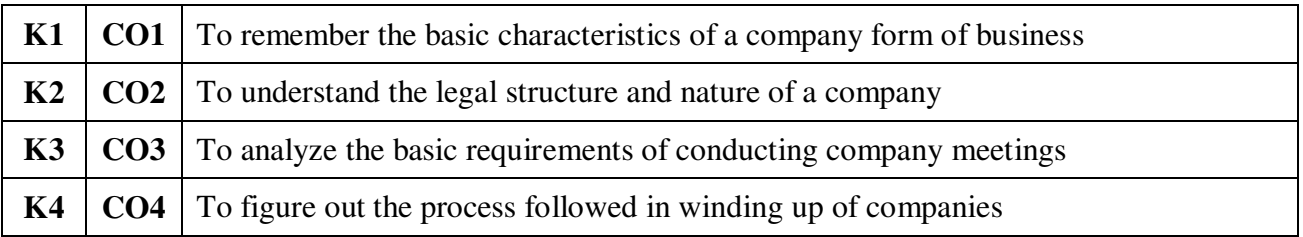

# **Syllabus**

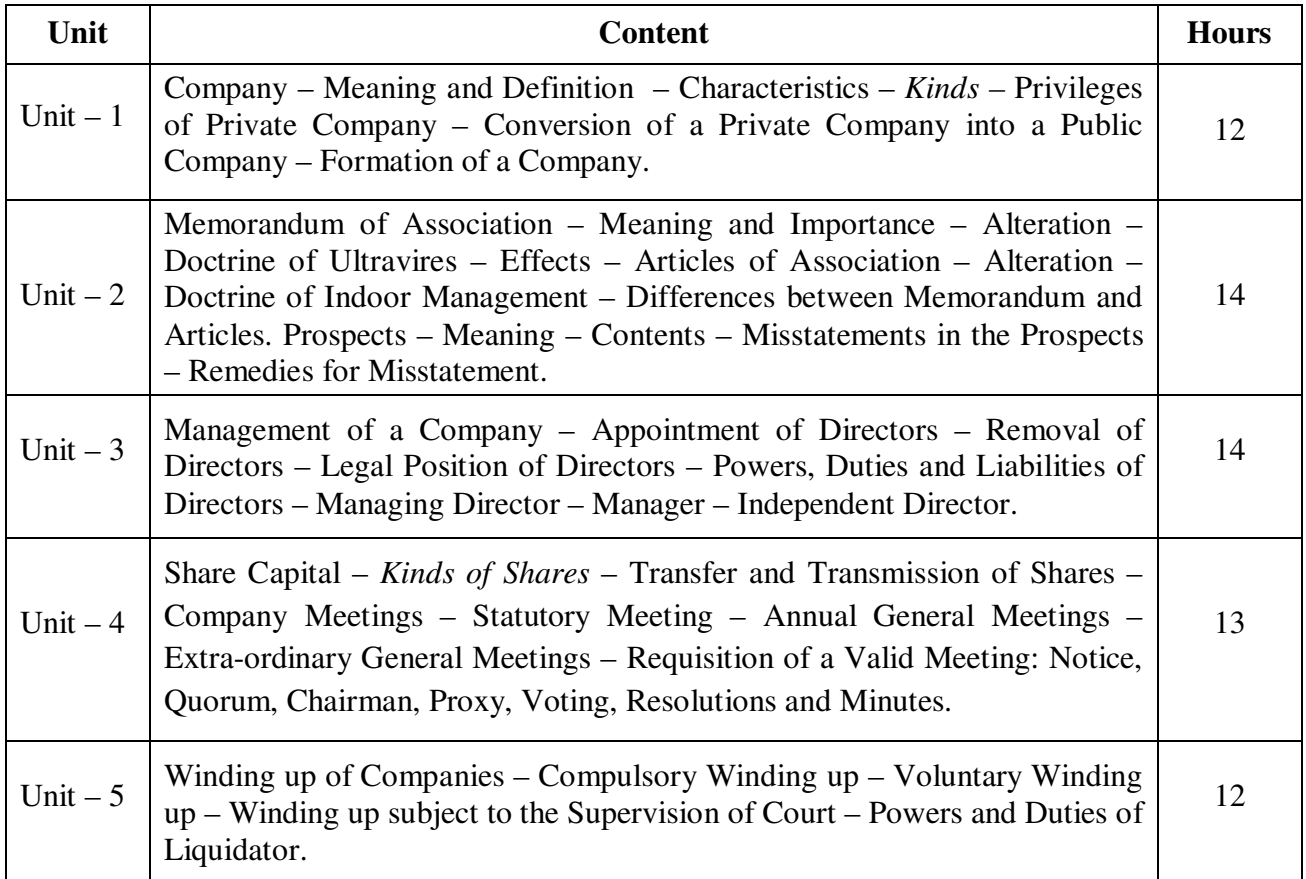

\* *Italicized* texts are for self-study.

### **Teaching Methods**

Power point Presentations, Group discussions, Seminar, Assignment and Case study

#### **Books for Study**

1. N.D. Kapoor (2015), *Company Law*, 30<sup>th</sup> Edition, Sultan Chand & Sons

### **Books for Reference**

- 1. PM S Abdul Gafoor & S. Thothadri (2016), Company Law,  $2^{nd}$  Edition, Vijay Nicole Imprints Private Limited, Chennai
- 2. Ashok K. Bakerial (2010), *Company Law*, 12<sup>th</sup> Edition, New Delhi: Vikas Publication House Private Limited.
- 3. Kapoor, G.K. and Sanjay Dhamija (2014), *Company Law and Practice,* 19th Edition, Mumbai: Taxmann Publications Private Limited.

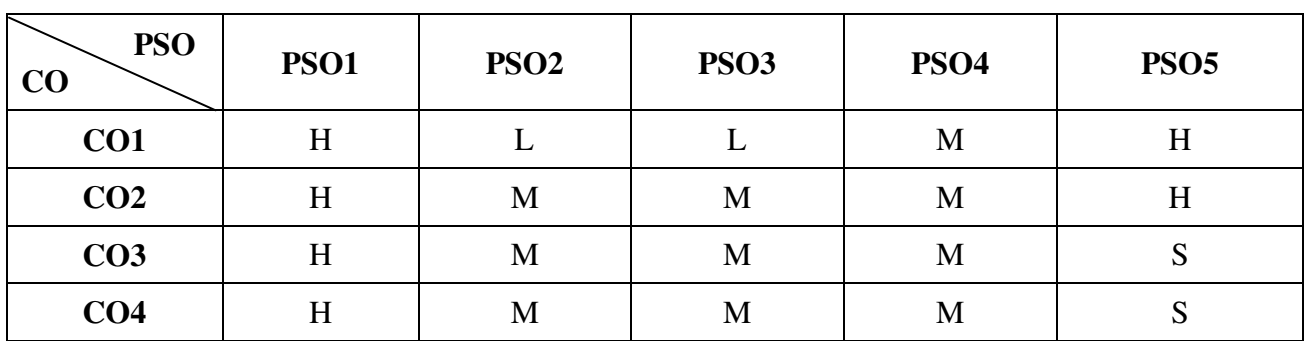

### **Mapping**

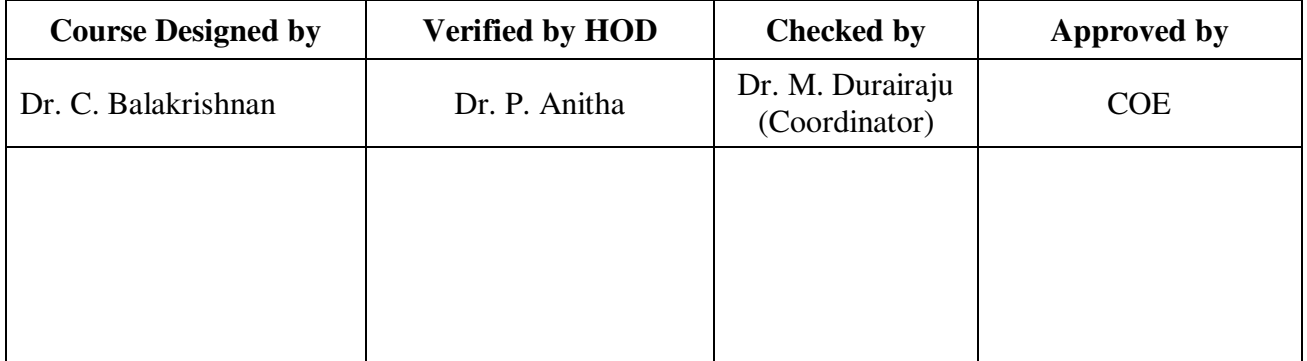

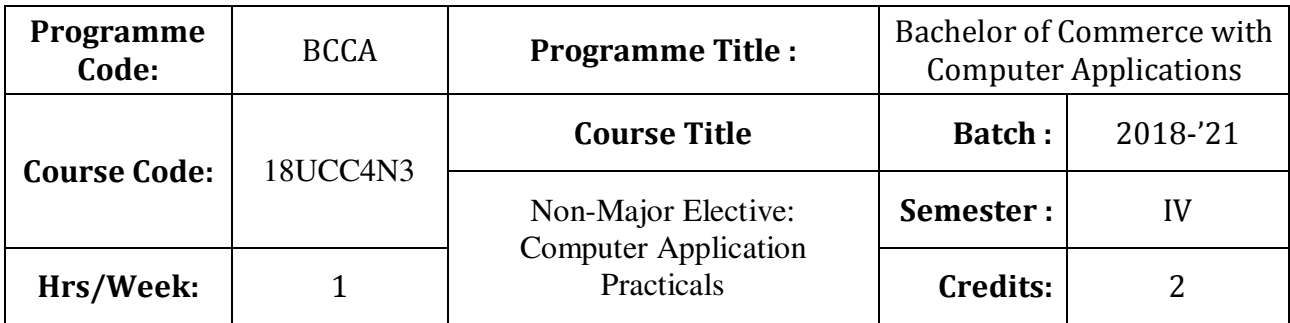

To develop the students' skills in utilizing various business applications

## **Course Outcomes (CO)**

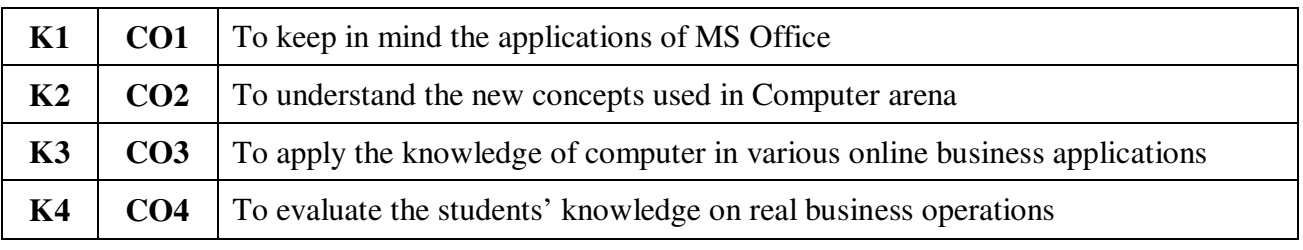

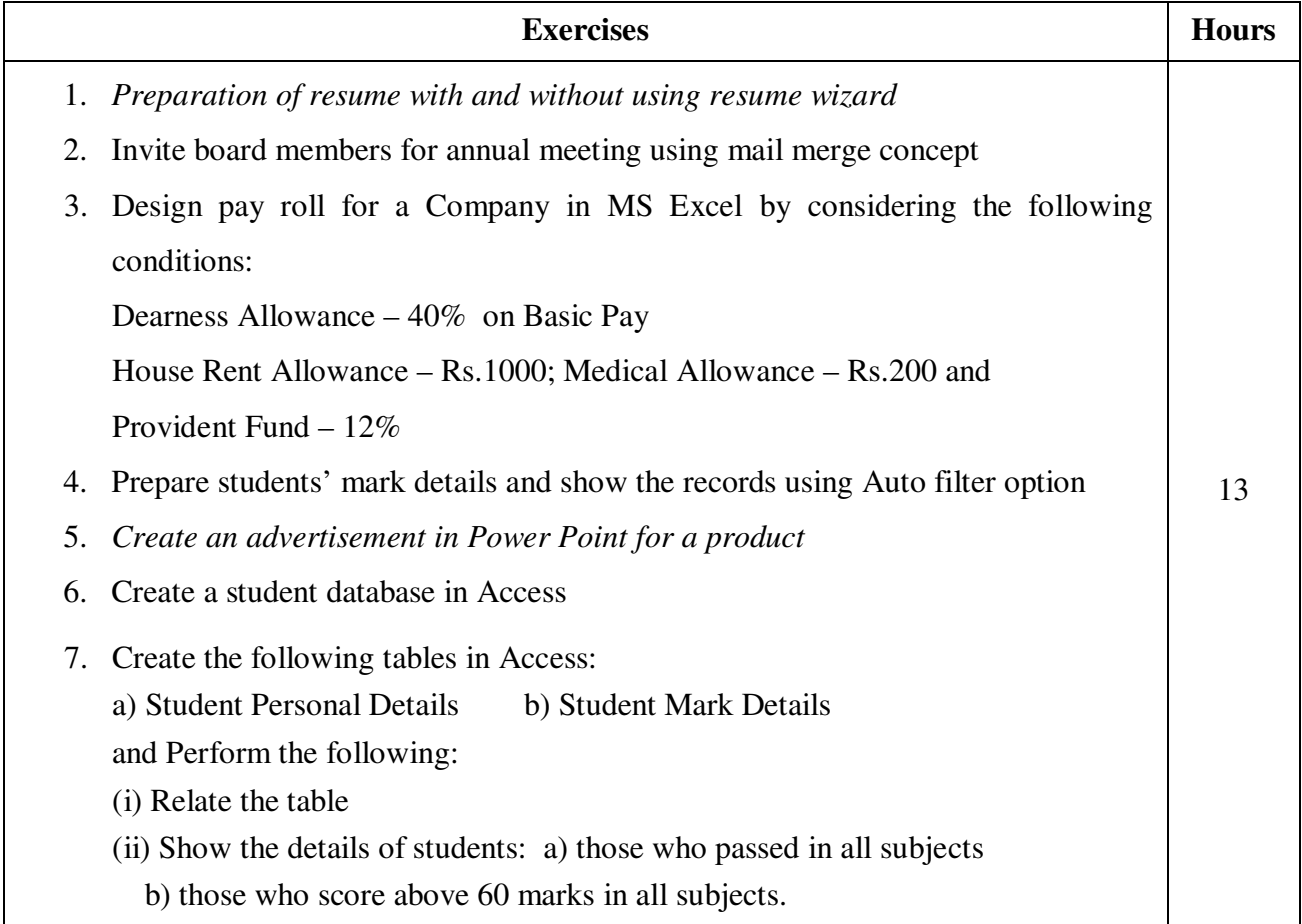

- 8. List out the names of educational website using ordered and unordered list
- 9. E-Ticket Reservation (Bus, Railways, Airways, etc.)
- 10. Online Electricity Bill Payment
- 11. Online Insurance Premium Payment
- 12. Online Employment Regist**r**ation and Renewal

\* *Italicized* texts are for self-study.

### **Teaching Methods**

Power point Presentations, Assignment, Experience Discussion and Activity

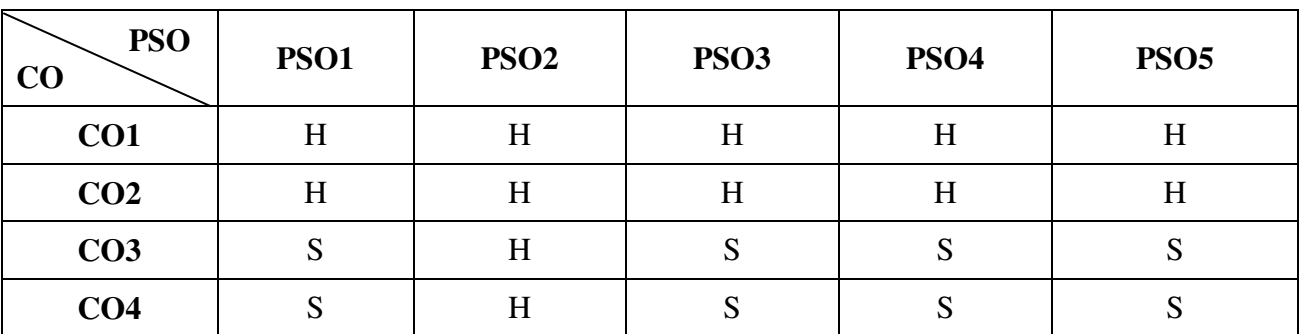

### **Mapping**

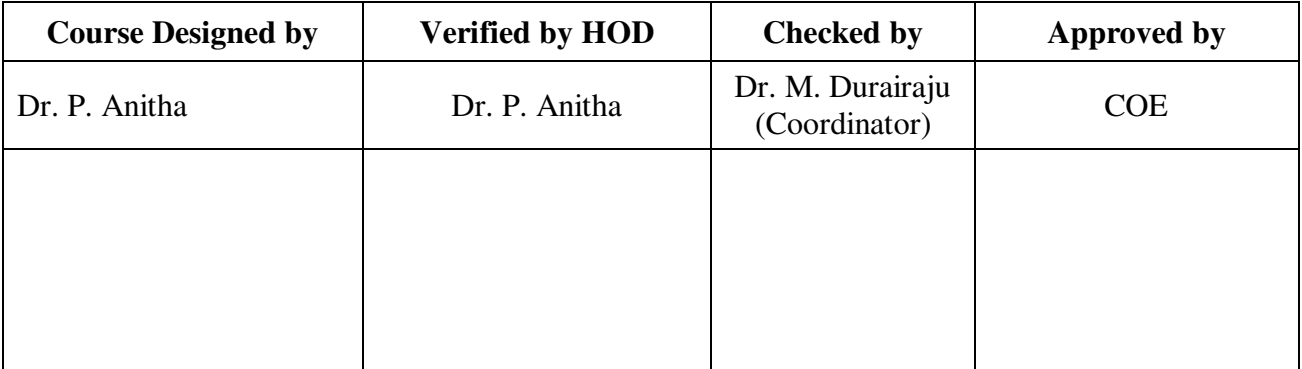

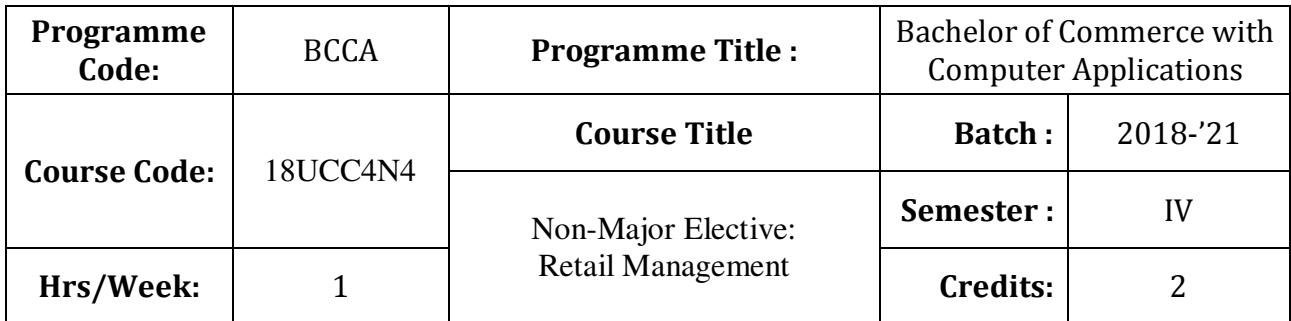

To expose the students in the area of retail marketing management

### **Course Outcomes (CO)**

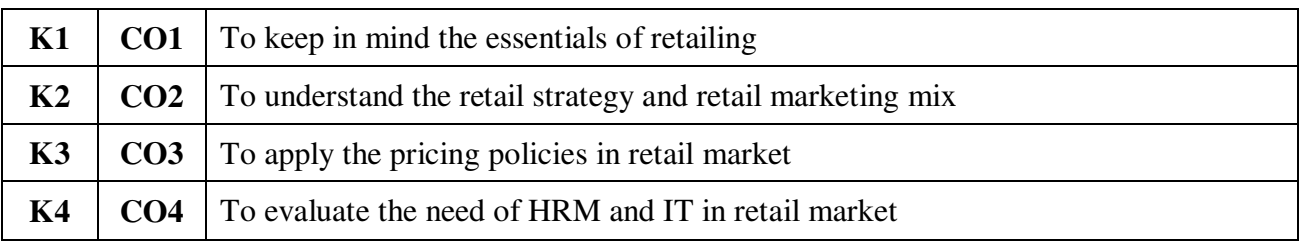

### **Syllabus**

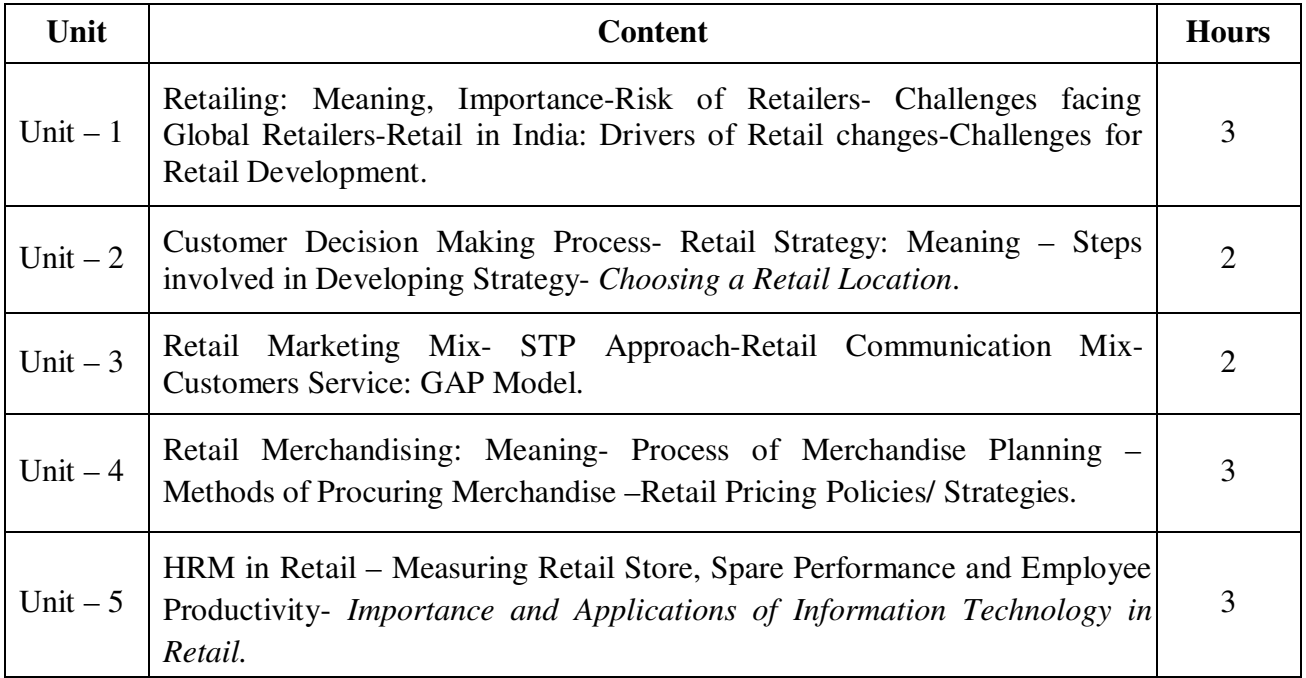

\* *Italicized* texts are for self-study.

### **Teaching Methods**

Power point Presentations, Group discussions, Seminar and Assignment

#### **Books for Study**

1. Swapna Pradhan (2009), *Retailing Management*, 2nd Reprint, New Delhi: Tata McGraw Hill Education.

#### **Books for Reference**

- 1. Levy, I.M. and B.A. Weitz (2007), *Retail Management*, New Delhi: Tata Mc Graw Hill Publishing Company Limited.
- 2. Chetan Bajaj, Rajnish Tuli and Nidhi V. Srivastava (2005), *Retail Management*, 2nd Edition, New Delhi: Oxford University Press.
- 3. Barry Berman and Joel R. Evans (2012), Retail Management: A Strategic Approach, 12<sup>th</sup> Edition, Chennai: Prentice Hall.

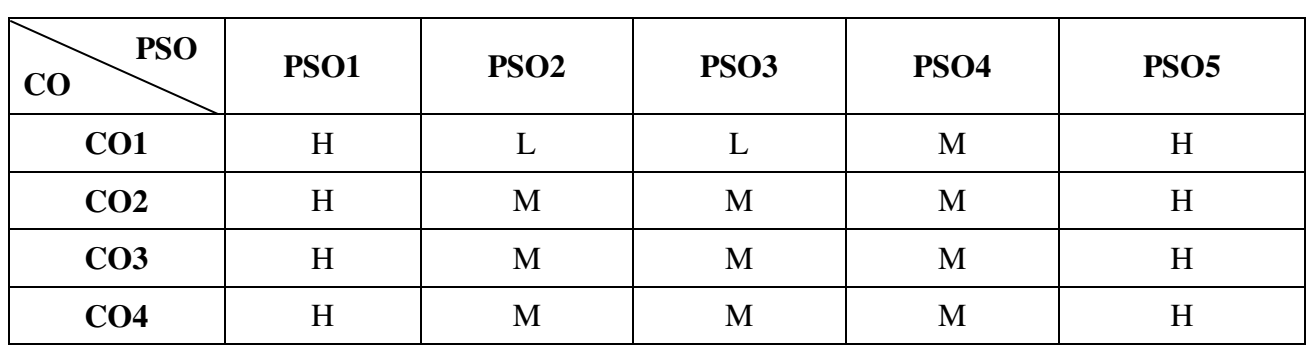

### **Mapping**

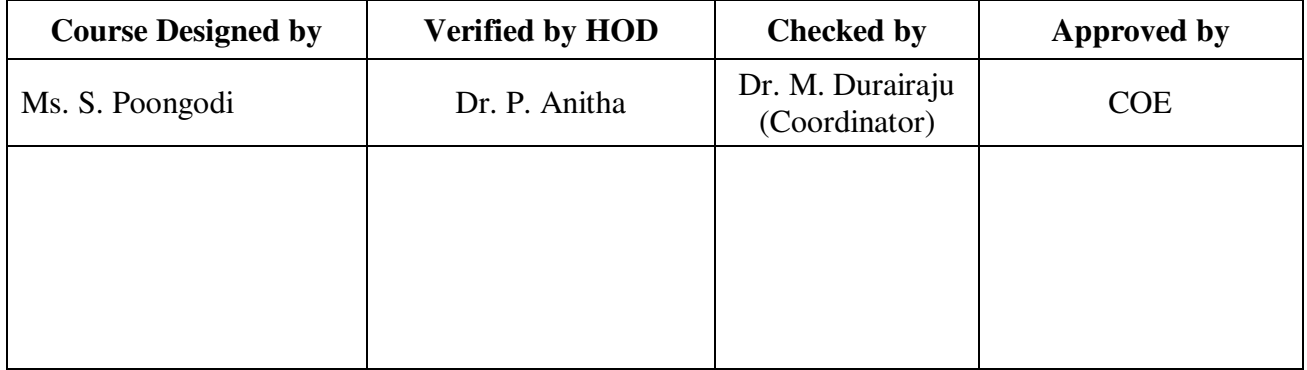

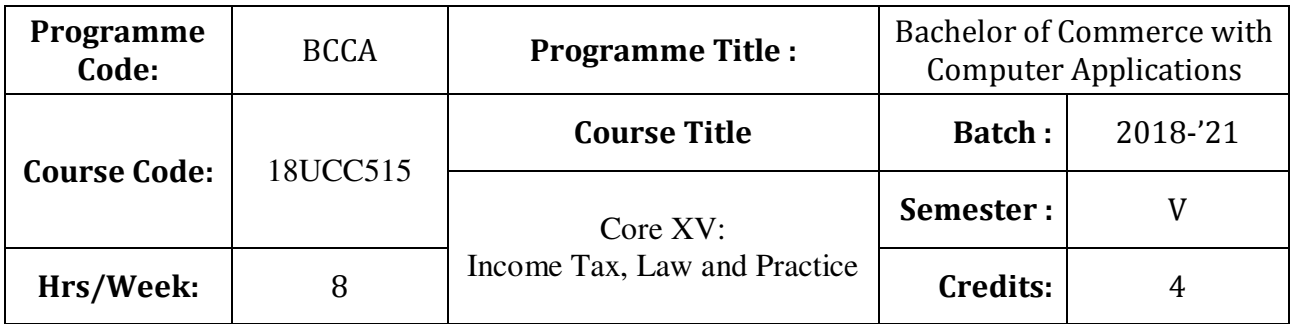

To enable the students to gain adequate knowledge on direct tax

## **Course Outcomes (CO)**

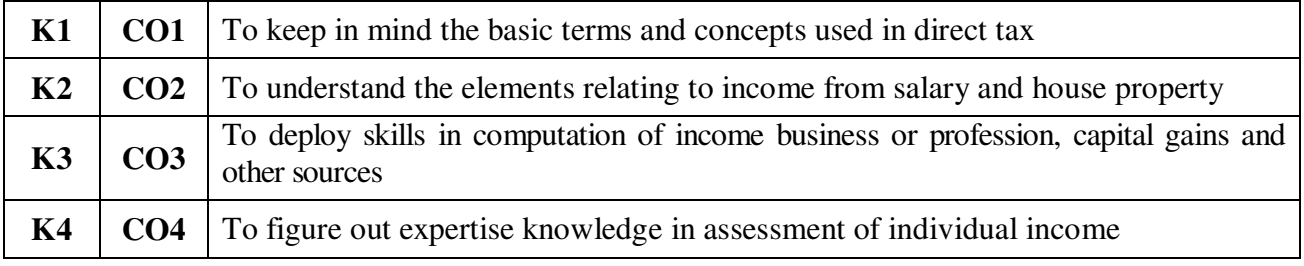

# **Syllabus**

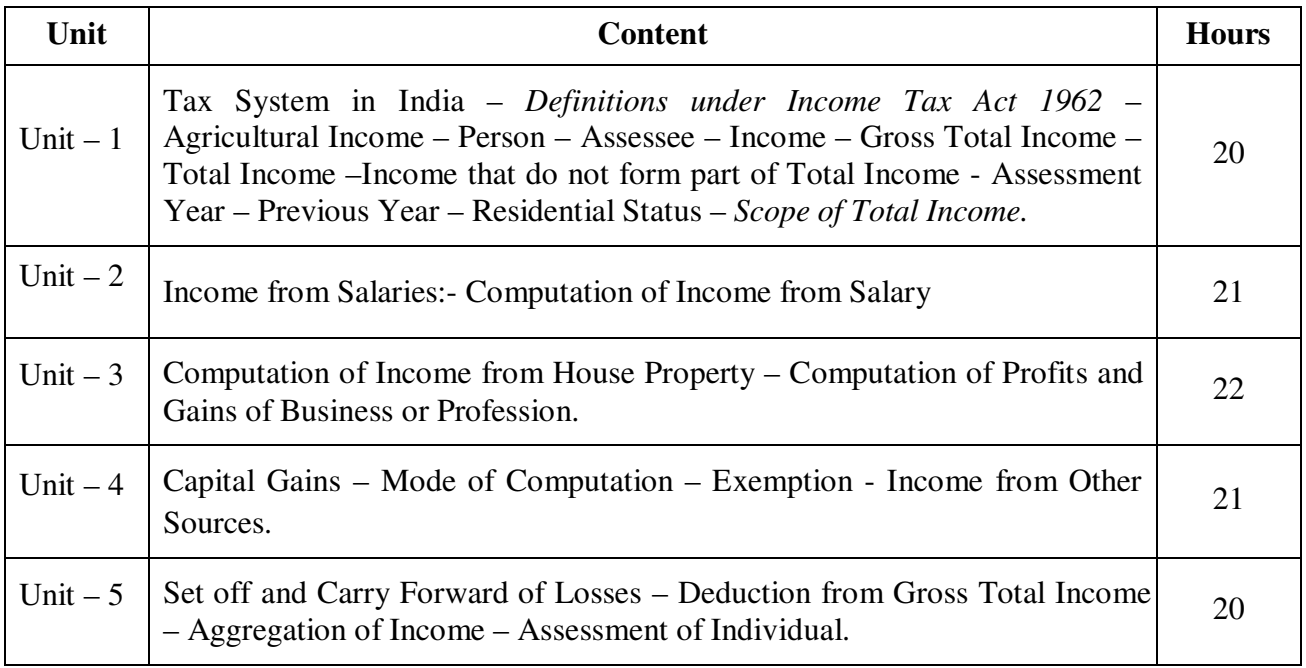

### **Note:**

Problems - 80% Theory - 20%

\* *Italicized* texts are for self-study.

### **Teaching Methods**

Power point Presentations, Group discussions, Seminar ,Quiz, Assignment and Experience Discussion

### **Books for Study**

1. Gaur, V.P., Narang, D.B., Puja Gaur, Rajeev Puri (2017), *Income Tax Law and Practice*, 44rd Edition, New Delhi: Kalyani Publishers.

### **Books for Reference**

- 1. Mehrotra, H.C. and S.P. Goyal (2017), *Income Tax, Law and Accounts*, 57<sup>th</sup> Edition, Agra: Sahitya Bhawan Publications.
- 2. Pagre Dinkar (2017), *Income Tax Law and Practice*, 28<sup>th</sup> Edition, New Delhi: Sultan Chand & Sons Company Limited.
- 3. Redddy, T.S. and Y. Hari Prasad Reddy (2017), *Income Tax Theory, Law and Practice,* 14th Edition, Chennai: Margham Publications.

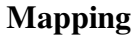

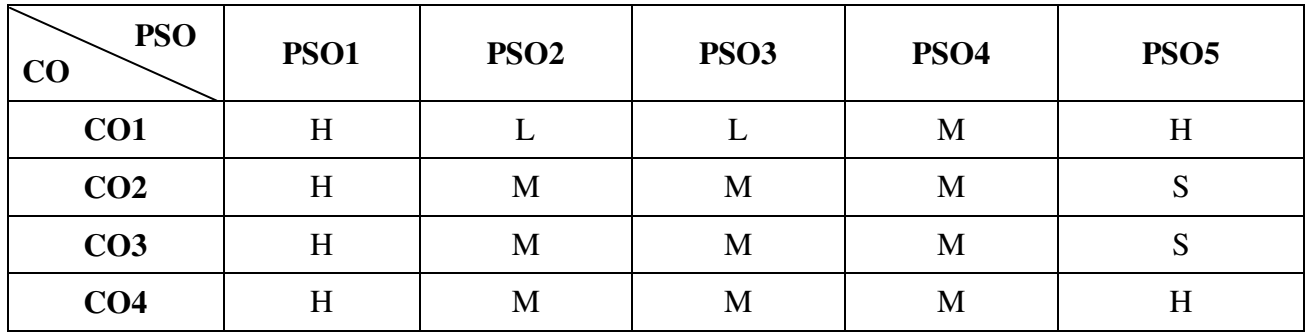

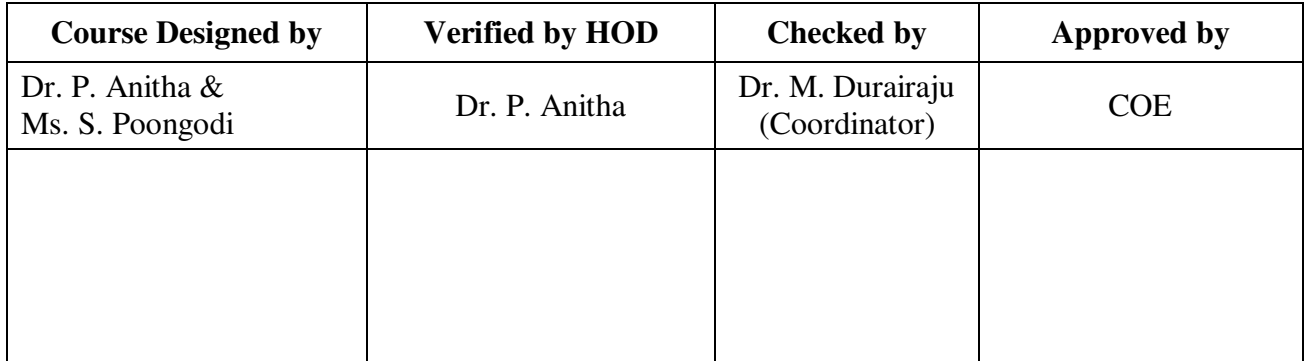

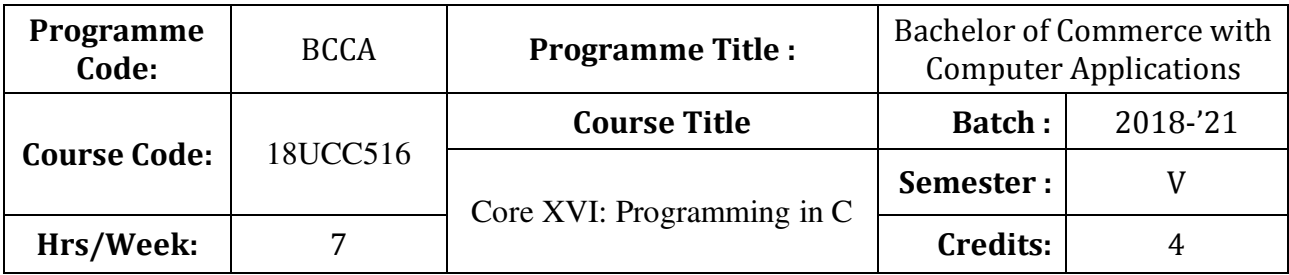

To promote the students' knowledge in 'C' programming language

# **Course Outcomes (CO)**

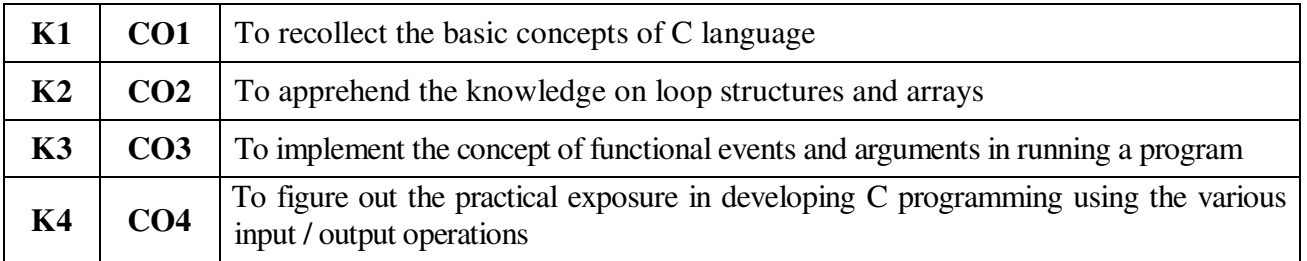

# **Syllabus**

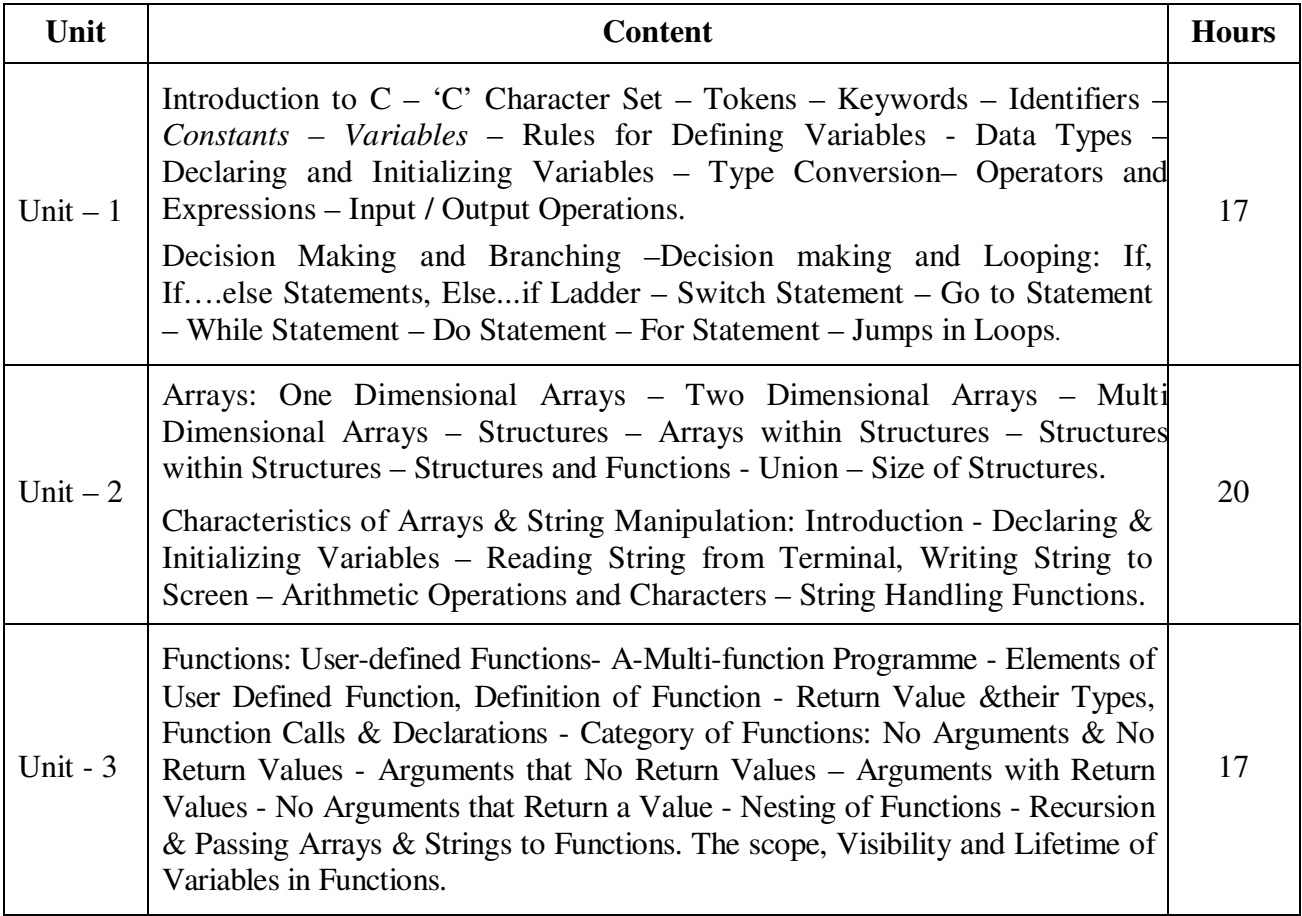

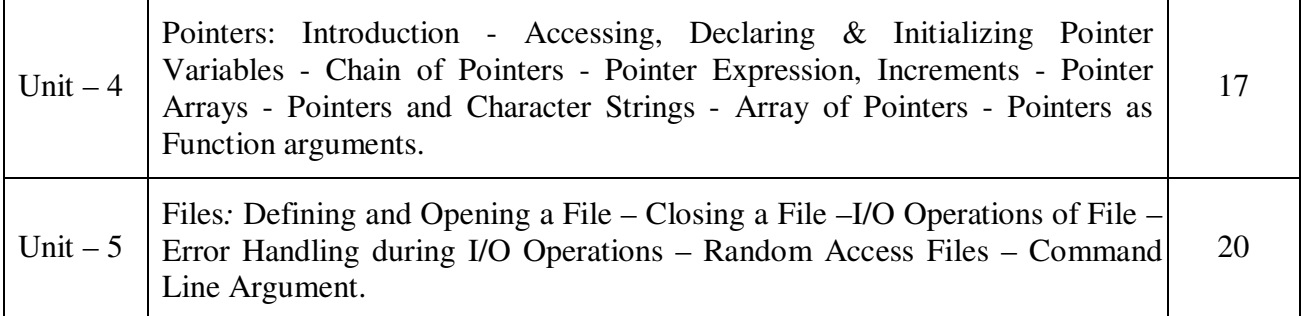

\* *Italicized* texts are for self-study.

#### **Teaching Methods**

Power point Presentations, Seminar, Assignment and Activity

#### **Books for Study**

1. Balagurusamy, .E (2017), *Programming in Anci C*, Seventh Edition, New Delhi, Tata McGraw-Hill Publishing Company Ltd.

#### **Books for Reference**

- 1. Herbert Schildt (2013), C The Complete Reference,  $4<sup>th</sup>$  Edition, New Delhi, Tata McGraw Hill Publishing Company Limited
- 2. Yashwant D. Kanetkar (2016), *Let us C*, 15<sup>th</sup> Edition, New Delhi, BPB Publication
- 3. Stephen G. Kochan (2010), Programming in C, Revised Edition, CBS Publisher and Distributors, New Delhi

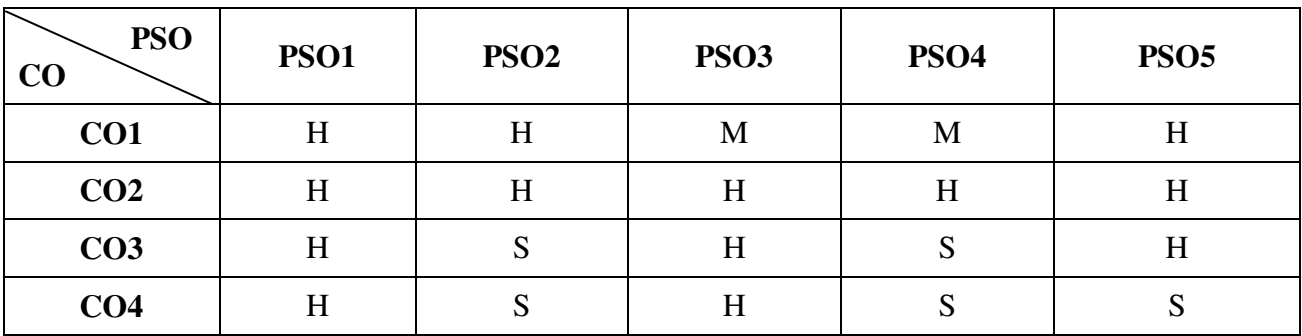

#### **Mapping**

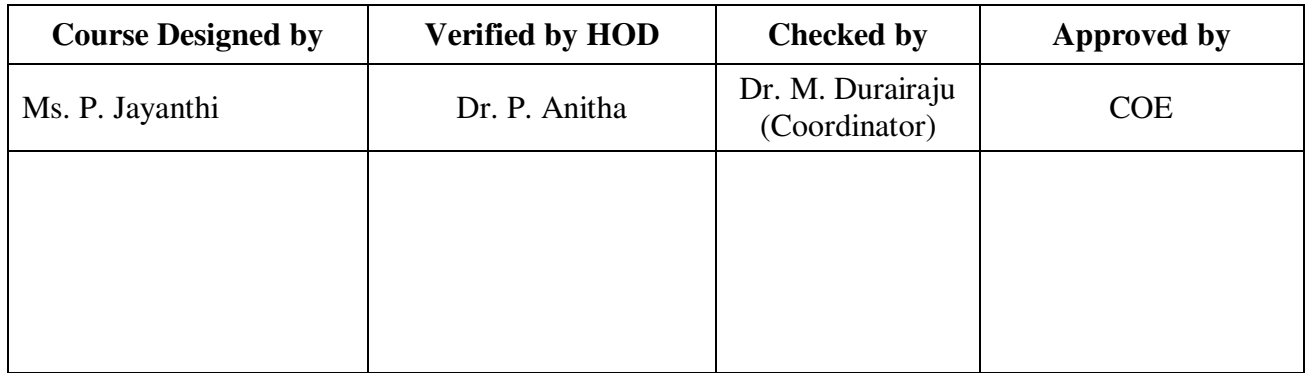

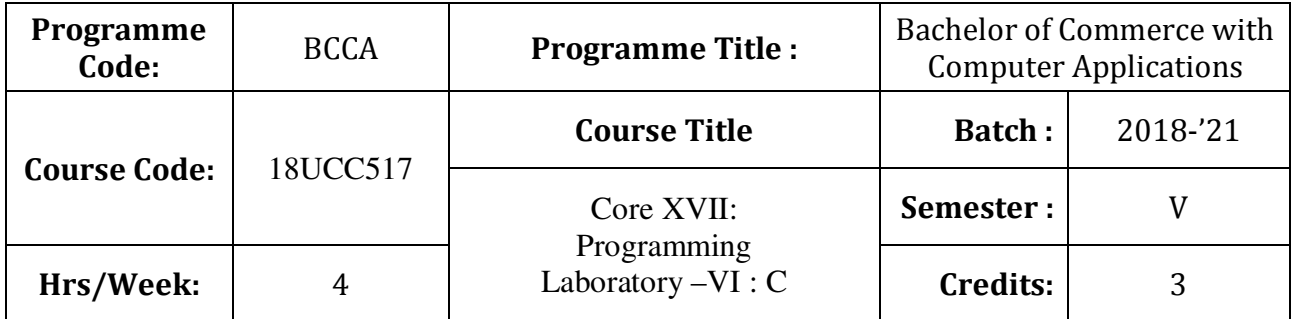

To equip the students to write programming language for developing a system based computer project for the business

## **Course Outcomes (CO)**

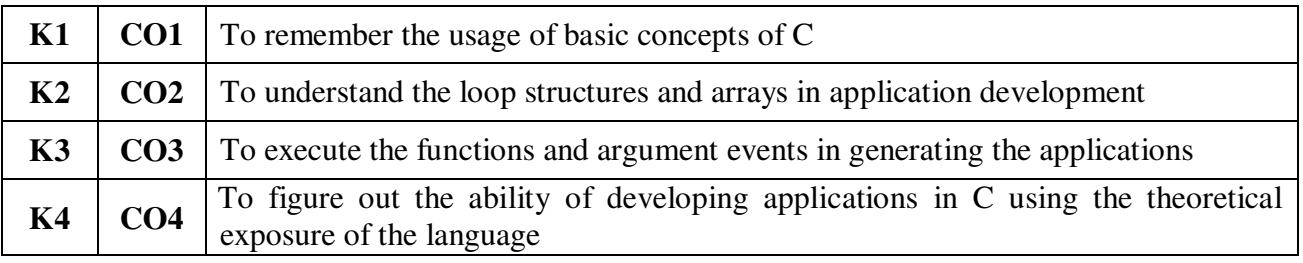

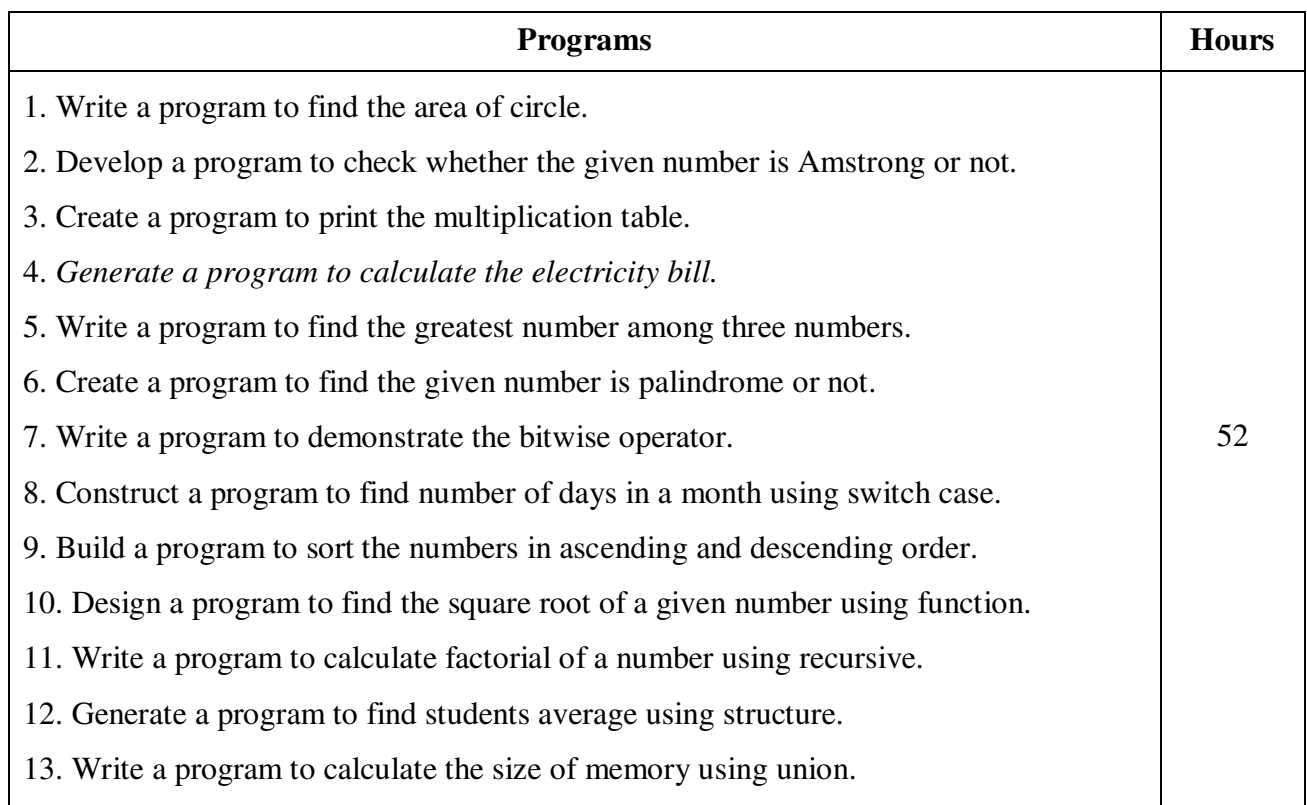

14. *Create a program to find the length of a string using pointer.*

15. Design a program to find the sum of all elements stored in an array using pointer.

\* *Italicized* texts are for self-study.

### **Teaching Methods**

Power point Presentations, Assignment and Activity

## **Mapping**

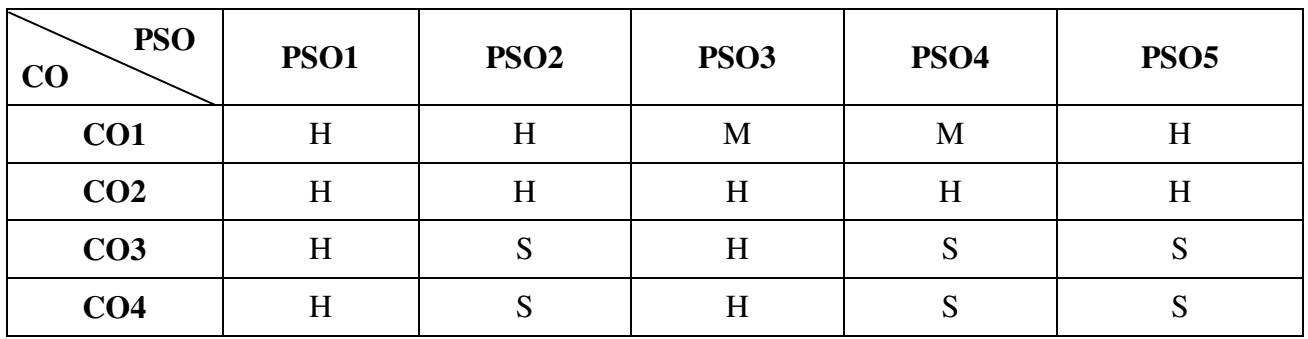

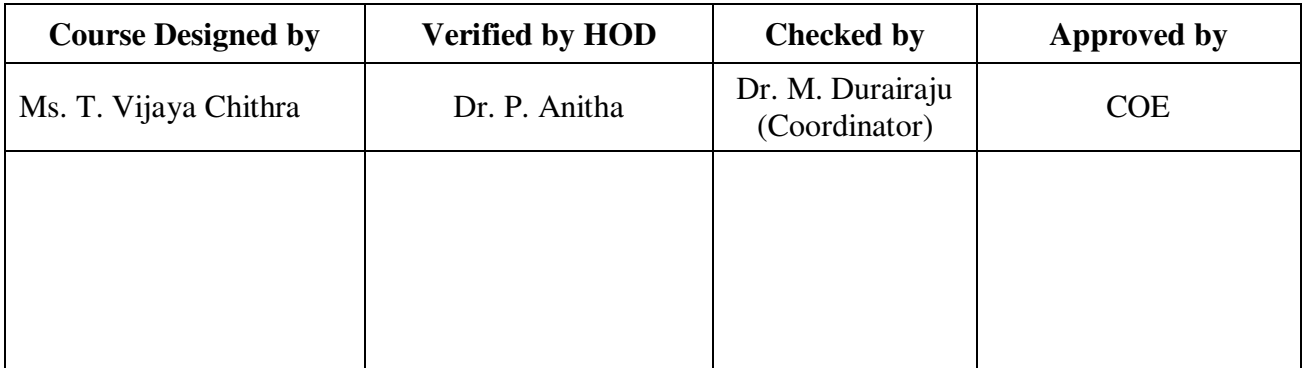

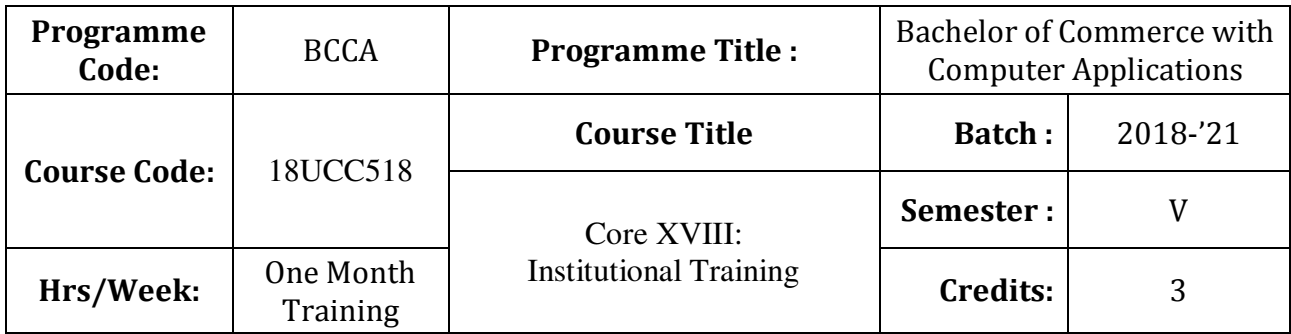

To train the students in real business situations

## **Course Outcomes (CO)**

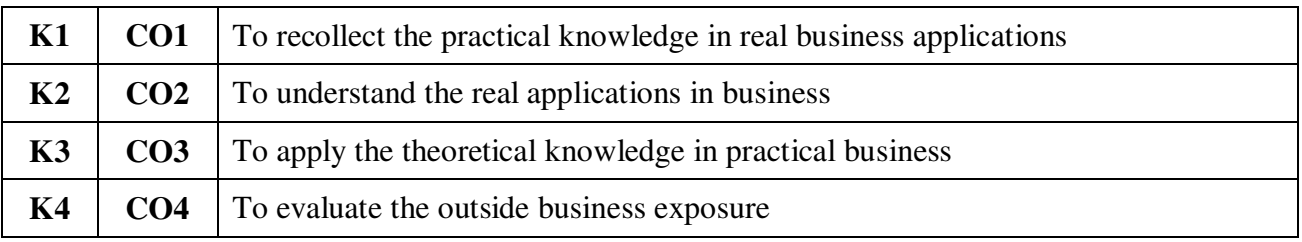

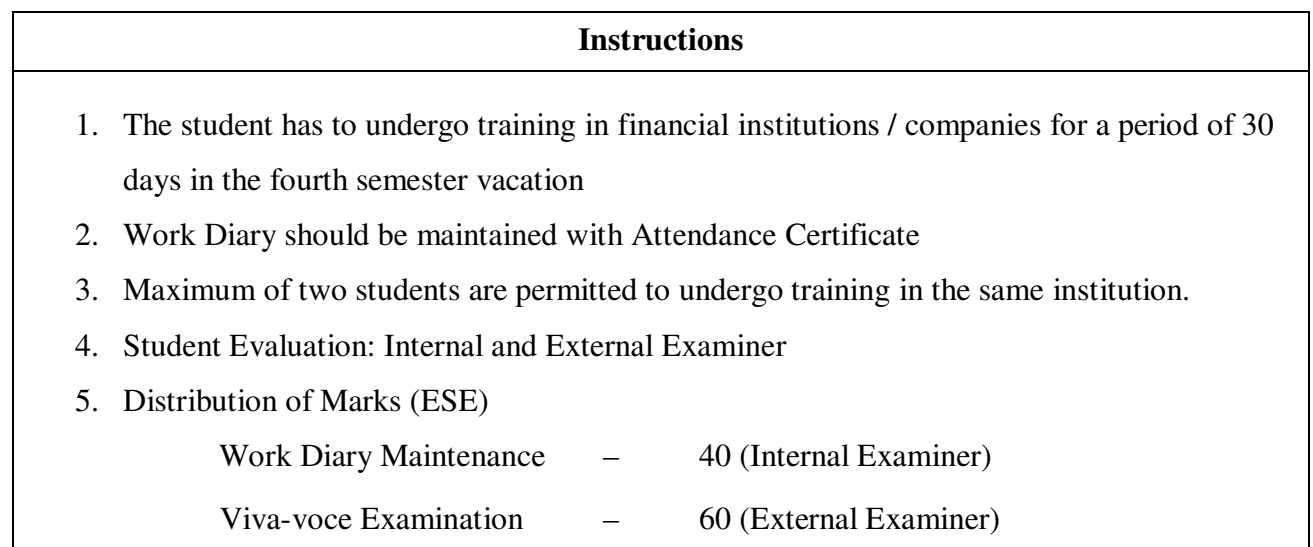

# **Teaching Methods**

Experience Discussion and Activity

# **Mapping**

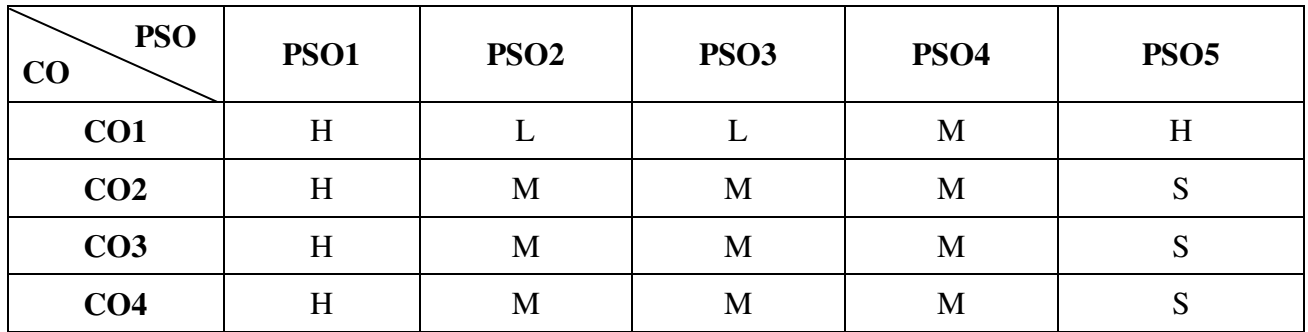

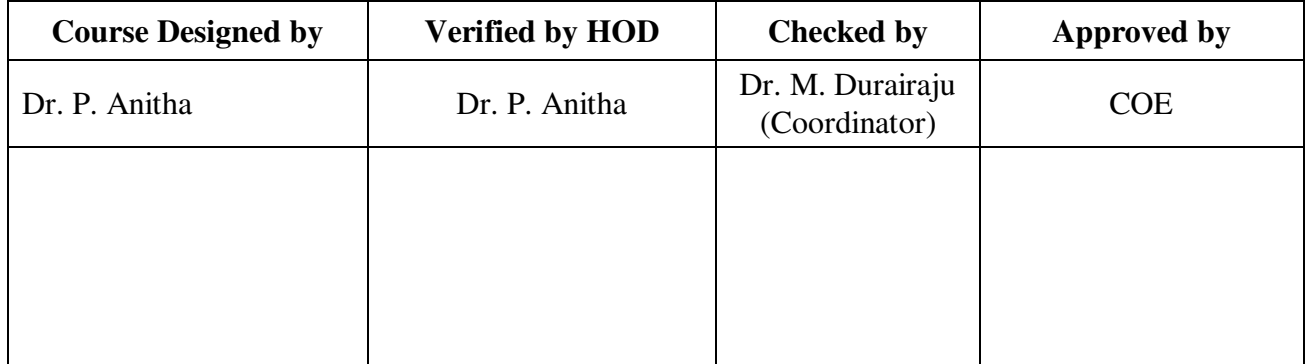

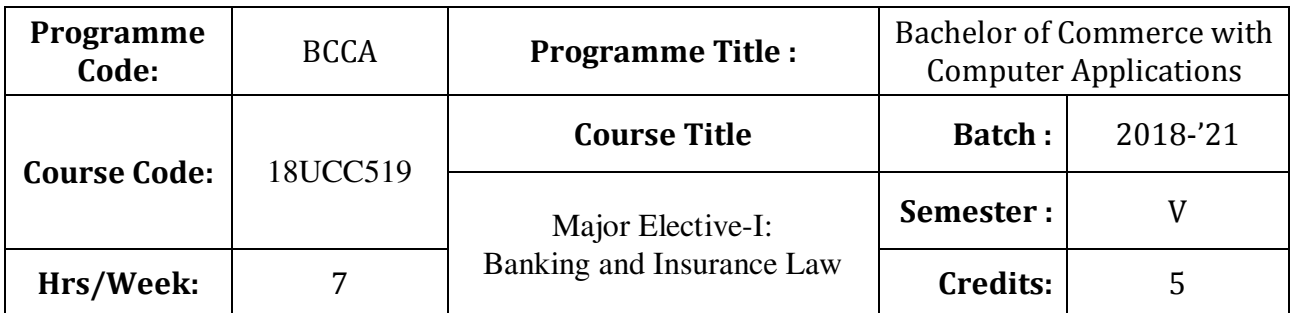

To enrich the students' knowledge on the various provisions of banking and insurance law

# **Course Outcomes (CO)**

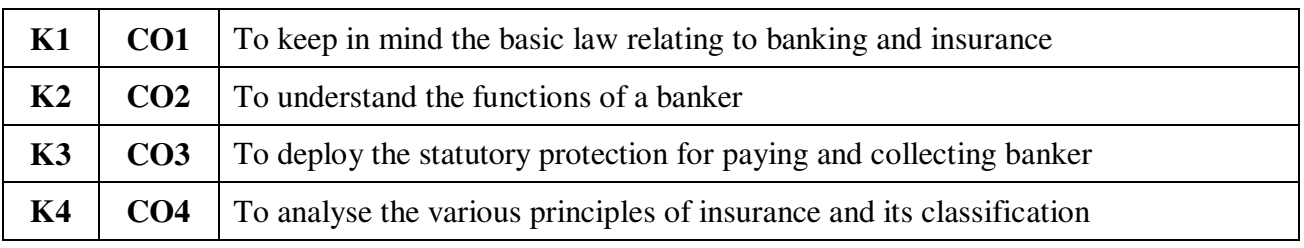

# **Syllabus**

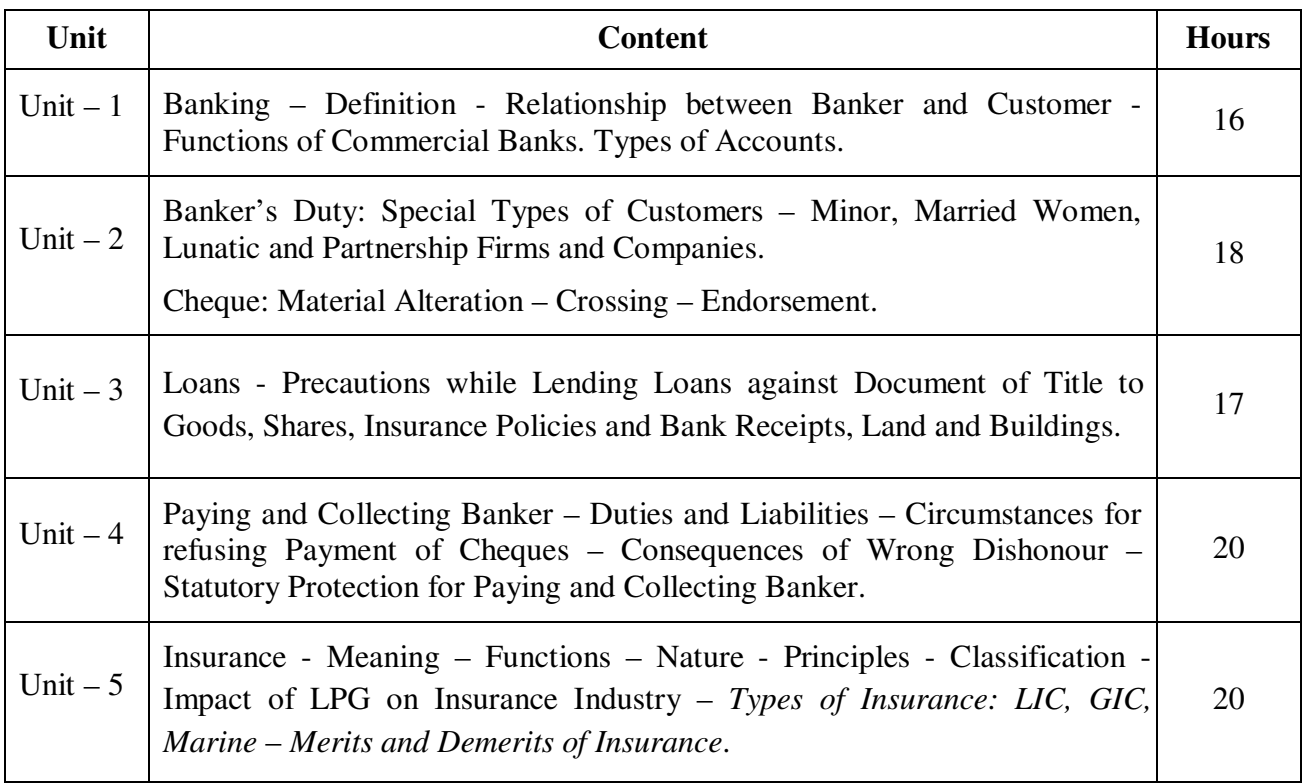

\* *Italicized* texts are for self-study.

#### **Teaching Methods**

Power point Presentations, Group discussions, Seminar, Quiz and Assignment

#### **Books for Study**

1. Gordon, E. and K. Natarajan (2014), *Banking Theory, Law and Practice*, 24<sup>th</sup> Revised Edition, Chennai: Himalaya Publishing House.

#### **Books for Reference**

- 1. Jagroop Singh and Sarita (2012), *Banking and Insurance Law*, 8<sup>th</sup> Edition, New Delhi: Sultan Sons and Company Limited.
- 2. Sharma and Shashi K. Gupta (2013), *Banking Theory, Law and Practice*, 16<sup>th</sup> Edition, New Delhi: Deepa and Deepa Publications Private Limited.
- 3. Bodla, B.S., M.C. Garg and K.P. Singh (2011), *Insurance-Fundamentals*, 1<sup>st</sup> Edition, New Delhi: Deepa and Deepa Publications Private Limited

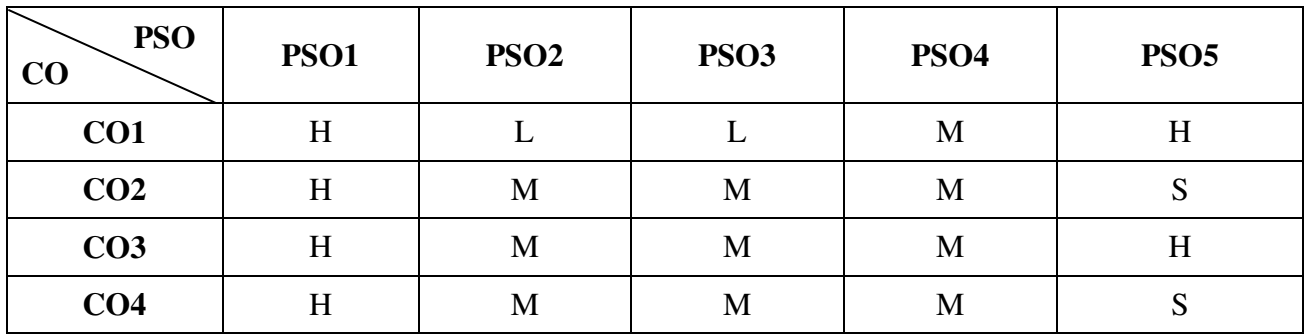

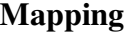

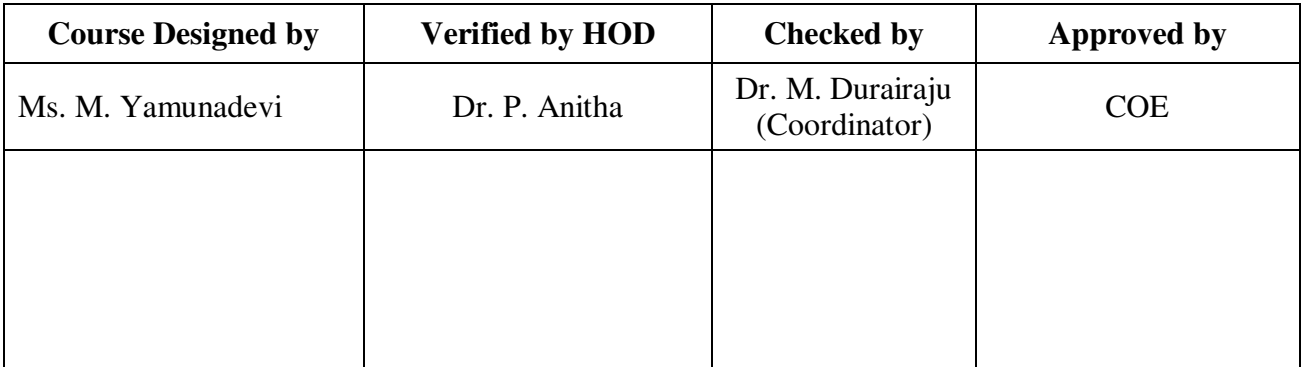

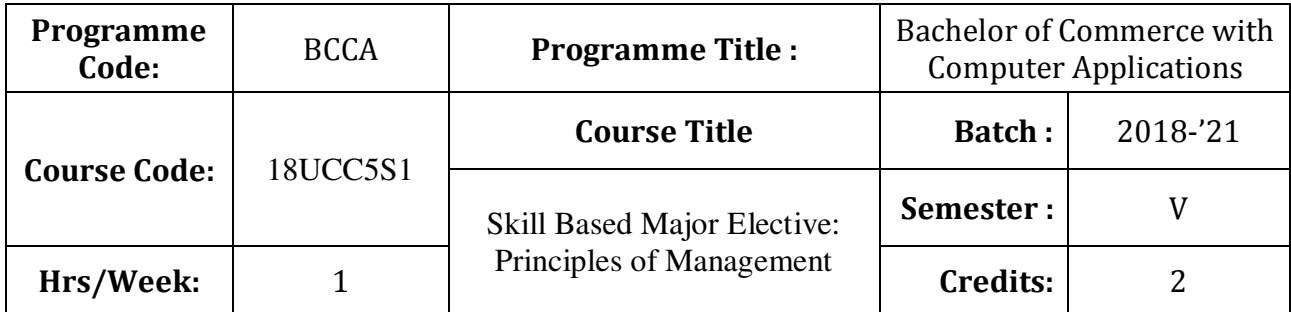

To familiarize the students with concepts and principles of management

# **Course Outcomes (CO)**

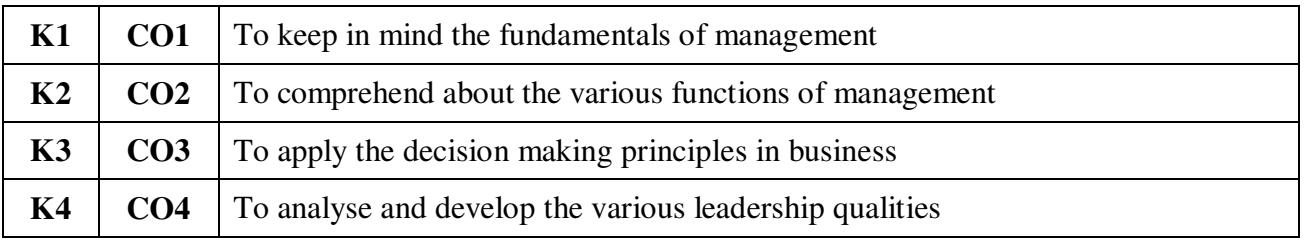

# **Syllabus**

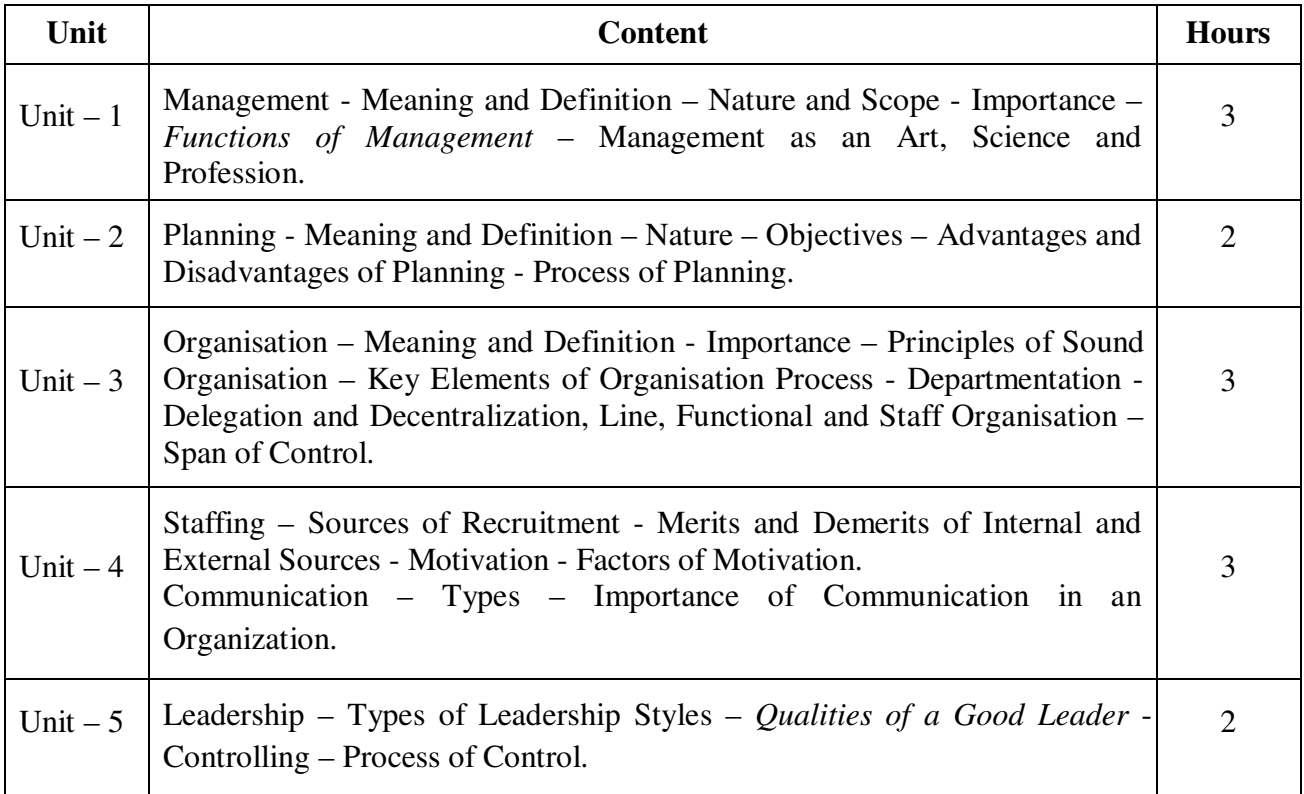

\* *Italicized* texts are for self-study.

#### **Teaching Methods**

Power point Presentations, Group discussions, Seminar and Assignment

#### **Books for Study**

1. Jayashankar, J. (2009), *Principles of Management*, 1<sup>st</sup> Edition, Chennai: Margham Publications.

#### **Books for Reference**

- 1. Dinkar Pagare (2015), *Business Management*, 5<sup>th</sup> Edition, New Delhi: Sultan Chand & Sons.
- 2. Tripathi, P.C. and P.N. Reddy (2012), *Principles of Management*, 5<sup>th</sup> Edition, New Delhi: Tata McGraw Hill Publishing Company Ltd.
- 3. Prasad, L.M. (2012), *Principles and Practice of Management*, 8<sup>th</sup> Edition, New Delhi: Sultan Chand & Sons.

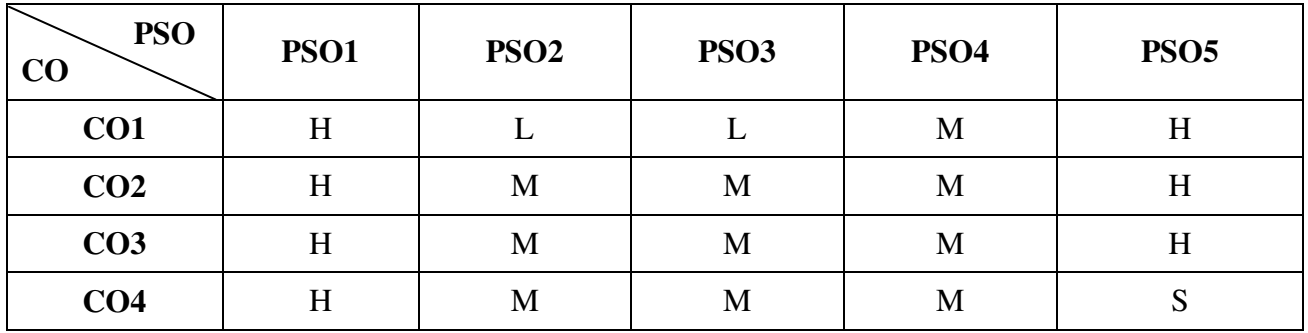

### **Mapping**

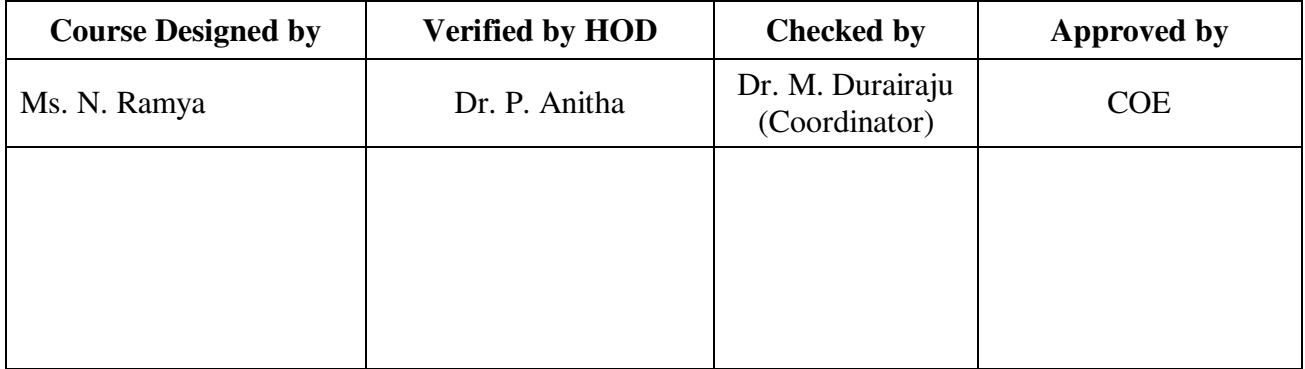

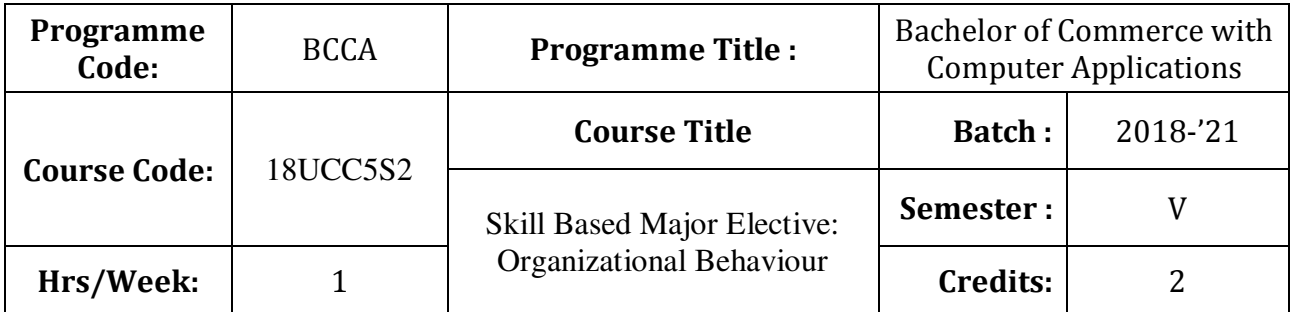

To expose the students to understand the organization structure and maintain relationships

# **Course Outcomes (CO)**

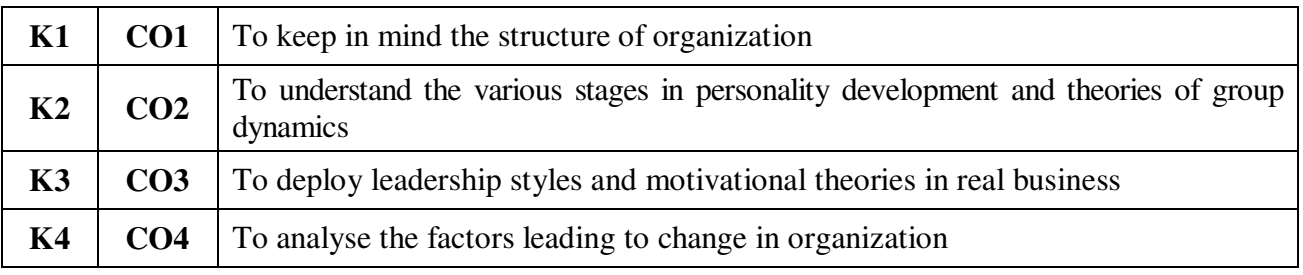

## **Syllabus**

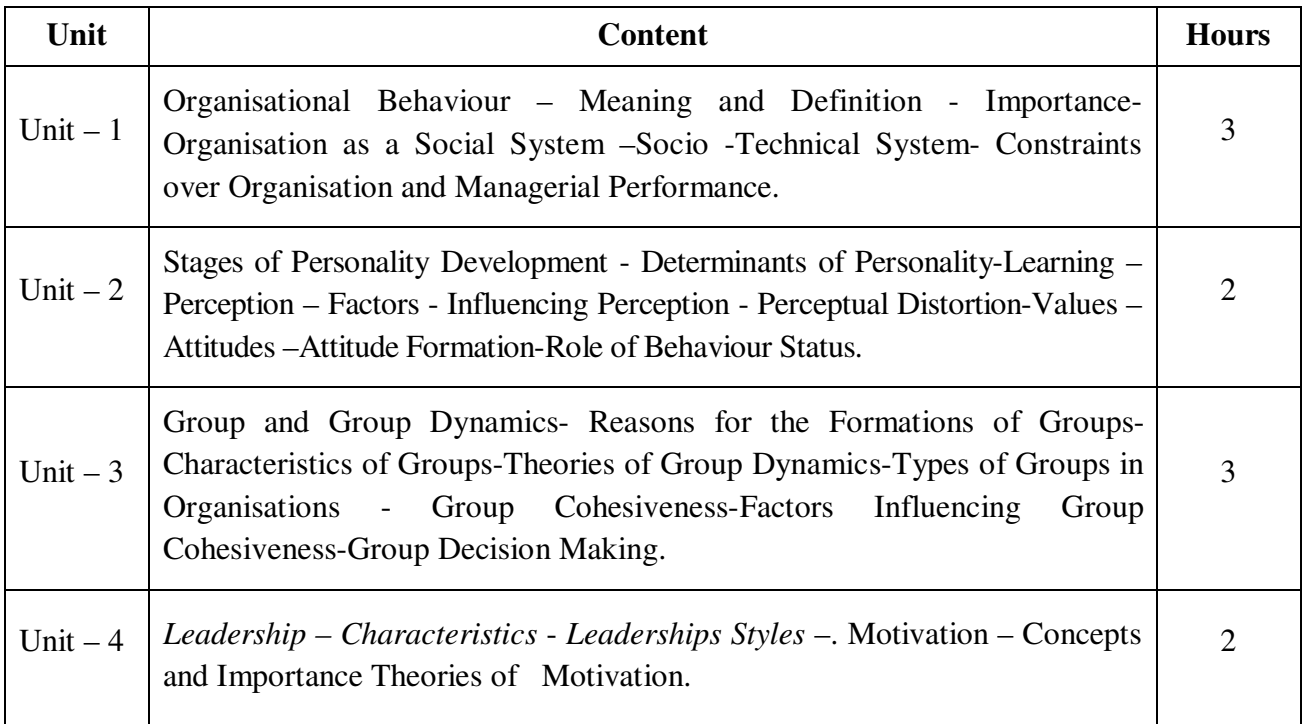

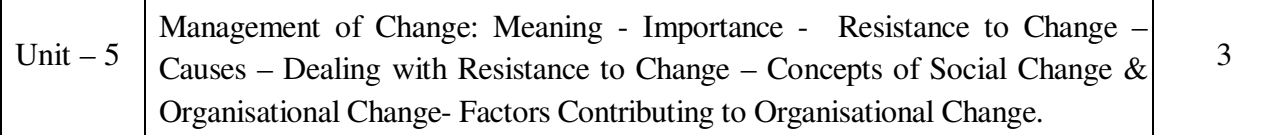

\* *Italicized* texts are for self-study.

#### **Teaching Methods**

Power point Presentations, Group discussions, Seminar and Assignment

#### **Books for Study**

1. Aswathappa, K. (2012), *Organisational Behaviour*, 10<sup>th</sup> Edition, Mumbai: Himalaya Publishing House Private Limited.

#### **Books for Reference**

- 1. Udai Pareek and Sushama Khanna (2011), *Understanding Organisational Behaviour*, 3<sup>rd</sup> Edition, New Delhi: Oxford University Press.
- 2. Stephen P. Robbins (2011), *Organisational Behaviour*, 11<sup>th</sup> Edition, New Delhi: Prentice Hall of India.
- 3. Khanna, S.S, Organisational Behaviour, 11<sup>th</sup> Edition, New Delhi: S Chand & Co. Ltd., New Delhi

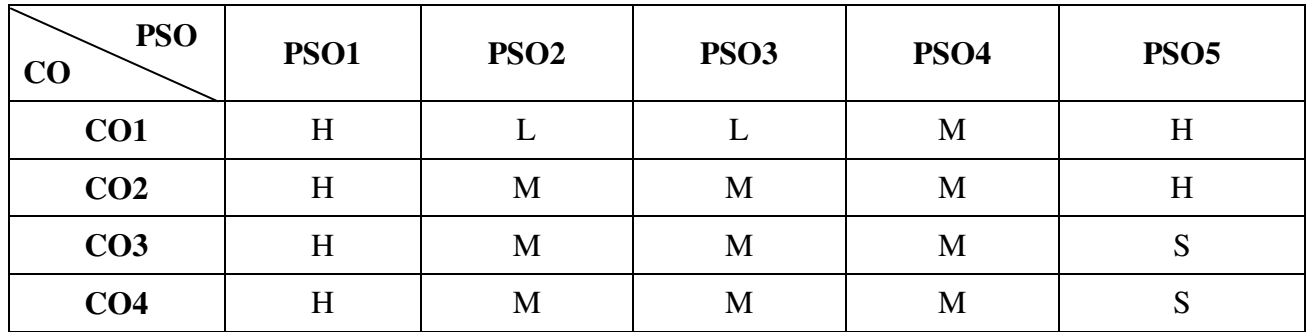

### **Mapping**

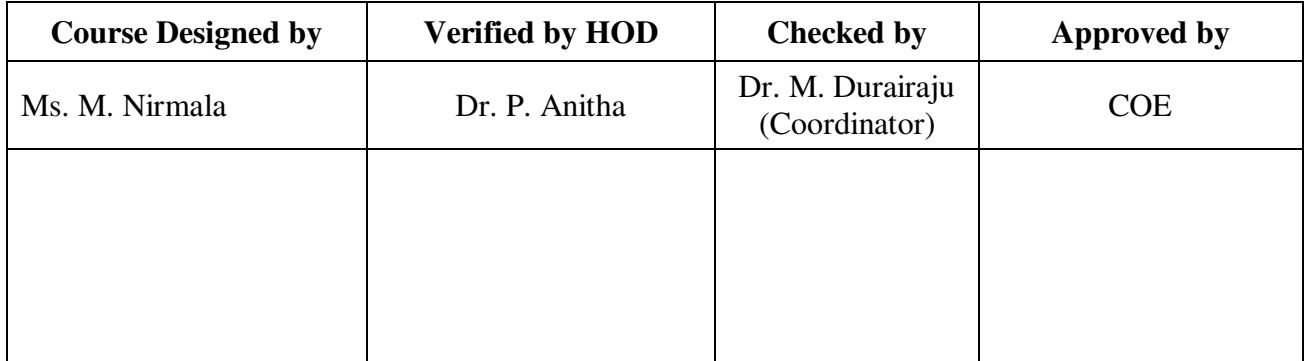

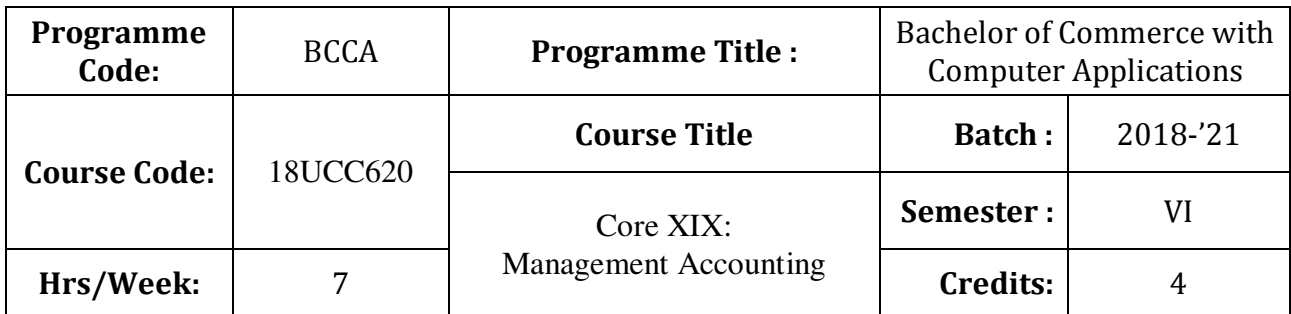

To make understand the application of accounting techniques for management decision making

# **Course Outcomes (CO)**

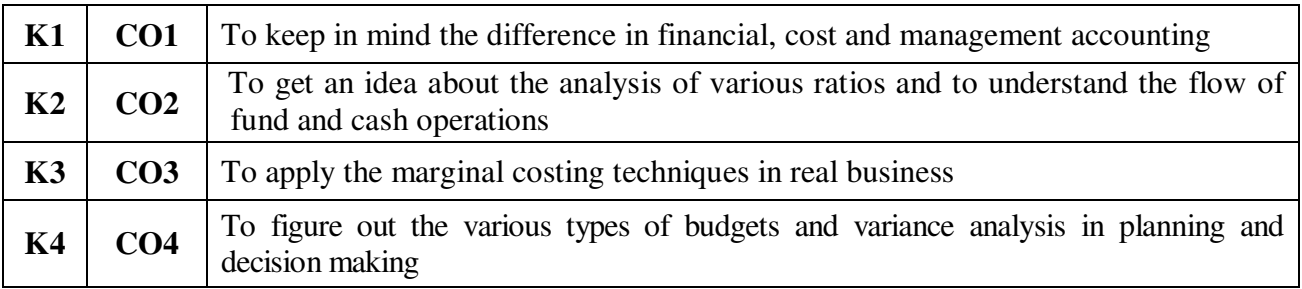

## **Syllabus**

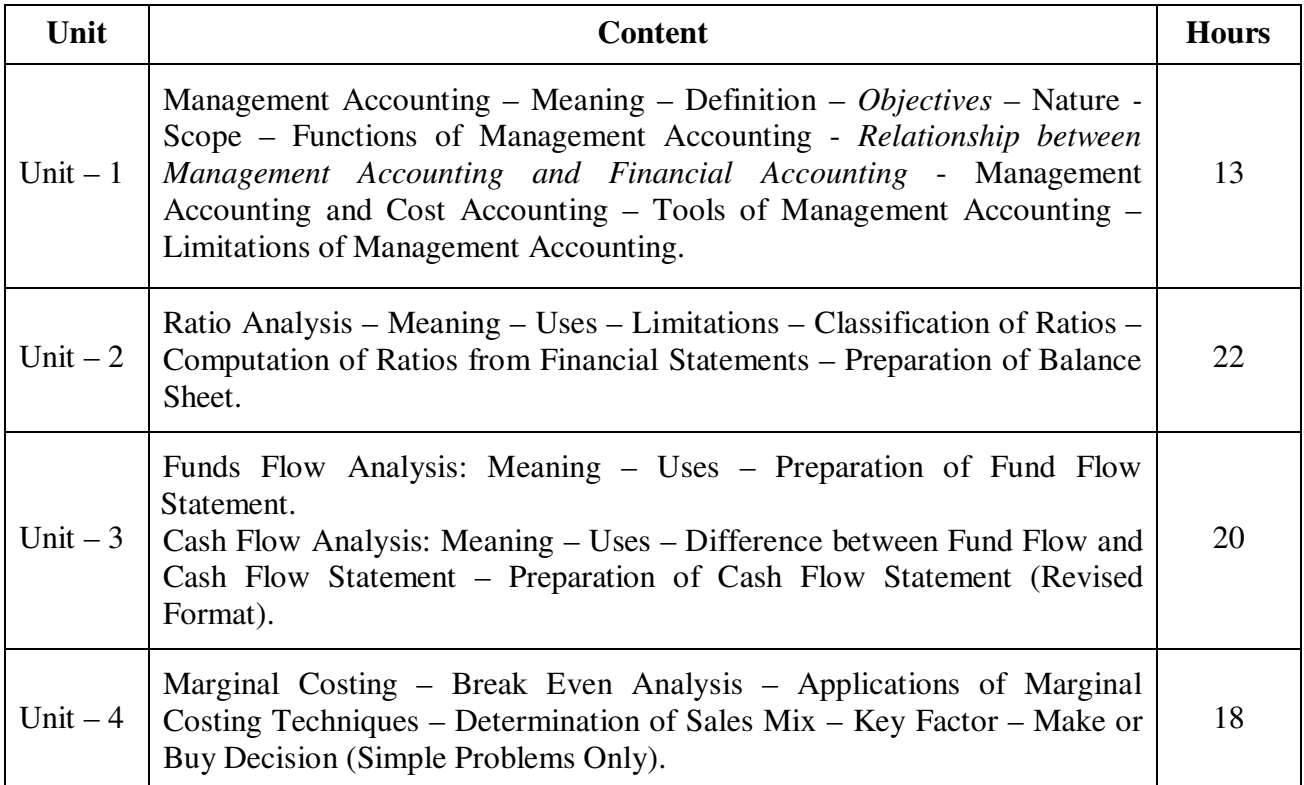

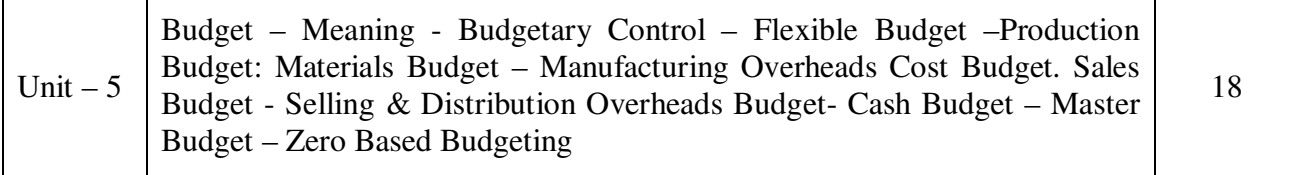

#### **NOTE**

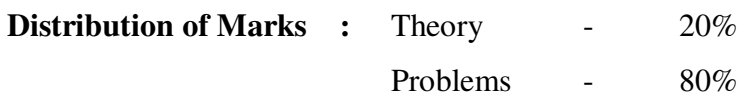

\* *Italicized* texts are for self-study.

### **Teaching Methods**

Power point Presentations, Group discussions, Seminar and Assignment

#### **Books for Study**

1. Sharma, R.K. and Shashi K. Gupta (2014), *Management Accounting*, 13<sup>th</sup> Revised Edition, New Delhi: Kalayani Publishers.

### **Books for Reference**

- 1. Pillai, R.S.N. and V. Bagavathy (2015), *Management Accounting*, 4<sup>th</sup> Edition, S. Chand and Company Private Limited.
- 2. Maheshwari, S.N. (2014), *Management Accounting and Financial Control*, 15<sup>th</sup> Revised Edition New Delhi: Sultan Chand and Sons.
- 3. Reddy, T.S. and Y. Hari Prasad Reddy (2011), *Management Accounting*, 5<sup>th</sup> Revised Edition, New Delhi: Margham Publications.

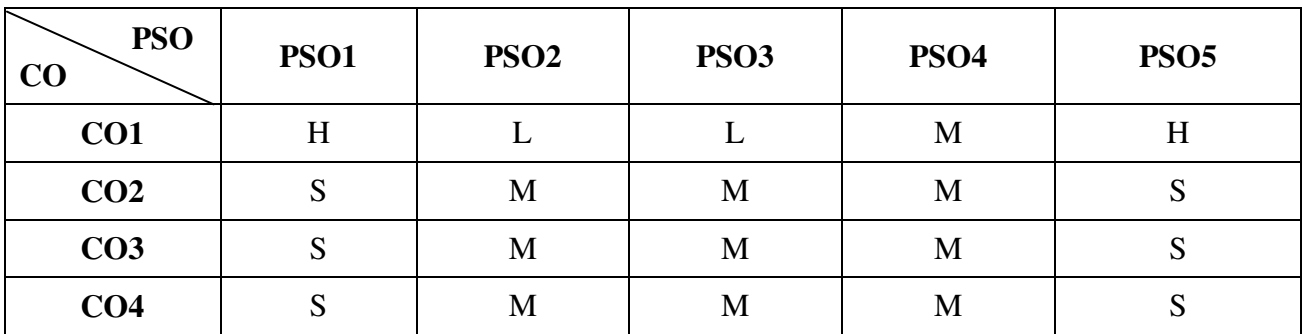

**Mapping** 

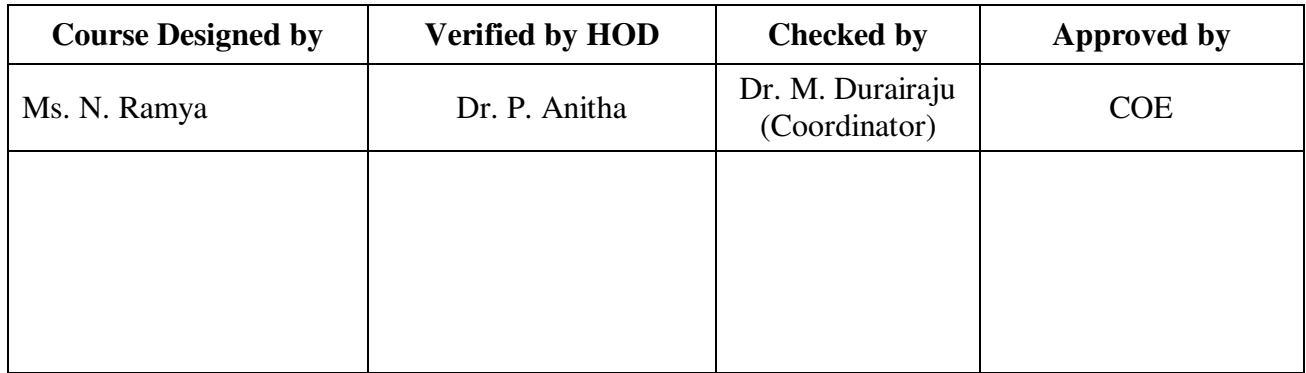

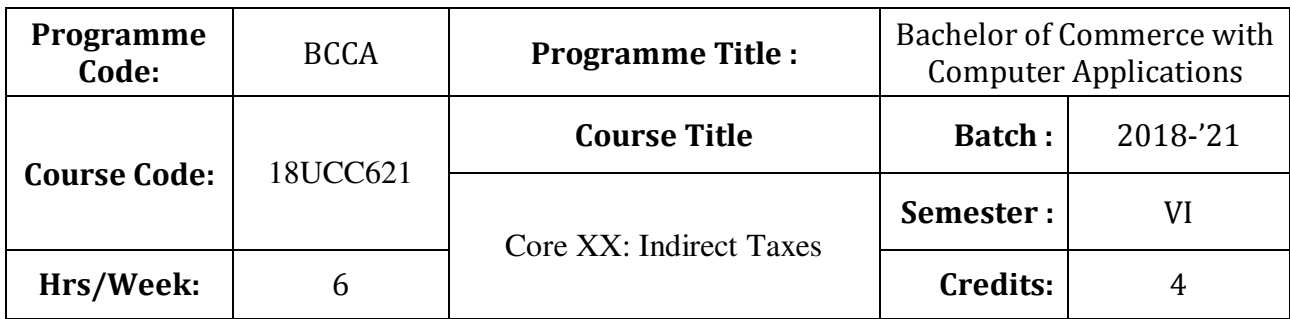

To enable the students to gain adequate knowledge on Indirect tax

# **Course Outcomes (CO)**

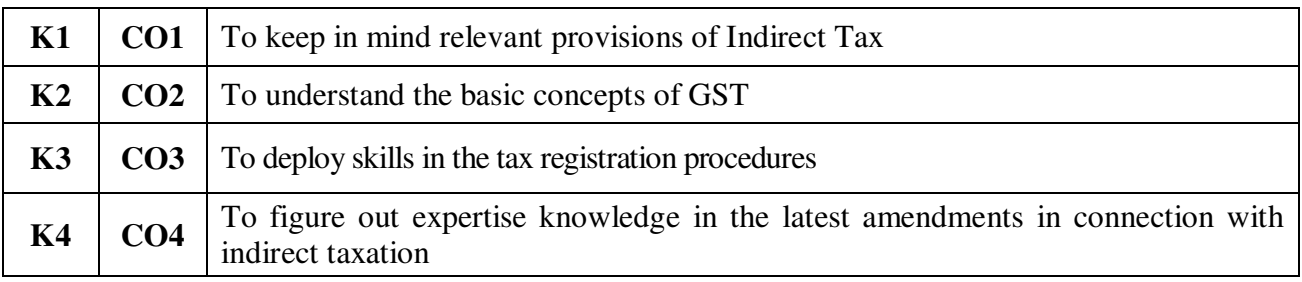

## **Syllabus**

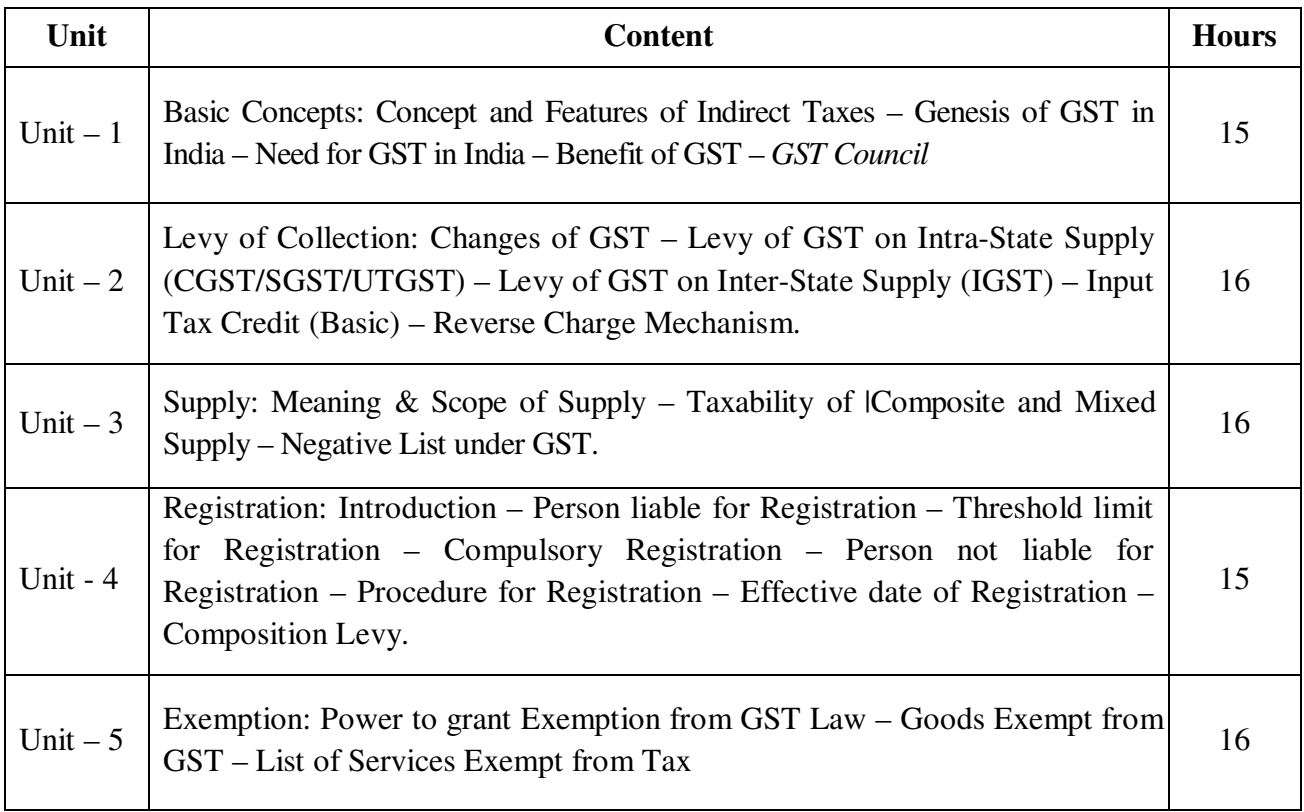

\* *Italicized* texts are for self-study.

#### **Teaching Methods**

Power point Presentations, Seminar, Assignment and Experience Discussion

#### **Books for Study**

1. R. Parameswaran and CA. P. Viswanathan (2018), *Indirect Taxes, GST & customs Laws,* 1st Edition, Coimbatore: Kavin Publishers

#### **Books for Reference**

- 1. Board of Studies (2017), *Taxation (Indirect Taxes) Module 1 and 2,* New Delhi: The Institution of Chartered Accountants of India
- 2. K.M. Bansal (2018), *GST & Customs Law*, 1<sup>st</sup> Edition, Mumbai: Taxmann Publications Private Limited.
- 3. Ca. Ashok Batra (2017), *GST Rules & Forms with Referencer*, 2<sup>nd</sup> Edition, Wolters Kluwer Publications

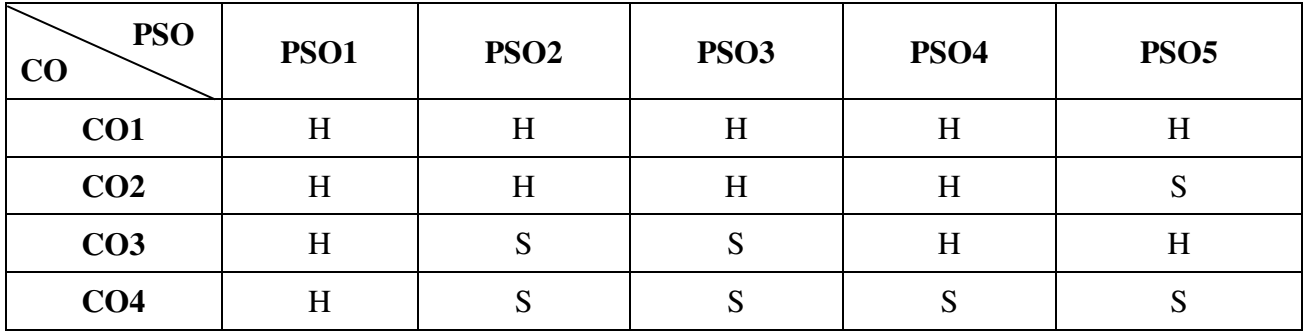

#### **Mapping**

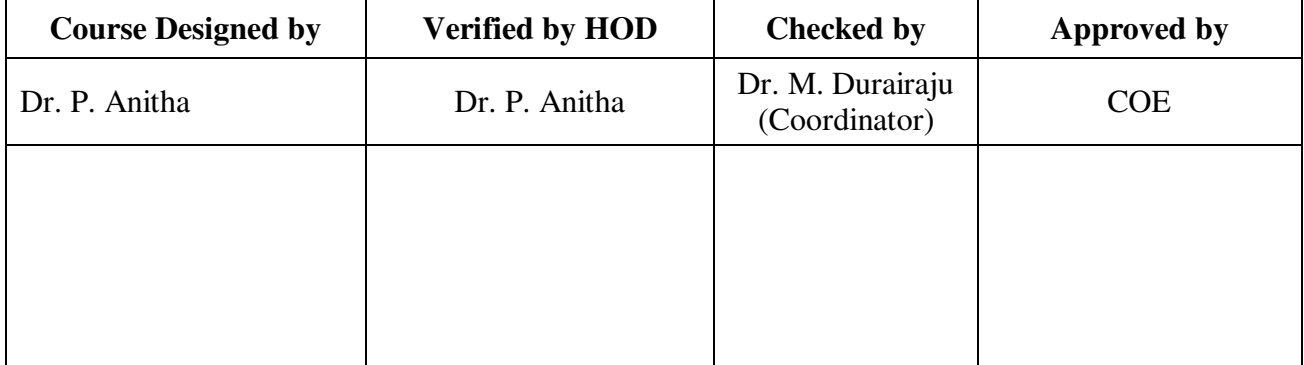

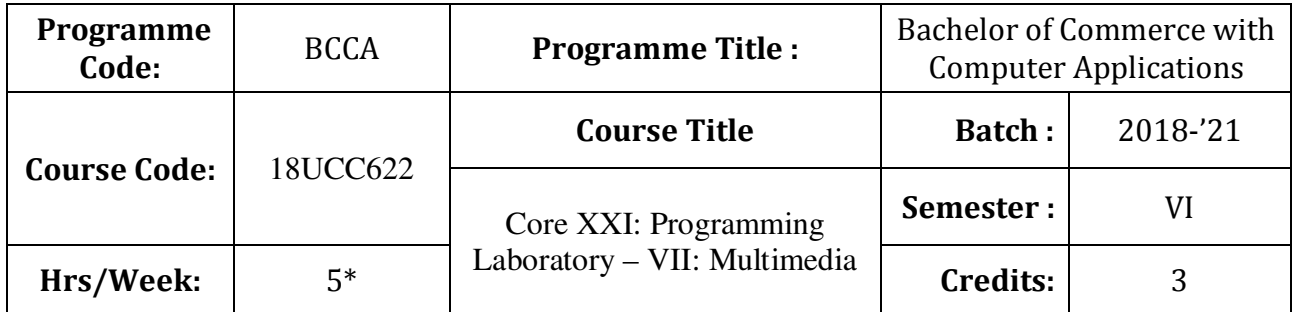

To promote the students' designing skills in multimedia application

# **Course Outcomes (CO)**

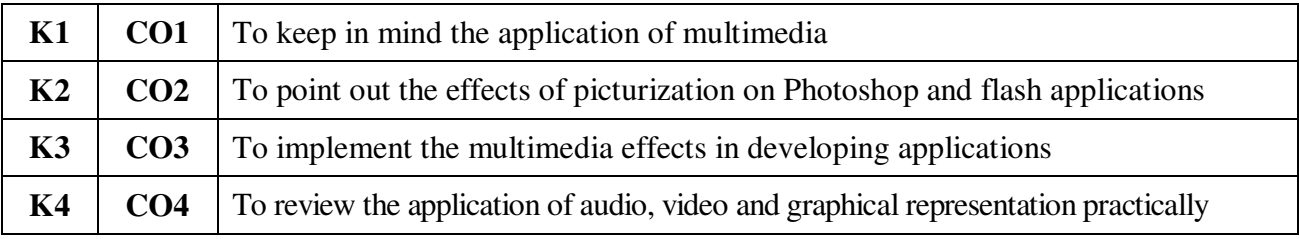

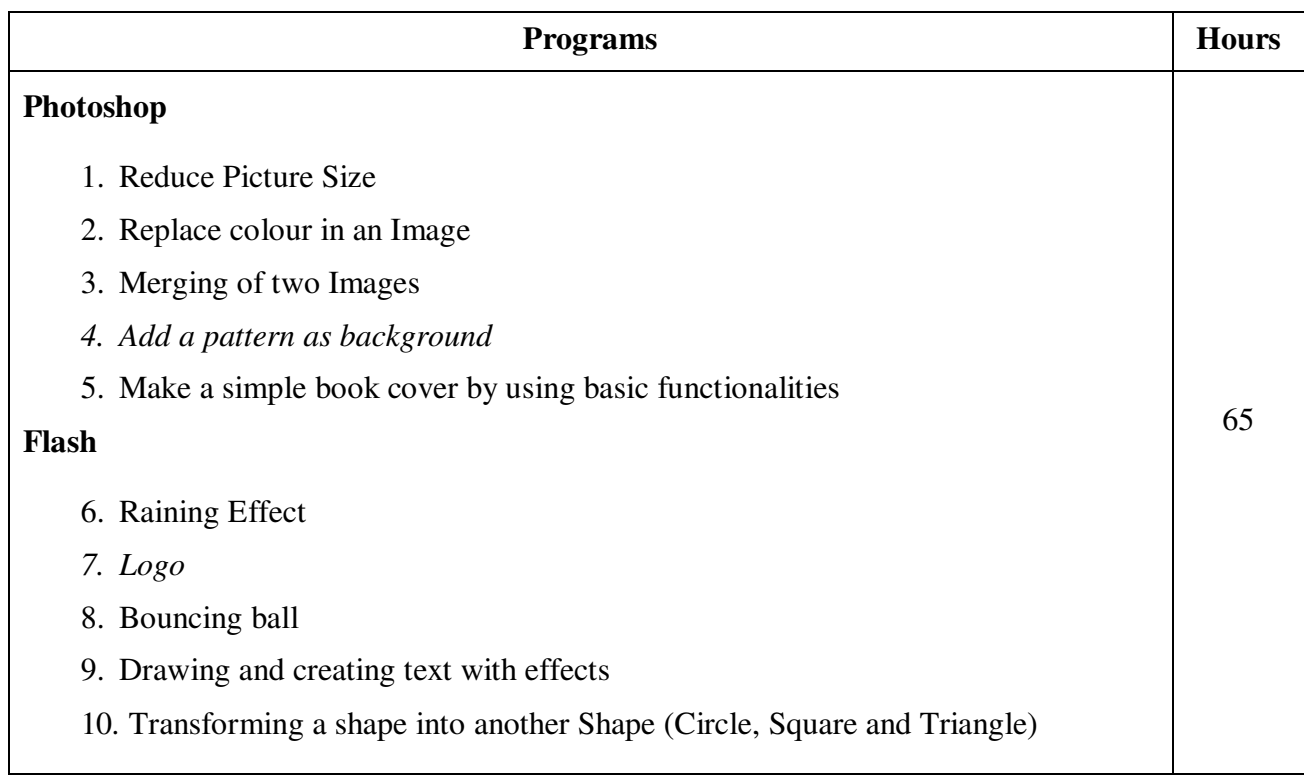

## **Teaching Methods**

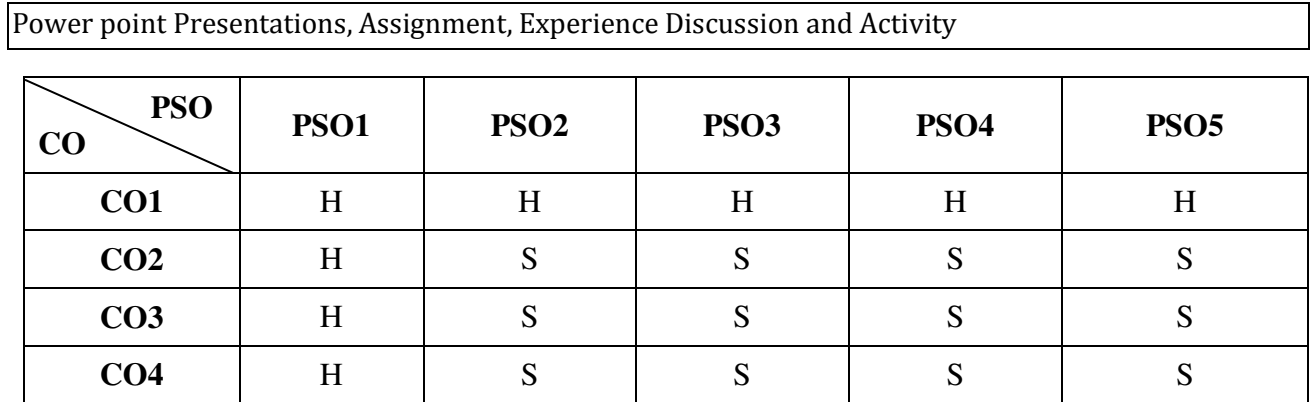

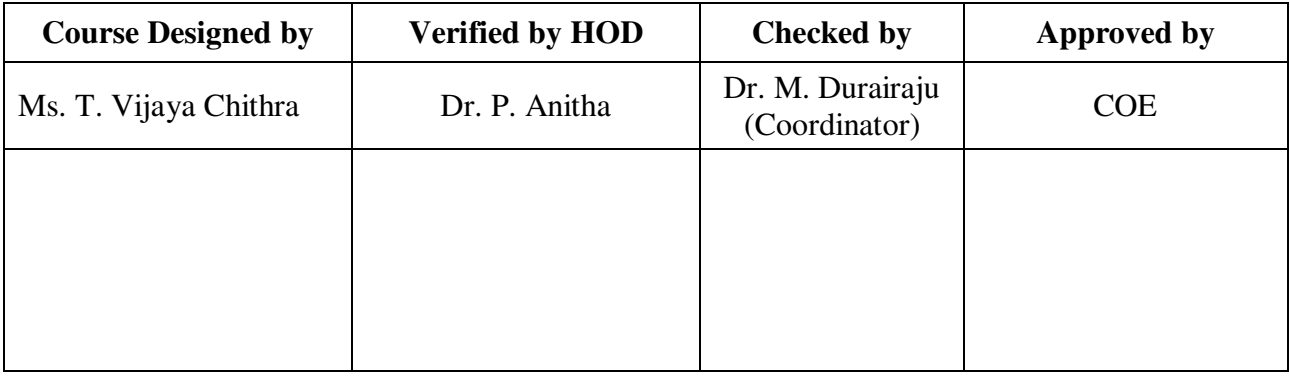

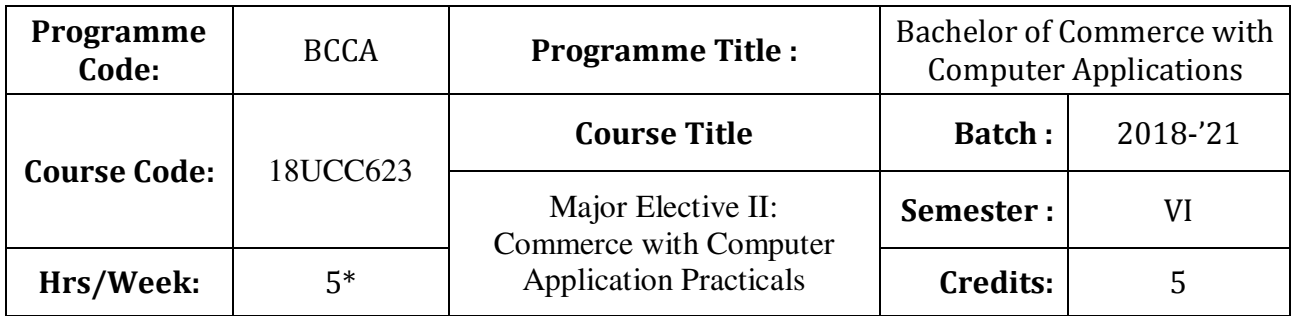

To develop the students' knowledge in basic form filling and to develop their skills in utilizing various online applications

### **Course Outcomes (CO)**

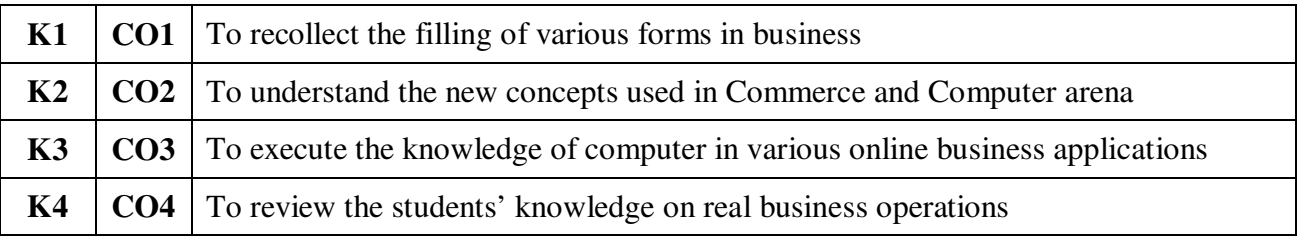

29

### **Commerce Practicals**

- 1. Preparation of application form for PAN Card
- 2. Pay roll
- 3. Pay slip
- *4. Fixing brand name*
- 5. Unique Selling Price (USP)
- 6. Office Layout
- 7. Pay-in- Slip
- 8. Withdrawal Slip
- 9. Cheque
- 10. DD Chalan
- 11. Filling of Post Office RD Form
- 12. Share Application Form

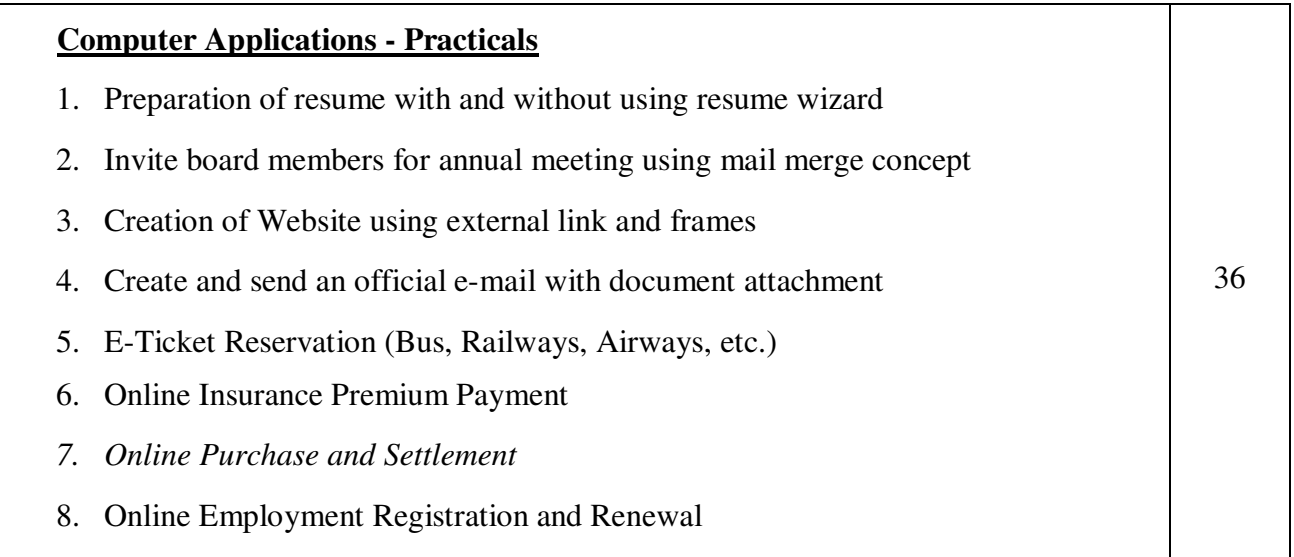

**Note 1:** \* It includes Theory – 1 Hour and Practicals – 4 Hours

### **Note 2:**

- 1. Practical Examination will be conducted at the end of semester and students will be evaluated by both Internal and External Examiners
- 2. Distribution of Marks

End of Semester : 60

- Continuous Assessment : 40
- \* *Italicized* texts are for self-study.

### **Teaching Methods**

Power point Presentations, Group discussions, Seminar, Assignment, Experience Discussion and Activity

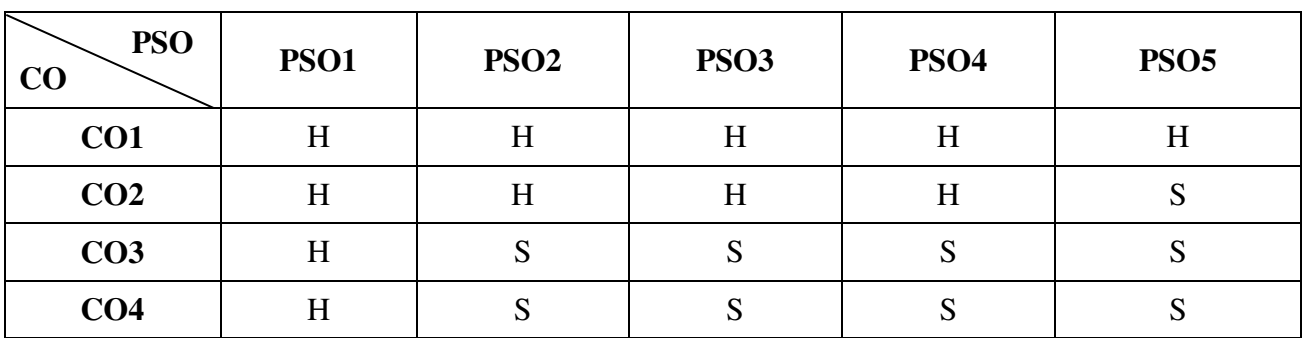

### **Mapping**

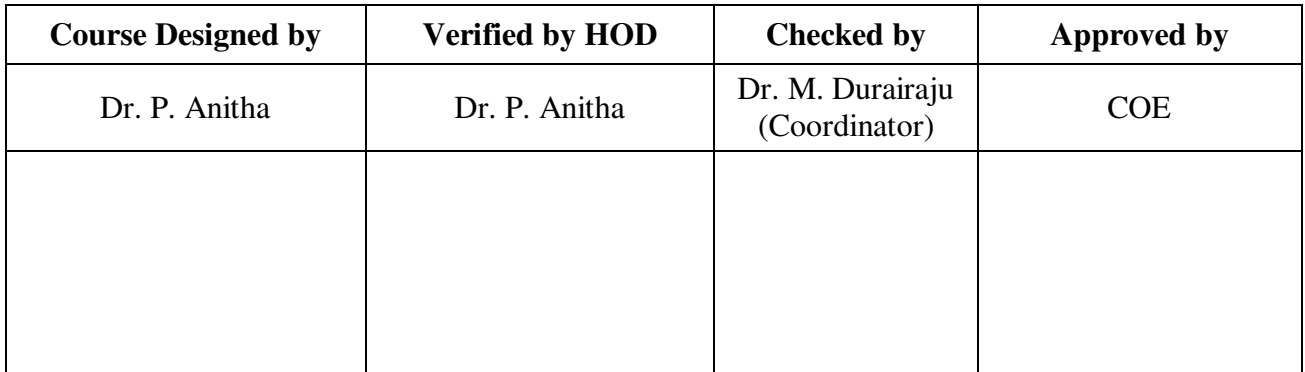
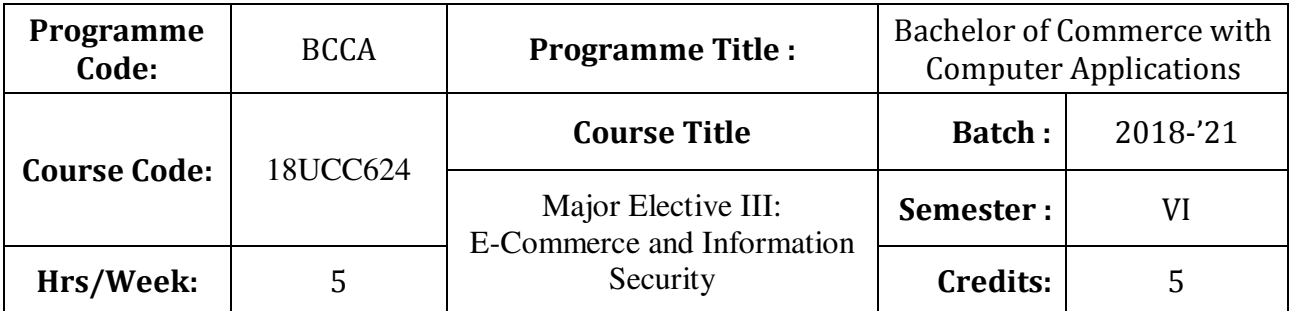

# **Course Objective**

To expose the students' on fundamentals of e-commerce and need for information security

# **Course Outcomes (CO)**

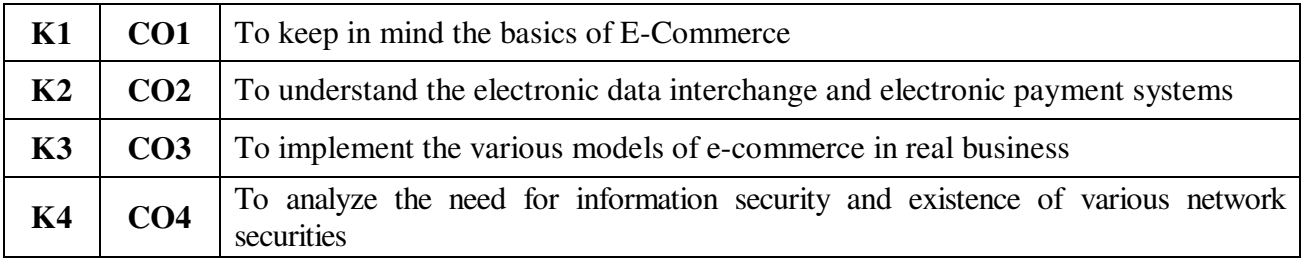

# **Syllabus**

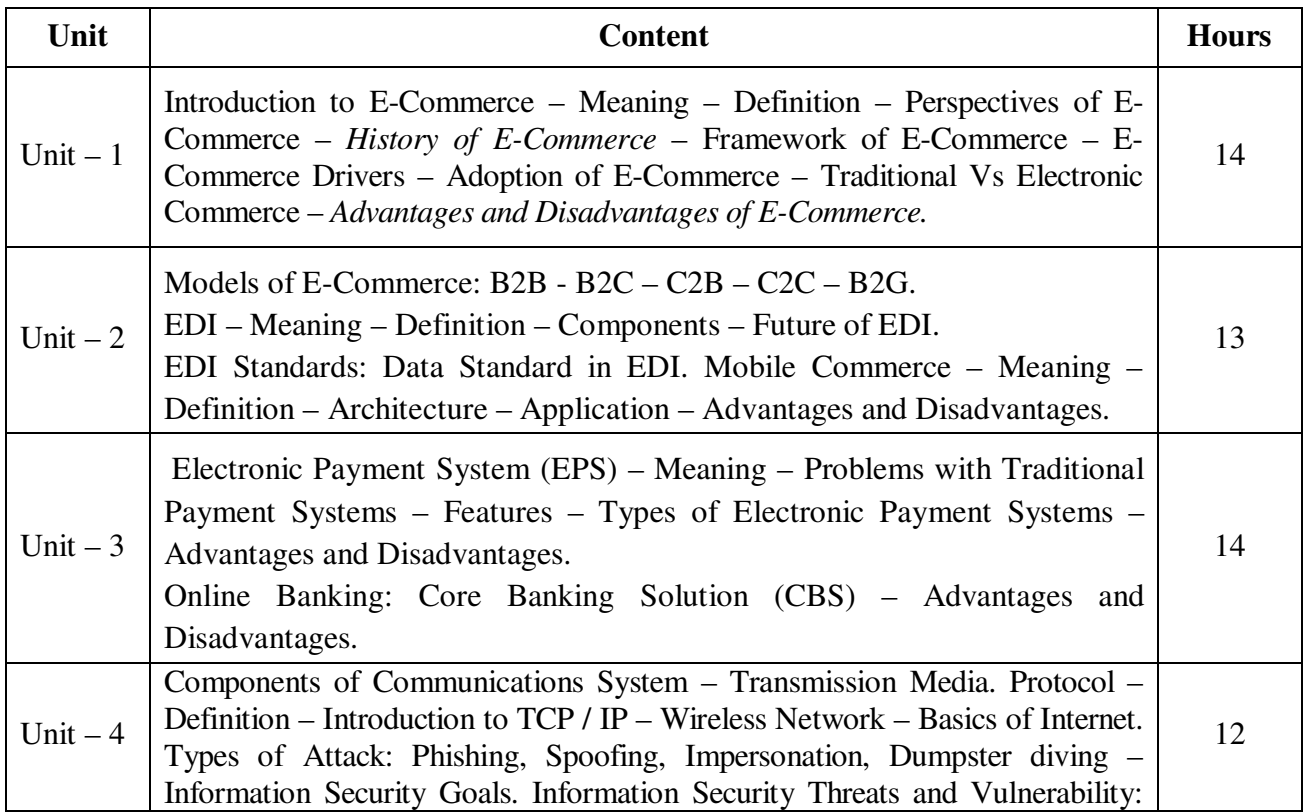

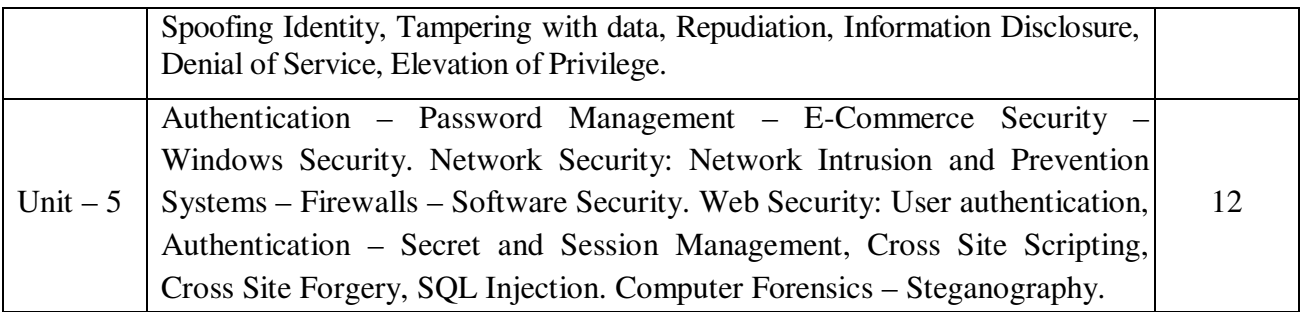

**Note:** For Cyber Security, the Study Material will be available in our College Journal Website: www.ngmc.org.in in the form a e-book)

\* *Italicized* texts are for self-study.

#### **Teaching Methods**

Power point Presentations, Group discussions, Seminar ,Quiz, Assignment, Experience Discussion and Case study

#### **Books for Study**

1. Kamalesh N. Agarwala, Amitlal Beeksha Agarwala (2005), *Business on the Net - An Introduction to the 'What's' and 'Hows' of E-Commerce*, 2<sup>nd</sup> Edition, New Delhi: Macmillan India Limited.

#### **Books for Reference**

- 1. Bharat Bhaskar (2008), *E-Commerce*, 3rd Edition, New Delhi: McGraw Hill / Irwin Publication.
- 2. Kamlesh K. Bajaj (2008), *E-Commerce,* 3rd Edition, New Delhi: Tata McGraw Hill Publishing Company Limited.
- 3. Kenneth C.Laudon and Carol Guercio Traver (2011), *E-Commerce Business Technology*, 4 th Edition, Dorling Kindersley (India) Private Limited.
- 4. Michael E. Whitman, Herbert J. Mattord, *Principles of Information Security,* Cenage Learning, 4<sup>th</sup> Edition.

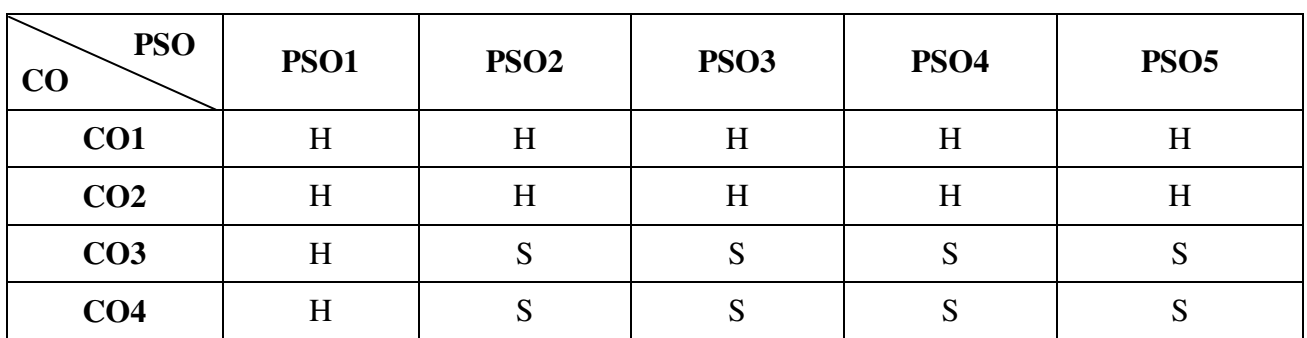

**Mapping** 

S - Strong; H-High; M-Medium; L-Low.

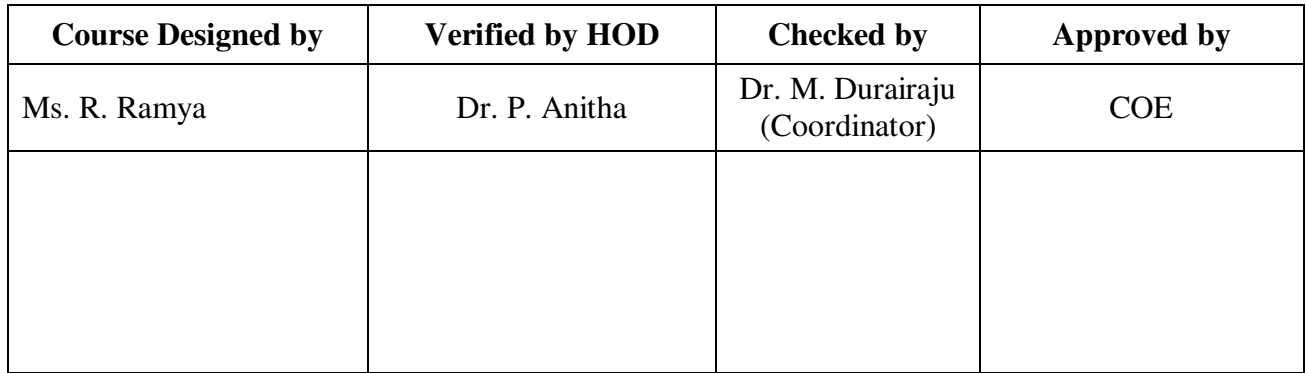

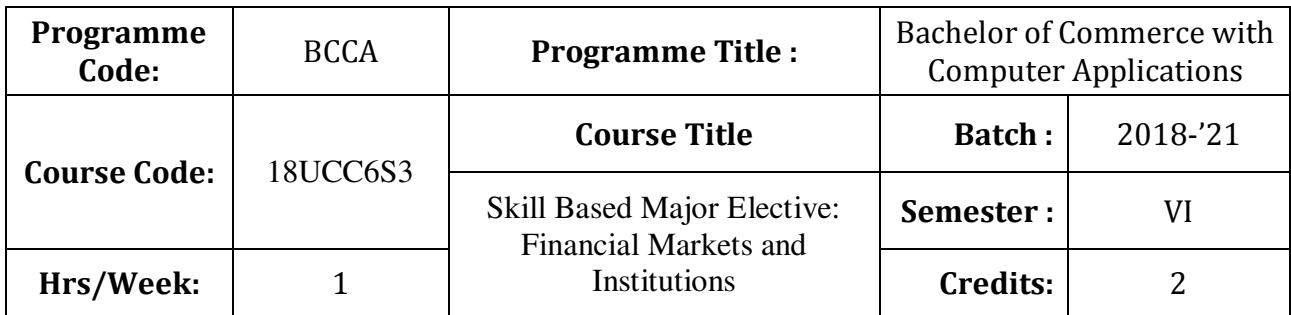

# **Course Objective**

To enable the students to develop awareness on the various financial markets and institutions

# **Course Outcomes (CO)**

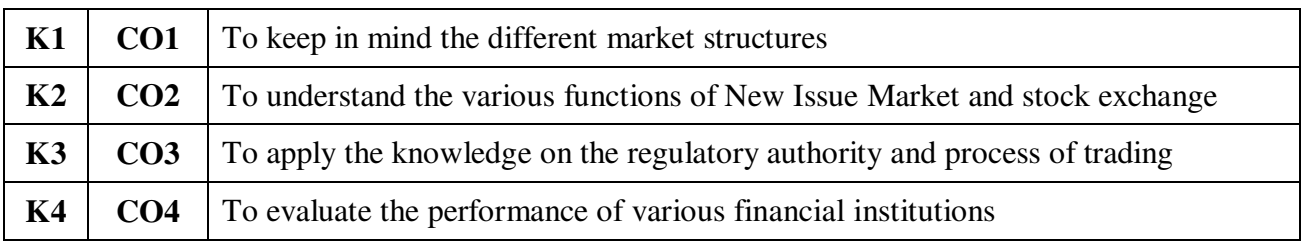

### **Syllabus**

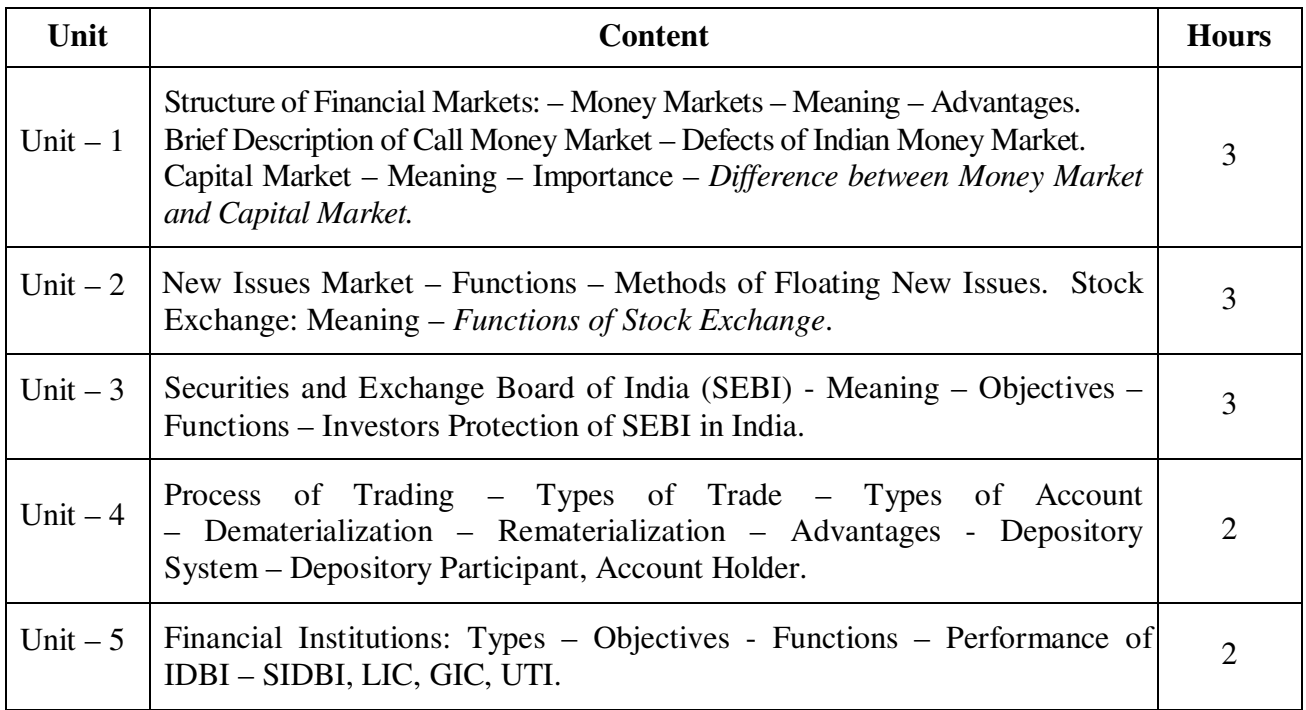

\* *Italicized* texts are for self-study.

# **Teaching Methods**

Power point Presentations, Group discussions, Seminar,Quiz and Assignment

#### **Books for Study**

1. Gordon and Natarajan (2011), Financial Markets and Institutions, 8<sup>th</sup> Edition, Mumbai: Himalaya Publishing House Private Limited.

#### **Books for References**

- 1. Frederic S. Mishkin and Stanley G. Eakins (2014), *Financial Markets and Institutions*, 8<sup>th</sup> Edition, Chennai: Pearson Education.
- 2. Bhole (2009), *Financial Institutions and Markets: Structure, Growth and Innovations,*  5<sup>th</sup> Edition, New Delhi: McGraw Hill Education (India) Private Limited.
- 3. Frank J. Fabozzi (2009), *Foundations of Financial Markets and Institutions*, 4<sup>th</sup> Edition, Mumbai: Prentice Hall.

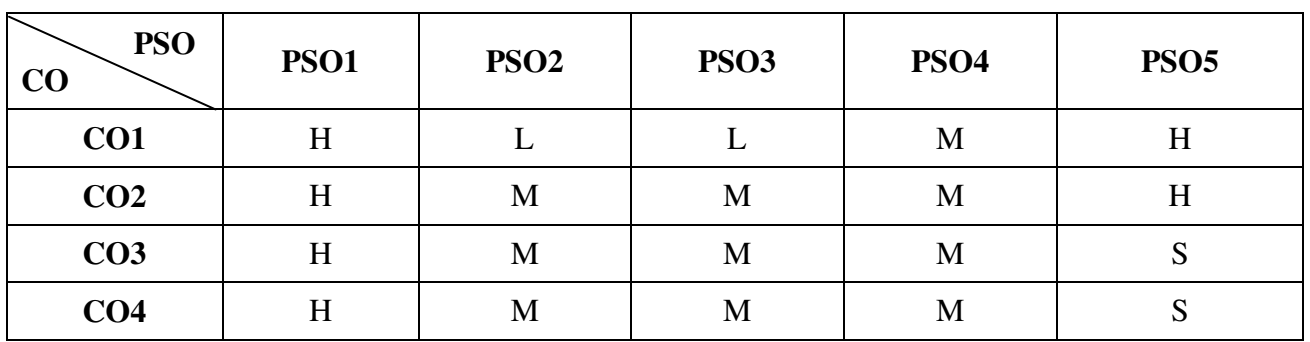

#### **Mapping**

S - Strong; H-High; M-Medium; L-Low.

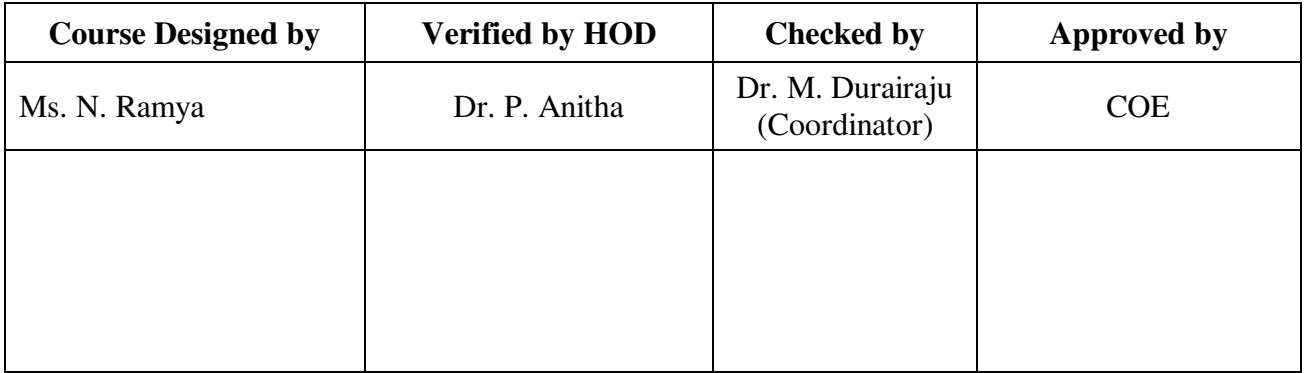

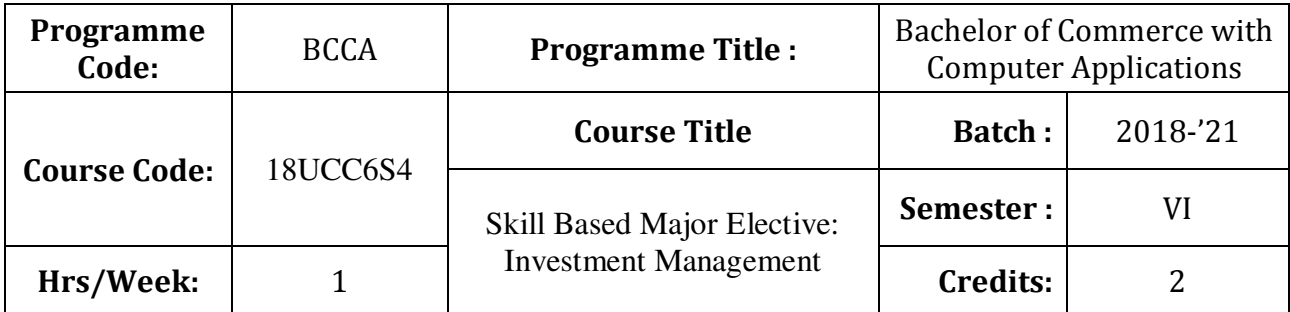

### **Course Objective**

To make the students to understand the fundamentals of investment management

## **Course Outcomes (CO)**

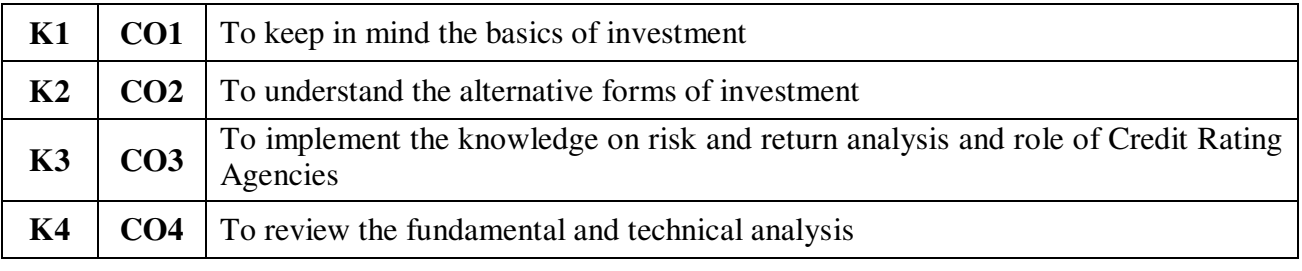

### **Syllabus**

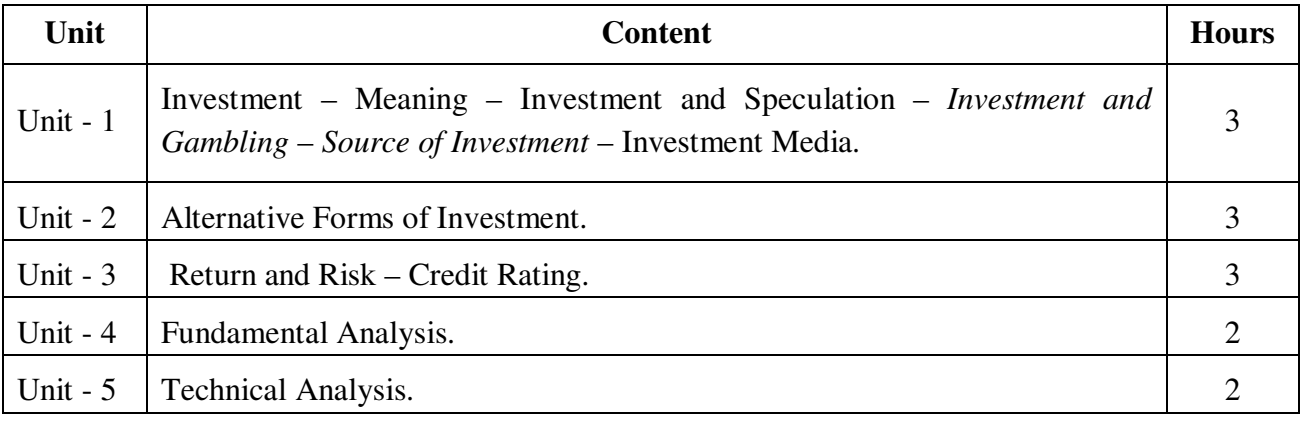

\* *Italicized* texts are for self-study.

# **Teaching Methods**

Power point Presentations, Seminar and Assignment

### **Books for Study**

1. Preeti Singh (2011), *Investment Management*, 5<sup>th</sup> Revised Edition, Mumbai: Himalaya Publishing House.

### **Books for Reference**

- 1. Avadhani, V.A. (2011), *Investment Management*, 5<sup>th</sup> Revised Edition, New Delhi: Himalaya Publishing House.
- 2. Prasanna Chandra (2008), *Investment Analysis and Portfolio Management*, 3<sup>rd</sup> Edition, New Delhi, Tata McGraw Hill Education Private Limited.
- 3. Frank J. Fabozzi (2011), *Investment Management*, 5rd Edition, Chennai: Prentice Hall.

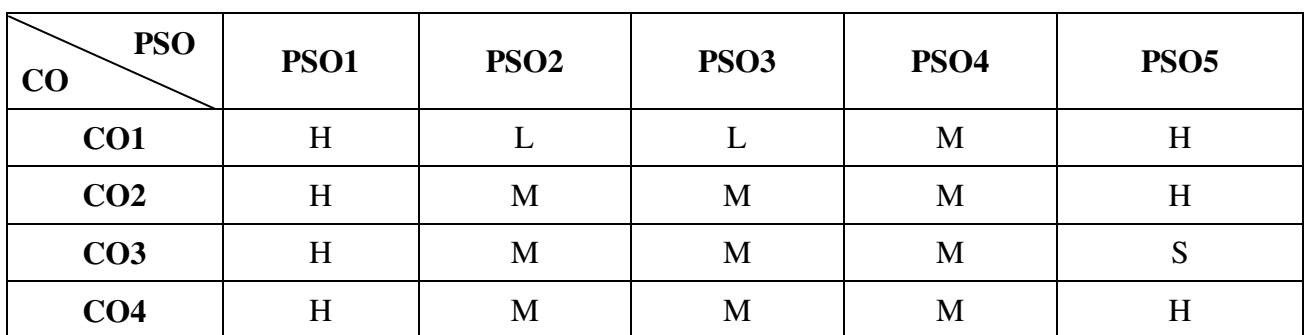

### **Mapping**

S - Strong; H-High; M-Medium; L-Low.

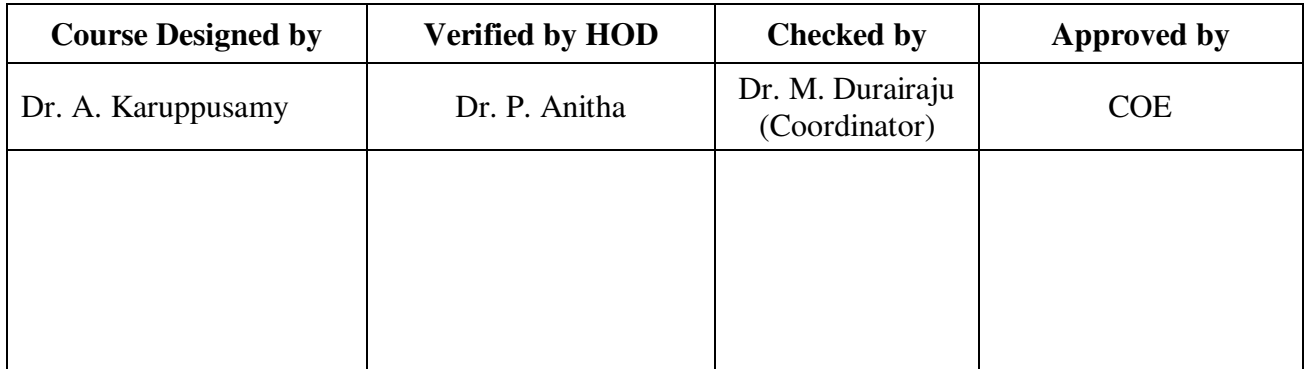